**AEC** RESEARCH REPORTS AE RESEARCH **AND** DEVELOPMENT REPORT

**UNIVERSITY OF** ARIZONA LIBRAR' **Oocuments Collection** JUL 13 1964

# **STEADY DARCIAN TRANSPORT OF FLUIDS IN HETEROGENEOUS PARTIALLY SATURATED POROUS MEDIA**

## **Part 2**

**THE COMPUTER PROGRAM**

**A. E. REISENAUER, R. W. NELSON, and C. N. KNUDSEN**

OCTOBER 1963

**HANFORD LABORATORIES**

HANFORD ATOMIC PRODUCTS OPERATION RICHLAND, WASHINGTON

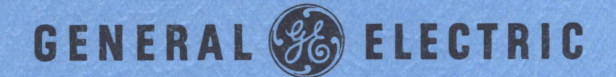

metadcl00616 **1I**

### LEGAL NOTICE

This report was prepared as an account of Government sponsored work. Neither the United States, nor the Commission, nor any person acting on behalf of the Commission:

A. Makes any warranty or representation, expressed or implied, with respect to the accuracy, completeness, or usefulness of the information contained in this report, or that the use of any information, apparatus, method, or process disclosed in this report may not infringe privately owned rights; or

B. Assumes any liabilities with respect to the use of, or for damages resulting from the use of any information, apparatus, method, or process disclosed in this report.

As used in the above, "person acting on behalf of the Commission" includes' any employee or contractor of the Commission, or employee of such contractor, to the extent that such employee or.contractor of the Commission, or employee of such contractor prepares, disseminates, or provides access to, any information pursuant to his employment or contract with the Commission, or his employment with such contractor.

**HW-72335** PT2

UC -70, **Waste Disposal and Processing** (TID-4500, 26th Ed.)

## STEADY DARCIAN TRANSPORT OF FLUIDS IN HETEROGENEOUS PARTIALLY SATURATED POROUS MEDIA PART 2 THE COMPUTER PROGRAM

By

A. E. Reisenauer, R. W. Nelson Chemical Effluents Technology Chemical Laboratory

Hanford Laboratories

and

C. N. Knudsen

Technical Data Processing Electronic Data Processing Operation

Contract and Accounting Operation

October 1963

**PIRST UNRESTRICTED MAY 20'64** 

HANFORD ATOMIC PRODUCTS OPERATION RIC HLAND, WASHINGTON

Work performed under Contract No. AT(45-1)-1350 between the Atomic Energy Commission and General Electric Company

Printed by/for the U. S. Atomic Energy Commission

Printed in USA. Price \$2. 00. Available from the Office of Technical Services, Department of Commerce, Washington 25, D. C.

HW-72335 PT2

Page

## TABLE OF CONTENTS

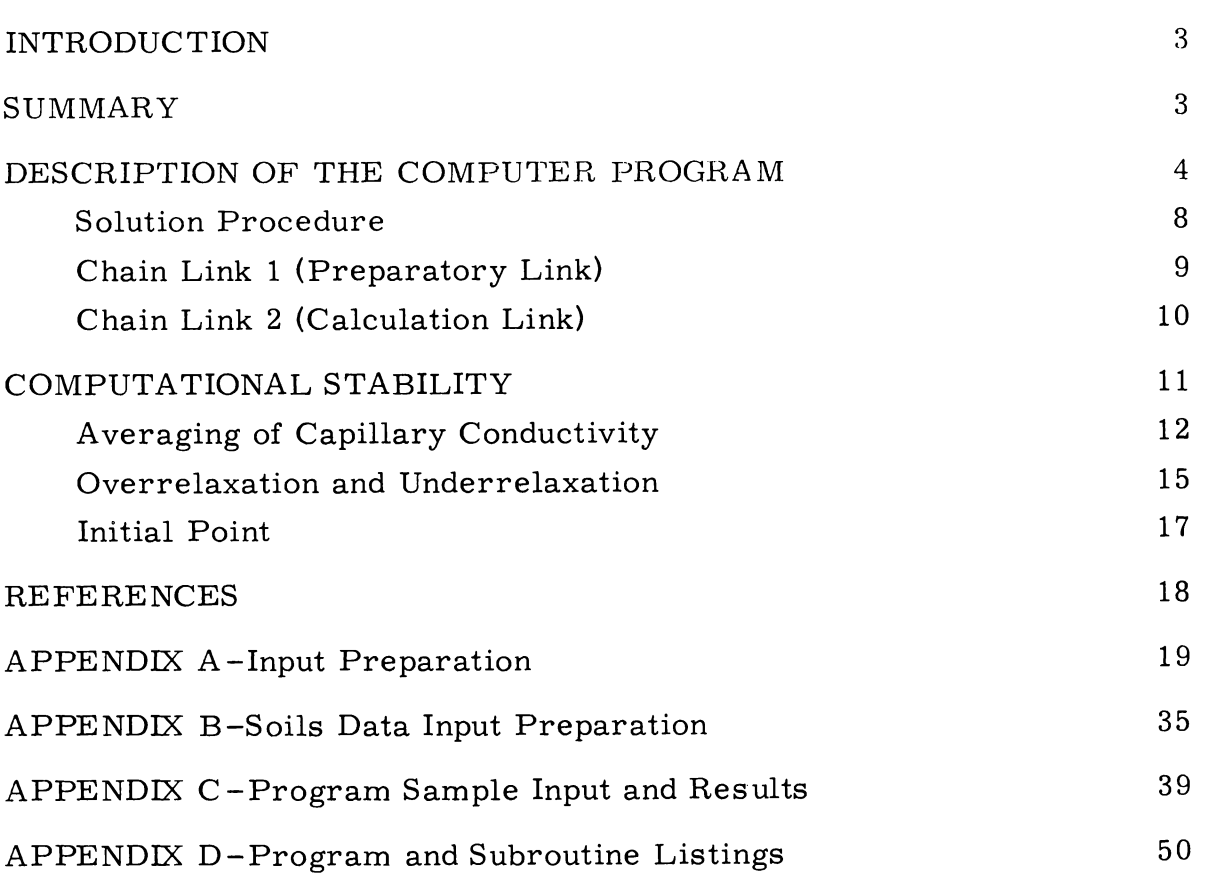

#### STEADY DARCIAN TRANSPORT OF FLUIDS IN HETEROGENEOUS PARTIALLY SATURATED POROUS MEDIA PART 2 THE COMPUTER PROGRAM

#### INTRODUCTION

The subject of this document is the generalized computer program written to solve problems involving steady fluid flow through heterogeneous,  ${\tt partially\text{-}saturated~porous~median}$  .

A closely related class of mathematical problems is encountered in analyzing the flow of fluids through porous media. The complexity of the equations requiring solution depends on the conditions of time, saturation, and media uniformity. Traditionally a division of the class has been made between the time dependent and the steady-state flow problems. This is reasonable since in the numerical solution of the transient case the criteria for convergence and stability are far more complex than in the steady state case.

"Steady Darcian Flow in Soils" is a FORTRAN chain-link program based on the theoretical and mathematical development treated in Part 1 of this document subtitled, "Mathematical and Numerical Formulation"<sup>2</sup>

Part 2 gives a complete description of the computer program and discusses solution techniques which are used but not discussed in Part 1. Several appendixes are included as aids to the user and programmer who may wish to use parts of this formulation. In particular, Appendix A can be followed easily without a knowledge of FORTRAN to prepare input for the program.

#### SUMMARY

The computer program-"Steady Darcian Flow in Soils"-provides a means of obtaining numerical solutions to problems in the general class involving steady flow through porous media. Based on the mathematical and numerical treatment presented in Part 1, the program was designed to handle the widest possible variety of boundary conditions. Potential distributions in saturated and partially-saturated, homogeneous or heterogeneous

soils may be obtained. Combined saturated and partially-saturated flow cases may also be solved, since the equations used for one part are reducible to solve the other. Such a solution proceeds smoothly with little concern for the water table position which can be located easily in the problem solution. Moisture contents may be obtained from the results.

The program was written for the IBM 7090 in FORTRAN and FAP languages. It can solve one-, two-, and three-dimensional and axisymmetrical problems with up to 8000 grid points. As many as 15 different soils may be included in a heterogeneous, partially-saturated flow problem.

Optimum underrelaxation and overrelaxation techniques are used to increase the speed of convergence and to maintain stability. Other methods of maintaining stability are also discussed.

#### DESCRIPTION OF THE COMPUTER PROGRAM

The computer program-"Steady Darcian Flow in Soils"-provides a means of obtaining numerical solutions to a wide variety of boundary value problems using the nonlinear, partial differential equation discussed in Part 1, of this report. This equation and its various reduced forms describe the steady-state flow of fluids in soils. The limitations and assumptions of the program, along with an explanation of the numerical methods, are also discussed in Part 1.

The program can solve one-, two-, and three-dimensional and axisymmetrical flow problems using a matrix containing up to 8000 nodes. The soil or porous medium described by the matrix may be heterogeneous or homogeneous, saturated or partially-saturated, since all combinations are special cases of the basic equation.<sup>3</sup>

The description of a physical problem is simplified by visualizing a net of equally-spaced nodes, Figure 1. The matrix size is restricted to less than 501 nodes in the x and z directions and no more than 20 nodes in the y direction; however, the total cannot exceed 8000 nodes. For the two dimensional case the y dimension is reduced to one (Figure la), thereby solving for flow in the vertical plane in which gravity is acting. For solutions that require large dimensions in the horizontal plane, i. e. , no gravitational

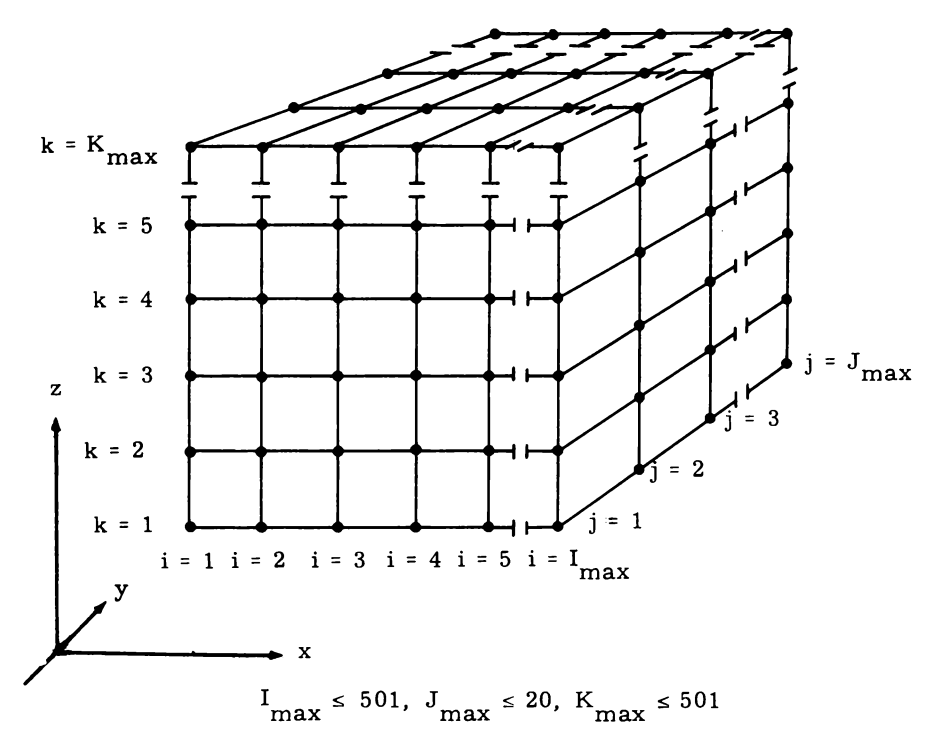

FIGURE la Three Dimensional Array of Node Points

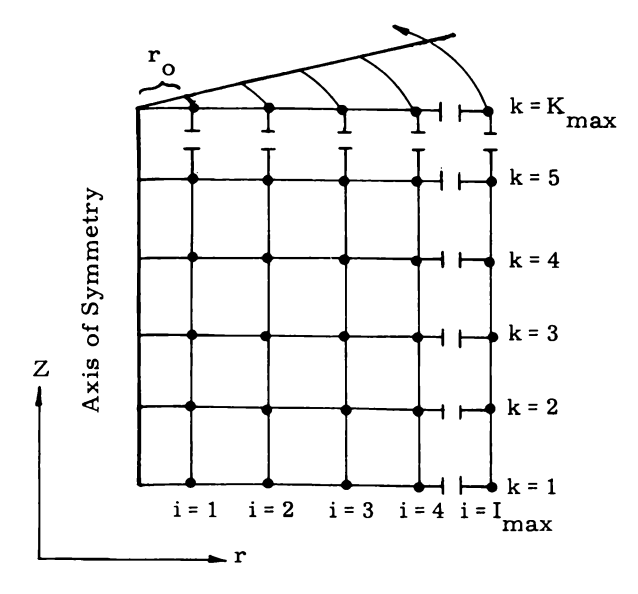

FIGURE lb Node Points in Axisymmetrical System

**AEC-GE RICHLAND. WASH.**

effects, an arbitrary constant is provided in the capillary pressure equation which sets the gravity term equal to zero [parameter D in Equation (18), Part  $1$ . This permits the use of the x and z coordinates in the horizontal plane. Axisymmetrical cases may be considered as two-dimensional problems, since all of the required equation changes are made internally by the computer program when an axisymmetrical case is designated. In some instances a small increment denoted as  $r_o$ , as shown in Figure 1b, is helpful in meeting central boundaries for radial flow problems. In a onedimensional flow problem the x and y dimensions are reduced to one, and proper control is used to consider gravity effects or to neglect them as desired.

The input information necessary to obtain a solution is dependent upon the type of flow in the problem situation. Partially-saturated flow problems require information describing the functional relationships of capillary conductivity to capillary pressure for each soil in the matrix pattern. The details of treating these laboratory-obtained data for input are discussed in Appendix B. The number of soil types permitted in any one problem is 15. The locations of the soils in this problem type are specified by an integer designation from 1 through 15 at every node. Problems involving only saturated flow require the saturated permeability or hydraulic conductivity of the soil at each point in the matrix; this allows maximum flexibility in modeling the heterogeneous soils pattern.

A calculation control integer is specified at each node to indicate the type of calculation to be performed there. Nodes not lying on a boundary utilize the unmodified point pattern of the finite difference equation as shown in Figure 2. To meet the boundary conditions, nodes lying on a boundary use a modified pattern which reflects the specific boundary conditions at those points. The storage of such integers at every node makes possible complete flexibility in setting up boundary value problems. The designation of each type of piezometric head calculation can be found in Appendix A. The partial differential and finite difference representation for each is included in Part 1.

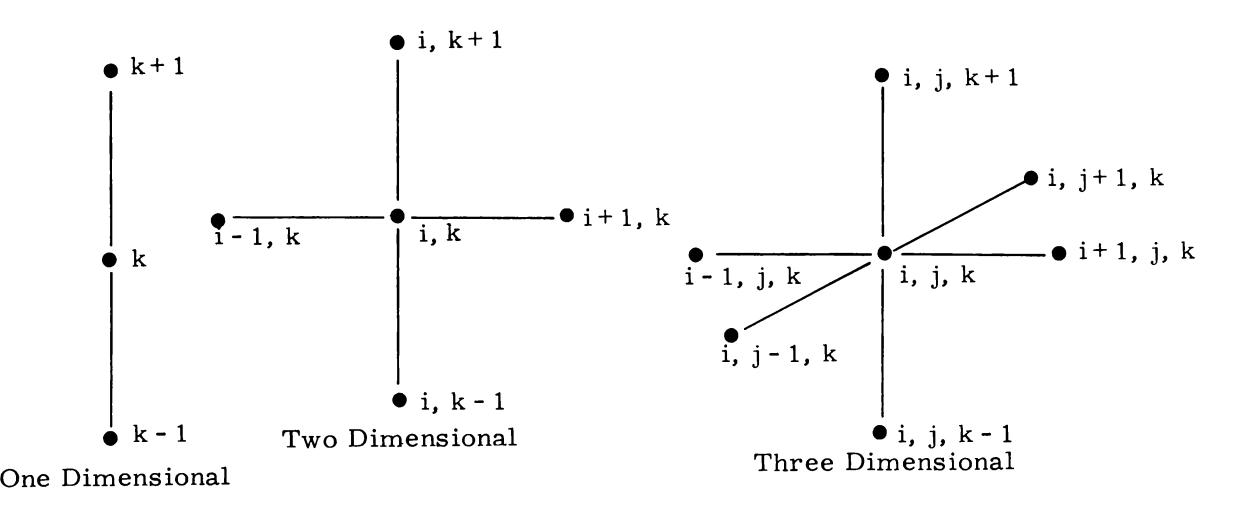

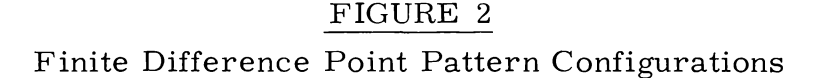

Computer storage capacity is saved by storing both the calculationtype integer and soil identification in a single computer word. The saving contributes significantly toward enabling all 8000 nodes to be used.

An initial estimate of the piezometric head is needed at every node to start toward a solution. The initial estimate is made heuristically after an examination is made of the source of flow, the flow path length, and the expected final values. In general, good initial estimates reduce the computer time required to reach a satisfactory solution of the difference equations. For saturated flow the conditions are known which assure a stable computational method that will yield a true difference solution from any arbitrary initial start. The same assurance is lacking for the nonlinear, partially -saturated cases, although experience has shown that instabilities are immediately recognizable. Several techniques, to be discussed later, were developed to overcome the instabilities which may arise in partiallysaturated flow cases.

Table I shows the major breakdown of input information required for each type of problem.

-7-

### TABLE I

#### INPUT AND STORAGE REQUIREMENTS

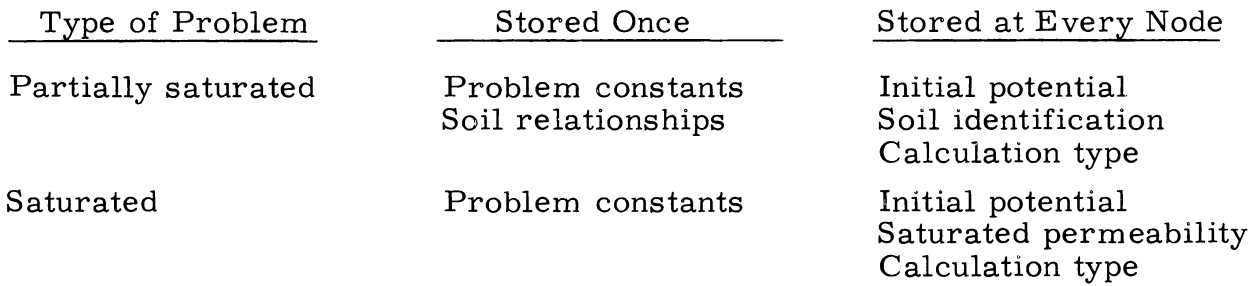

A detailed explanation of the input requirements and card preparation is presented in Appendixes A and B. Examples of input are presented in Appendix **C.**

#### Solution Procedure

In general, the solution sequence for the saturated flow case proceeds in the following manner. The initial potential estimates from surrounding nodes and the permeability value are substituted into the appropriate finite difference improvement formula to obtain an improved value for the potential at the central node. The program steps from point to point through the matrix before returning to the initial point to start the second improvement or iteration.

In the partially-saturated case, the initial estimate of potential and the node location are used to calculate the capillary pressure. The calculated capillary pressure is used in a look-up and interpolation procedure of the soils data to obtain an initial capillary conductivity estimate at each node. The potential and conductivity estimates are substituted into the finite difference equation to obtain an improved value for the potential. The capillary conductivity estimate at the node is revised by calculating the new capillary pressure and determining the new value of conductivity from the soils data. The process of improvement proceeds stepwise from node to node through the whole problem to make a complete iteration. Through successive iterations, the initial estimates of potential are improved to as near the solution of the difference equations as desired.

After the potential distribution solution is obtained for a partiallysaturated flow problem, it is often desirable to determine the associated soil-moisture distribution. A special feature of the program may be used to evaluate the moisture content of the soil from the final potential values. The capillary conductivity input data are replaced with the relationship of moisture content and capillary pressure for the soils involved (the later experimental relationship is prepared for input as described in Appendixes A and B). One program control integer is changed, and the program solves for the moisture content distribution.

#### Chain Link 1 (Preparatory Link)

Chain Link 1 of the computer program reads the input data and prepares the problem for calculation. For saturated flow, three matrices equal in size to the whole problem are constructed. These are the initial potential, the conductivity, and the calculation type. For partially-saturated flow, four full-size matrices are filled. The fourth matrix is the soil designation.

Included in Chain Link 1 are the subroutines "Cutter" and "Test" described in Table II.

#### TABLE II

#### CHAIN LINK 1 SUBROUTINES

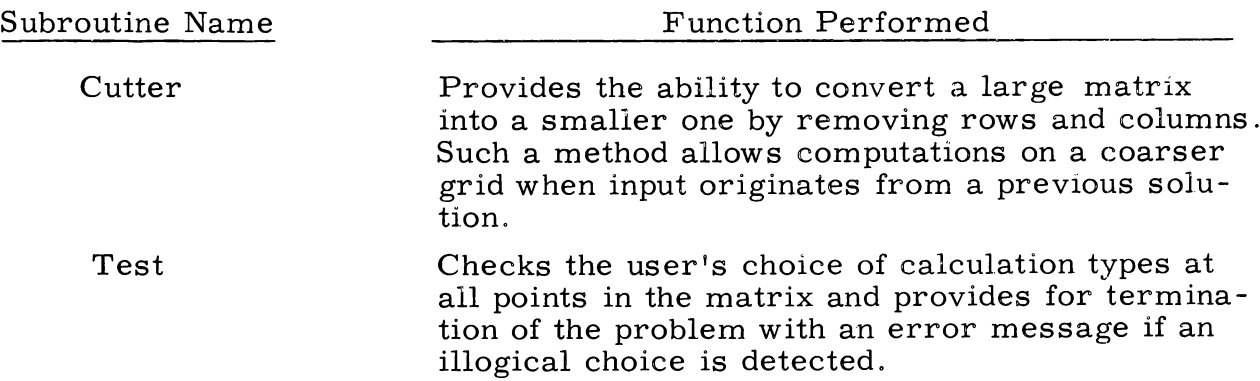

Chain Link 1 calls Chain Link 2 and is not entered again during the solution of the problem.

## Chain Link 2 (Calculation Link)

Chain Link 2 handles the iteration through the matrix and computes the overrelaxation factor for optimum convergence. All printout from the program is controlled in this link by subroutines "Input" and "Out. " There are six FORTRAN subroutines and four FAP subroutines included in this link.

## TABLE III

## CHAIN LINK 2 SUBROUTINES

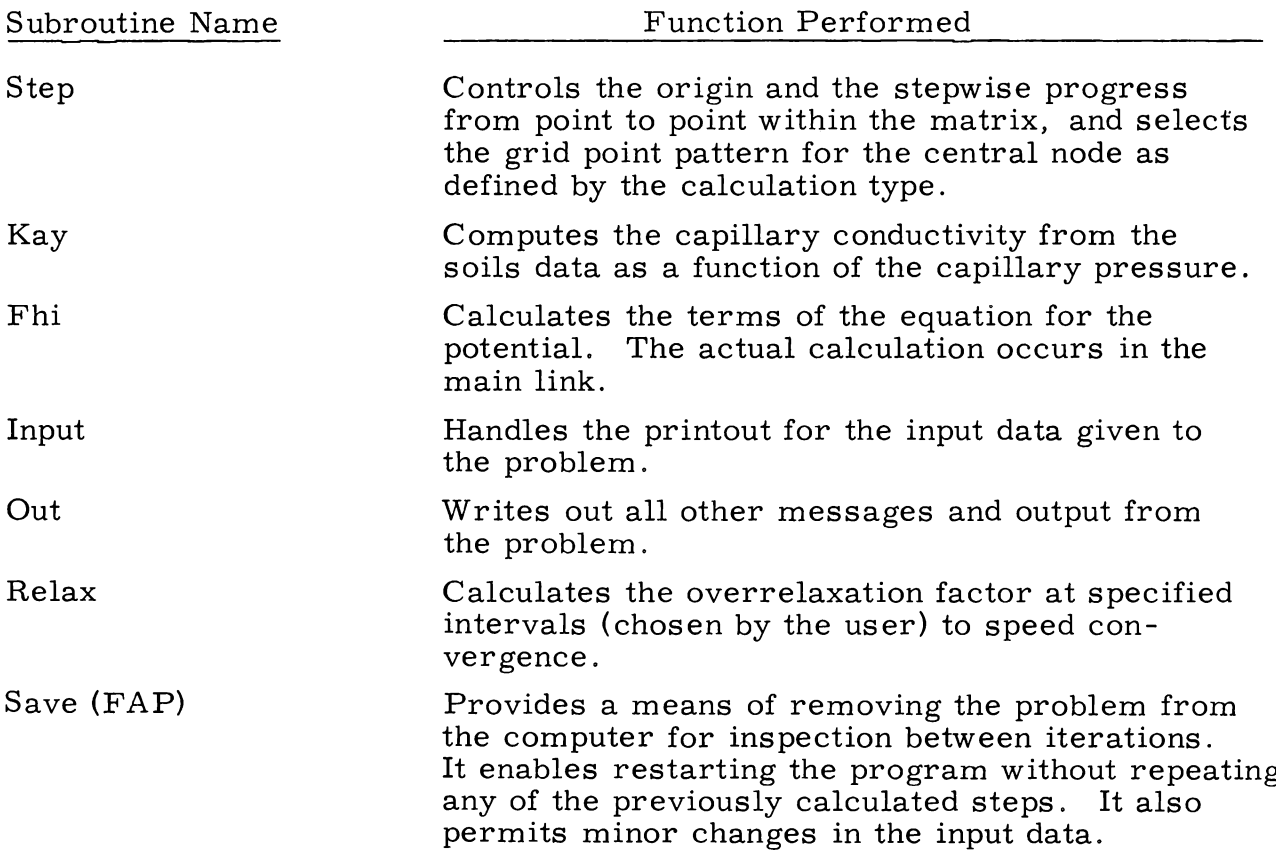

#### TABLE III (contd)

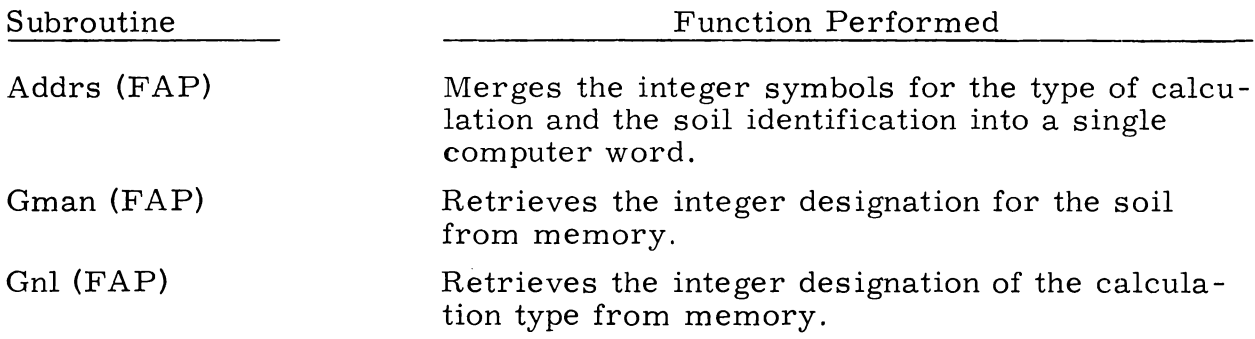

#### COMPUTATIONAL STABILITY

In any iterative method of successive improvement, computational stability is required if the solution to the difference equations is to be obtained without expending an unreasonable amount of effort. Stability of the Gauss -Seidel method will be discussed cursorily for three problem categories: saturated flow in homogeneous soils, saturated flow in heterogeneous soils, and partially-saturated flow in homogeneous and heterogeneous soils. The single category covering stability for partially-saturated flow should in no way be taken to indicate a lack of importance or need for stability criteria. Rather it is an indication of the near total absence of knowledge on stability conditions for the nonlinear equations of partiallysaturated flow.

For saturated flow in homogeneous soil, the Gauss -Seidel method as used in the program is unconditionally stable. That is, the iterations will proceed orderly toward the solution of the difference equations from any reasonable initial estimate.

For saturated flow in heterogeneous soils, the computational method is only conditionally stable for the usual difference equations.  $4,5$  In other words, the successive improvements will generally proceed smoothly with excellent results; however, stability of the method can not be guaranteed. Since the equations are linear, stability criteria are available. These criteria show that this group of problems can be made unconditionally stable through

appropriate averaging of the capillary conductivity. The computer program includes an option for averaging or not averaging at the discretion of the investigator.

The stability criteria for nonlinear equations, i. e. , partiallysaturated flow problems, are so meager that very little help is available from classical analysis at present. The major guide now available is experience with its associated uncertainties. Experience shows that instability is to be expected in partially-saturated flow problems, but fortunately it is easily detected when it occurs. There are three controls, found by the authors through experience, that effectively overcome instability. They are:

- 1. appropriate averaging of the capillary conductivity
- 2. using an underrelaxation factor to dampen instabilities
- 3. changing the sequence or order of stepping through the nodes in the improvement process.

These three techniques either singularly or in combination have been capable of stabilizing the computational procedure for all steady flow problems encountered by the authors in 3 years of use. The stabilizing methods are applied in the order given. Technique 1 is used for essentially all partiallysaturated problems. Technique 2, the underrelaxation factor, is incorporated into the program and is automatically applied when instability occurs. The underrelaxation factor is closely related to the overrelaxation factor used in stable situations to further speed the approach to the solution. Technique 3, stable sequences, is associated with the optimum order in which large systems of equations are solved. A control, called an initial point, sets the order of calculation.

## Averaging of Capillary Conductivity

The greater complexity introduced as a result of the nonlinearity of the equations for partially-saturated flow is best described by contrasting the iteration scheme with that for saturated flow. In the saturated case the permeability value, or saturated capillary conductivity, K, is known at each node and therefore is always available. For partially-saturated cases, the capillary conductivity, which is potential dependent, is unknown at any step

in the improvement of the potential estimate. In the process of iteration the K value at the node lags behind the potential by one iteration, i. e., the potential must be calculated before a current value for K can be calculated. The stabilizing effect of appropriate averaging of K is illustrated by considering the two-dimensional point pattern in Figure 3. The standard node nomenclature has been changed to indicate the K in existence at each node.  $K_{new}$  indicates a current value for K, and  $K_{old}$  indicates values associated with the past iteration.

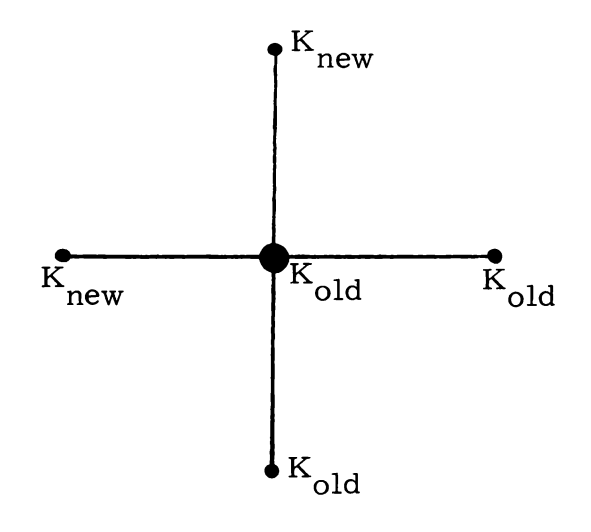

FIGURE 3 Available K in Two-Dimensional Averaging

The values of the surrounding nodes are averaged to get a better estimate of K at the central node; this estimate is then used in the equation for the potential. The average K represents a better estimate of K at the central node than does the value calculated from the previous potential estimate The finite difference equations, which are unconditionally stable for all saturated flow and may or may not be conditionally stable for partiallysaturated flow, are:

(1) One dimensional in the z direction

$$
\varphi_{k} = \frac{1}{2} (\varphi_{k+1} + \varphi_{k-1}) + \frac{1}{4(K_{k+1} + K_{k-1})}(K_{k+1} - K_{k-1})(\varphi_{k+1} - \varphi_{k-1})
$$
(1)

(2) Two dimensional in the xz plane

$$
\varphi_{i,k} = \frac{1}{4} (\varphi_{i,k+1} + \varphi_{i,k-1} + \varphi_{i+1,k} + \varphi_{i-1,k})
$$
  
+ 
$$
\frac{1}{8(K_{i,k+1} + K_{i,k-1})} (K_{i,k+1} - K_{i,k-1}) (\varphi_{i,k+1} - \varphi_{i,k-1})
$$
  
+ 
$$
\frac{1}{8(K_{i+1,k} + K_{i-1,k})} (K_{i+1,k} - K_{i-1,k}) (\varphi_{i+1,k} - \varphi_{i-1,k})
$$
 (2)

(3) Three dimensional in the xyz space

$$
\varphi_{i, j, k} = \frac{1}{6} \left[ \varphi_{i+1, j, k} + \varphi_{i-1, j, k} + \varphi_{i, j+1, k} + \varphi_{i, j-1, k} + \varphi_{i, j, k+1} \right]
$$
  
+ 
$$
\varphi_{i, j, k-1} \right] + \frac{1}{12(K_{i+1, j, k} + K_{i-1, j, k})} \left[ K_{i+1, j, k} - K_{i-1, j, k} \right] \left[ \varphi_{i+1, j, k} - \varphi_{i-1, j, k} \right] + \frac{1}{12(K_{i, j+1, k} + K_{i, j-1, k})} \left[ K_{i, j+1, k} - K_{i, j-1, k} \right] \left[ \varphi_{i, j+1, k} \right]
$$
  
- 
$$
\varphi_{i, j-1, k} \right] + \frac{1}{12(K_{i, j, k+1} + K_{i, j, k-1})} \left[ K_{i, j, k+1} - K_{i, j, k-1} \right] \left[ \varphi_{i, j, k+1} \right]
$$
  
- 
$$
\varphi_{i, j, k-1} \right]
$$
(3)

Changes in the foregoing relationships from Equations (21), (22), and (23) of Part 1, which did not average K's, involved replacing the K of the central node by the average of the two K values at the adjacent nodes which lie in the same coordinate direction as the potential gradient in the term.

In our experience the iterative solution of partially-saturated flow problems will always be unstable without the averaging of K values.

#### Overrelaxation and Underrelaxation

An optimum overrelaxation factor is used to accelerate convergence and save computer time. The internally-computed optimum factor described by Young<sup>6</sup> and Forsythe and Wascow, 7 works extremely well in saturated flow problems where the basic equations reduce to the linear form. In partially-saturated flow an upper limit of 1. 15 is imposed to maintain stability; however, this is not always effective. A method is incorporated in the overrelaxation calculation for detecting instability. When instability occurs the program uses an equation, derived from the authors' experience, which returns to the program an overrelaxation factor less than one; this is referred to as underrelaxation. The result is a tendency toward averaging of the potential values to effectively dampen oscillations.

As the mesh is swept, the sum of the absolute corrections for iteration n,

$$
E_{n} = \sum_{i, j, k} \left| \varphi_{i, j, k}^{n} - \varphi_{i, j, k}^{n-1} \right|
$$
 (4)

is accumulated, Equation (4), and the highest absolute correction and its location in the matrix are recorded. After each complete passage over the network, the high difference value and its location, the average difference, and the overrelaxation factor applied during the iteration are stored and may be printed.

The high difference value is tested at each iteration against an input value to determine when the solution is reached. The criterion that the greatest correction of the potential at any point on the matrix from the n - <sup>1</sup> to the nth iteration be small is used as the termination condition. In general these corrections should tend to zero in the limit, and the potential should need no further improvement. Experience has shown that  $1 \times 10^{-6}$  is a reasonable iteration limit; however, some problems need not be reduced to this limit.

-15-

$$
-W-72335\ \mathrm{PT}2
$$

The overrelaxation correction,  $\omega$ , is applied after the calculation of  $\varphi_n$  by

$$
\varphi_{N} = \varphi_{n-1} + (\varphi_{n} - \varphi_{n-1})w \tag{5}
$$

The optimum  $<sub>w</sub>$  is calculated by</sub>

$$
\omega = \frac{2}{1 + \sqrt{1 - \lambda^2}} \tag{6}
$$

where 
$$
\lambda^2 = \frac{(Q_n + \omega - 1)^2}{Q_n \omega^2}
$$
 (7)

and 
$$
Q_n = \frac{E^n}{E_{n-1}}
$$
 (8)

The  $\omega$  calculated during stable sequences is  $1 < \omega < 2$ .<sup>8</sup>

Large savings in computer time are realized through use of overrelaxation factors generated by the program. Frequently this technique results in greater than a twofold reduction in the number of iterations required for solution.

The program checks the problem type during recalculation of the overrelaxation factor. For partially-saturated flow the  $\omega$  of Equation (6) is substituted into

$$
\omega_{\mathbf{D}} = 1.0 + (\omega - 1.0) 0.15 \tag{9}
$$

which in the limit permits  $\omega_{\text{R}}$  to equal 1.15. This does not insure stability however, for when Q  $\,$  < 1, the expression  $\sqrt{1$  -  $\lambda$  <sup>2</sup> is complex. It was determined empirically that when  $Q_{\alpha} < 1$  an underrelaxation factor can be calculated by reversing the sign of  $\chi^2$  and solving Equation (6). The value of the resulting w is further reduced by

$$
\omega_{\mathbf{D}} = 0.65 + 0.175 \quad \omega \quad . \tag{10}
$$

The resulting  $\omega_{\mathbf{p}}$  is used during the next series of iterations.

#### Initial Point

The use of well-located initial point can save computer solution time and, when required, control instability. Computer time is saved by setting the initial point at a predominant boundary condition. By such placement the large changes in potential, which normally originate at boundaries representing the principal source of flow, are swept quickly toward a far boundary in one iteration. In contrast, positioning the initial point at a minor boundary is less effective in distributing the potential changes from the predominant boundary. The effective distribution of the potential changes is most important early in the solution.

The movable initial point also has utility in overcoming instability. If instability cannot be overcome by the other methods mentioned, then the iteration origin is placed at the node location displaying the greatest disturbance. This in effect reorders the sequence in which the system of equations is solved and sweeps the errors toward the boundaries; the oscillations are dampened and the problem ordinarily converges.

The fixed order of sequencing, which originates at the initial point, proceeds from the initial point row down the initial column until it reaches the boundary; it then returns to the initial row, but left one column, and proceeds again downward. This is termed a "down-left" direction. The order moves down-left, down-right, up-left, and up-right in a two-dimensional plane. In three dimensions the order moves through the initial plane, forward through each plane in like manner than back through the remaining planes.

#### REFERENCES

- 1. A. E. Reisenauer. "Methods for Solving Problems of Multidimensional Partially Saturated Steady Flow in Soils," J. Geophys. Res., vol. 68, pp. 5725-5733. 1963.
- 2. R. W. Nelson, Steady Darcian Transport of Fluids in Heterogeneous Partially Saturated Porous Media, Part 1, Mathematical and Numerical Formulation, HW-72335 PT1. June 4, 1962.
- 3. R. W. Nelson and A. E. Reisenauer. "Hanford Studies on Flow in Porous Media, " Second Ground Disposal of Radioactive Wastes Conference Held at Atomic Energy of Canada Limited, Chalk River, Canada, September 26-29, 1961, **USAEC** Report TID-7628, pp, 130-144. March 1962.
- 4. W. J, Karplus. Analog Simulation, McGraw-Hill Book Company, New York, 1958.
- 5. R. S. Varga. Matrix Iterative Analysis, Prentice-Hall, Inc., Englewood Cliffs, New Jersey, 1962.
- 6. D. Young. "Iterative Methods for Solving Partial Difference Equations of Elliptic Type, " Trans. Am. Math. Soc., vol. **76,** pp. **92-111.** 1954.
- 7. G. E, Forsythe and W. R. Wascow. Finite-Difference Methods for Partial Differential Equations, John Wiley and Sons, New York, **1960.**
- 8. L. A. Schmittroth and A. W. Grimaud. A Two-Dimensional Steady State Temperature Program for the IBM-650, IDO-16644. Idaho Operations Office. April 1961,

#### APPENDIX A

#### INPUT PREPARATION

The preparation of input is necessarily complicated by the large number of options available in the program. These options are explained in the text and in the following preparation of data cards. The number and types of data cards used may vary from a few to nearly all of those described, with many duplicates, depending on the options. Sequential order of the input cards is dependent on the boundary value problem and will be found to follow the schematic diagram of Figure 4 (page 34, Appendix A). Listings of sample input are found in Appendix C.

- Card Type 1 Used in all options
	- Field A Five column integer field beginning in Column 1 (contains the case number).
		- Field B Sixty column BCD field beginning in Column 6 (contains an identification **message).**
- Card I Type 2 Used in all options. This card contains ten program control integers which are placed in Columns 5, 10, 15, 25, 30, 35, 40, 45, and 50. These integers control the major options in the program.
	- Field A NSAT (controls the degree of saturation) If NSAT is equal to:
		- <sup>1</sup> Partially saturated soil exists in the problem.
		- <sup>2</sup> Saturated soil exists everywhere in the problem.
	- **Field B**  NINPHI (controls the input method for initial potential head matrix).

If NINPHI is equal to:

- <sup>1</sup> The initial head matrix is read in by row input option, using Card Types 10 and 11, or 10 and 13.
- <sup>2</sup> The initial head matrix is read in by the matrix input option using Card Type 16.

Field C - NINEK (controls the input method for the initial relative capillary conductivity matrix). This option is not applicable to partially saturated flow problems and no control integer is needed.

If NINEK is equal to:

- <sup>1</sup> Initial relative capillary conductivity matrix is read in by row input method using Card Types 10 and 12, or 10 and 14.
- <sup>2</sup> The initial relative capillary conductivity matrix is read in by the matrix option using Card Type 17.
- Field D NCUT (controls the matrix cutting option). If NCUT is equal to:
	- <sup>1</sup> Rows, columns, and planes will be removed from the initial head matrix provided the matrix dimensions on Card Type 6 are different.
	- <sup>2</sup> Rows, columns, and planes will be removed from both the initial head and conductivity matrices provided the dimensions on Card Type 6 are different.
- Field E NAVG (controls the denominator in the potential head calculation).

If NAVG is equal to:

- <sup>1</sup> The potential head calculation will use the capillary conductivity for the node point in the denominator.
- <sup>2</sup> The capillary conductivities will be properly averaged and used in the denominator for the head calculation.
- Field F NAXI (controls the difference between two-dimensional and axisymmetrical cases).

If NAXI is equal to:

- <sup>1</sup> Two dimensional case will be calculated
- <sup>2</sup> Axisymmetrical case will be calculated. This integer has no meaning in the one- or threedimensional cases.
- Field G NPUN (controls the output punching of the cards). If NPUN is equal to:
	- <sup>1</sup> The final potential head and relative capillary conductivity matrices are not punched on cards.
	- <sup>2</sup> The final potential head and relative capillary conductivity matrices are punched on cards using a format compatible with the matrix input option.
- Field H NBUG (controls the program output).
	- If NBUG is equal to:
		- <sup>1</sup> The printout will contain:
			- a. Steady-state potential head values.
			- b. Relative capillary conductivity values (if flow is unsaturated).
			- c. The number of iterations for solution.
		- <sup>2</sup> The printout will contain:
			- The same as NBUG equal to 1 (above) plus the iteration number, the highest difference between the present and previous iteration, the coordinates of the point of highest difference, the average difference in the matrix, and the relaxation factor used for each iteration.
		- <sup>3</sup> The printout will contain:

All of the above and, in addition, the piezometric head matrix at each iteration, and the conductivity matrix at each iteration. If partially saturated flow is involved, the printout will also contain pertinent information for each head calculation for each iteration on every point in the matrix. This option is for debugging only since the printout is voluminous.

#### Field I - NGRAP (controls graphical printout).

If NGRAP is equal to:

- <sup>1</sup>**-** Matrices will be printed in compact form.
- <sup>2</sup>**-** The matrices will be printed in a graphical form with the decimal points spaced on a nearly equal grid.

Pages may be cut and placed in a manner as to obtain a complete matrix.

Field J - NDUM3 (controls moisture content calculation). If NDUM3 is equal to:

> 0 or blank-the program as defined is unchanged and it will calculate potentials.

Any integer-the program calculates moisture content at every node point provided the potential head values are input with the appropriate moisture content soils data substituted into the program.

Card Types 3, 4, and 5 provide the necessary soils input data for solving partially-saturated flow problems. They are not used in the saturated flow case. A detailed explanation of Card Types 4 and 5 will be found in Appendix B.

- Card Type 3 Used when NSAT equals 1. This card contains a twocolumn integer field, beginning in Column 1, and a 10 column floating point field beginning in Column 3.
	- Field A Contains the number of soils used in the problem (limited to 15 or less).
	- Field B Contains the scaling factor for the soils data. The purpose of the scaling factor is to control overflow in the computer during the calculation of the soils equation used in Fields  $D_1$ and  $D_2$  on Card Type 5. A test criterion for this factor, f, is: f times the greatest possible capillary pressure,  $P_g$ , to the D<sub>2</sub> power must be less than  $10^{36}$ , (f P<sub>g</sub><sup>D<sub>2</sup> <  $10^{36}$ ).</sup></sub>
- Card Type 4 Used when NSAT equals 1. This card contains four 10-column floating point fields beginning in Columns 1, 11, 21, and 31, and a two-digit integer field beginning in Column 41.
	- Field A Contains the highest capillary pressure head value for a linear fit on the pressure versus capillary conductivity curve.
	- Field B Contains the highest capillary pressure head value of the tabled conductivity values listed in Fields  $C_1 \ldots C_n$ of Card Type 5.
	- Field C Contains the highest capillary pressure head value for which the exponential fit is used.
	- Field D Contains the step between the tabled values of capillary pressure head. This is normally negative since the values are listed in descending order.
	- Field E Contains the number of values in the tabled segment of the curve. The table must include values for each endpoint pressure. Up to 41 values may be used.
- Card Type 5 Used with Card Type 4. This card contains seven **10** column floating point fields beginning in Column 1, 11, 21, etc.
	- Field A Contains the constant relative capillary conductivity value for the pressure head above the linear fit. When more than one soil is used, this value on the first soil is used to relate all values to one soil. (See Permeability Coupling Ratio, page 10, Part 1).

Fields  $B_1$ 

and  $B_2$  - List the coefficients of the linear equation for computing conductivities for capillary pressures equal to or less than the value in Card Type 4-A and greater than values in Card Type 4-B. The equation is of the form

$$
K = B_1(-P_c) + B_2
$$

where K is the capillary conductivity and  $P_c$  is the capillary pressure. Note:  $-P_c = p/\gamma$ 

**-23-**

Fields

 $C_1 \ldots C_n$  - Lists the tabled values of capillary conductivity, beginning with the values in Card Type 4-C, in steps of capillary pressure head defined in Card Type 4-D. The n-number of values is set in Card Type 4-E.

Fields D

and  $D_2$  - Contain the coefficients of the exponential equation for computing conductivities for pressures equal to or less than the value in Card Type 4-C. The equation of the form

$$
K = \frac{D_1}{\left(-P_c\right)^{D_2}}
$$

Sufficient cards of Type 5 are used to read in the necessary information for each soil. Sets of Card Types 4 and 5 are read until the number of soils (Card Type 3, Field A) is satisfied. These same cards are used to input moisture content data in the same manner as the conductivity (See Appendix B).

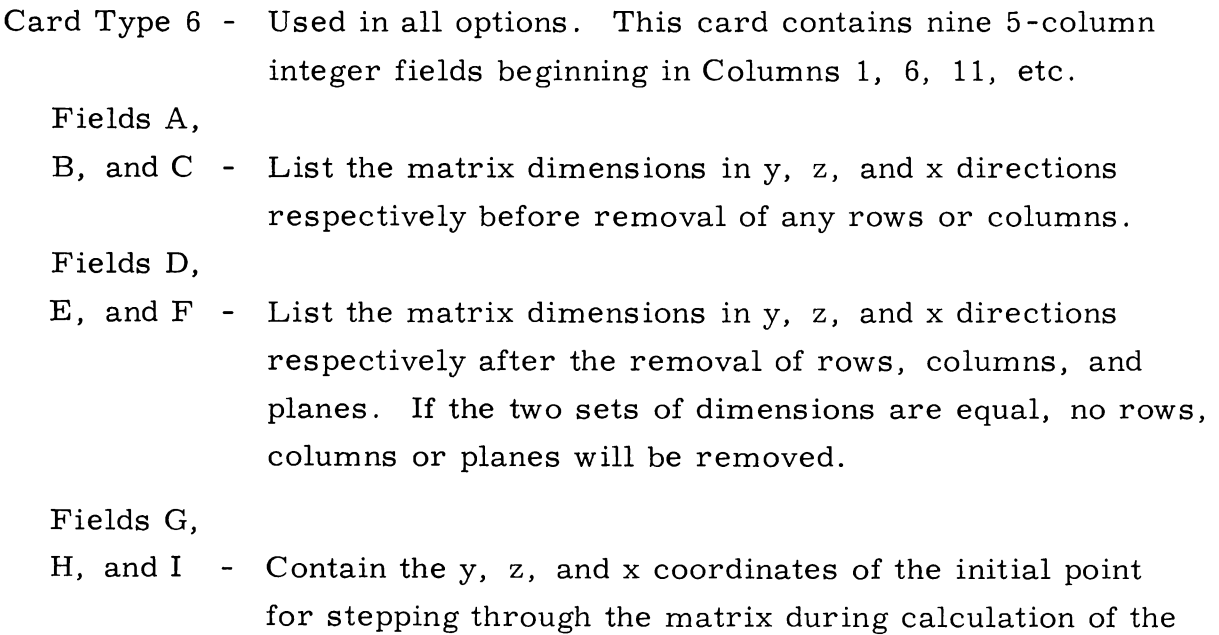

These initial point coordinates are in terms of the "uncut" matrix and are "cut" by the program in the routine for removing rows, columns, and

potential.

planes. To keep the necessary boundaries they must satisfy the equation

Whole number = 
$$
\frac{N-1}{M-1}
$$
,

where N is the large "uncut" boundary and M the final "cut" coordinate of that boundary. The initial point coordinates must also satisfy that condition.

- Card Type 7 Used in all options. This card contains seven 10-column floating point fields beginning in Columns 1, 11, 21, etc.
	- Field A Contains the fractional distance between node points; that is,  $\frac{L}{n-1}$  where L is distance and n is the number of nodes used over that distance (Field G, Card 6). This number must have the same dimensional units as the soils data, i. e., length units must be identical to the input capillary pressure head and to L in Field G to follow.
	- Field B Contains the translation of the origin in the vertical direction (see page 8, Part 1).
	- Field C Contains the angle of inclination of the system in radians. Note: For axisymmetrical cases this angle must be zero or the symmetry will be destroyed.

Field D,

 $E$ , and  $F$  - List the coefficients corresponding to the letters in the equation [Part 1, Equation (24)].

 $p/\gamma = -(P_c)_{i,j,k} = \varphi_{i,j,k} - D(k-1)$  A cos C

+ EA (i-1)sin C - 
$$
\frac{FB}{G}
$$
 G,

where the letters A, B, C, D, E, F, and G refer to the fields of Card Type 7.

- Field G Contains the length scaling parameter, L. This must be in the same dimensional units as the soils data and vertical translation.
- Card Type 8 Used in all options. This card contains four 10-column floating point fields beginning in 1, 11, 21, etc.
- Field A Contains the error exit potential head value. If the calculated head equals or exceeds this value, an error exit will occur (usually occurs when iterative solution is unstable).
- Field B Contains a value which defines the completion of the case. If the highest difference between the potential at the nth iteration and the (n-1)th iteration is equal to or less than this value, the case is complete.
- Field C Blank
- Field D Used for axisymmetrical cases only, e.g., if NAXI equals 2. The field contains the fraction of grid space or spaces from the axis of symmetry to the first node [See Part 1, Equation (30)].
- Card Type 9 Used in all options. The card contains one 5-column fixed point field and three 5-column integer fields starting in Columns 1, 6, 11, etc.
	- Field A Contains the initial overrelaxation factor to be applied to the potential head calculation through the first number of iterations which appears in Field B.
	- Field B Contains the number of the iteration through which the initial overrelaxation in Field A will be applied.
	- Field C Contains the number of iteration cycles that will be completed before the calculation of a new overrelaxation factor.
	- Field D Contains the number of iteration cycles permitted before the program automatically uses "Save" option.

Since the input preparation for the necessary matrices is complicated by the various options available, a general discussion of these options will first be given.

The row input option is used advantageously with matrices having adjacent rows, in either the Y or Z firections, that are alike. For flexibility two alternatives are available: full row or column of change. The row option always employs two card types. Card Type 10 is used to define the area of

the matrix to which the values are to be applied. The second card contains the row of values, but this card will have varying formats, depending on the matrix and the alternative used.

The matrix option is provided for matrices which have different values at nearly every point. In this option, the matrix is read in ordered fashion from (1, 1, 1) to point  $(Y_{\ell}, Z_m \cdot X_n)$ . This option uses one card type to describe the matrix. The initial piezometric head and relative capillary conductivity matrices may be read with this option.

1. Row Input Option

Card Type 10 - Used if NINPHI is equal to 1 for capillary pressure heads. Used if NSAT equals 2 and NINEK equals 1 for capillary conductivities. Used if NSAT equals 1 for soil identification. Used in all options for calculation types. This card contains five 3-column integer fields beginning in Columns 1, 4, 7, 10, and 13. Field A - Contains the number of the lowest  $X-Z$  plane(s) for which

- the row of values defined on the following card(s) applies.
- Field B Contains the number of the highest  $X-Z$  plane(s) to which the row of values defined on the following card(s) applies.
- Field C Contains the number of the lowest row in the  $X-Z$  plane(s) to which the row of values defined on the following card(s) applies.
- Field D Contains the number of the highest row in the  $X-Z$  plane(s) to which the row of values defined on the following card(s) applies.
- Field E KKK-Contains the number of changes in the row of values defined on the following card(s). KKK equal to 0 signifies the full row option.

-27-

Card Type 11 - Used with Card Type 10 if KKK equals 0. This card contains eight 9-column fixed point fields beginning in Columns 1, 10, 19, etc. Full-row alternative is used to read the initial potential heads at every point on the row(s).

Field

- $A_1 \cdots A_8$  Lists the initial piezometric head values for the row(s); read from left to right. As many cards of this type may be used as necessary to define a row of up to 501 values.
- Card Type 12 Used with Card Type 10 if KKK equals 0. This card contains seven 10-column floating point fields beginning in Columns 1, 11, 21, 31, 41, 51, and 61. The full-row alternative is used to read initial relative capillary conductivity at every point on the row(s).

Field

 $A_1 \ldots A_7$  - Lists initial relative capillary conductivities for the row(s) read from left to right. As many cards of this type may be used as necessary to define a row of up to 501 values.

Card Type 13 - Used with Card Type 10 if KKK is greater than 0. The column of change alternative is used to read the initial potential head values. This card contains seven pairs of fields. The pairs begin in Columns 1, 11, 21, etc. Each pair consists of a four-column integer field (Field A) and a six-column fixed point field (Field B).

Field

 $A_1 \ldots A_7$  - Lists the numbers of the columns in which the potential head values in the adjacent B field become effective.

Field

 $B_1 \ldots B_7$  - Lists the potential head values which become effective in the column indicated in the corresponding A field. Sufficient cards of this type may be used to describe row(s) of up to **501** values.

Card Type 14 - Used with Card Type 10 if KKK is greater than 0. The column of change alternative is used to read the relative capillary conductivity matrix. This card contains four pairs of fields. The pairs begin in Columns 1, 16, 31, and 46. Each pair consists of a five-column integer field and a ten-column floating point field.

Fields

- A and B These fields are used in the same manner as those on Card Type 13.
- Card Type 15 Used with Card Type 10 to read in the soil identification and the calculation type matrices using the column of change alternative only. This card contains 14 pairs of fields. The pairs begin in Columns 1, 6, 11, 16, 21, **26,** 31, **36,** 41, 51, **56,** 61, and **66.** Each pair consists of a three -column integer field and a two-column fixed point field.

Fields

A and B - These **fields are used** in the **same manner as those on** Card Type 13.

The calculation type code **is listed** in Table A-1 below.

#### TABLE A-1

## CODE FOR TYPE OF POTENTIAL HEAD CALCULATION

One-Dimensional **Cases**

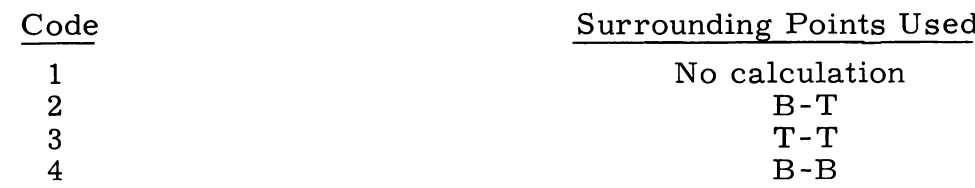

#### **Two-Dimensional Cases**

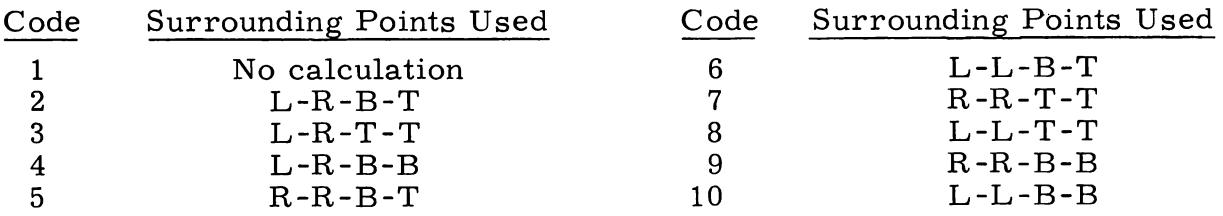

#### TABLE A-1 (contd)

#### Three-Dimensional Cases

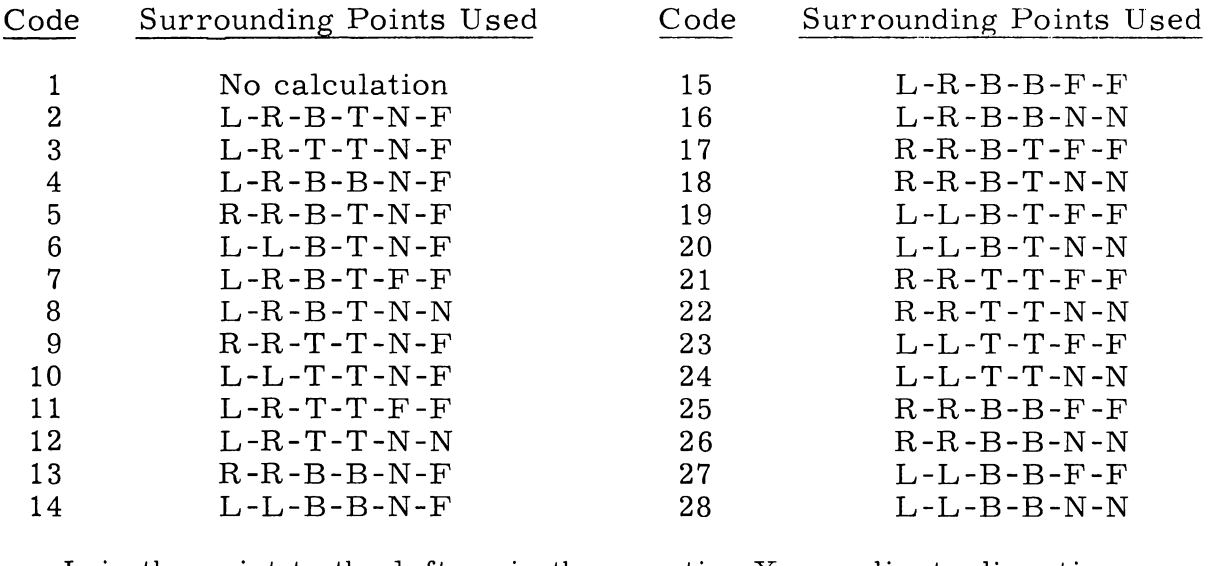

- **L is the point to the left or in the negative X coordinate direction.**
- **R is the point to the right or in the positive X direction.**
- **B is the point below or in the negative Z direction.**
- **T is the point above or in the positive Z direction.**
- **N is the point in the next "nearer"** X -Z **plane or in the negative** Y **direction.**

**F is the point in the next "farther"** X-Z **or in the positive Y direction.**

2. Matrix Option

Card Type 16 - Used if NINPHI (Card Type 2) equals 2. This card is used to read the initial potential head matrix using the matrix option. The card contains eight 9-column fixed point fields beginning in Columns 1, 10, 19, 28, etc.

Fields

A<sub>1</sub>...A<sub>8</sub> - List the initial potential head values read in the following order: (1, 1, 1), (1, 1, 2), ..., (1, 1, 
$$
X_n
$$
), (1, 2, 1), ..., (1, 2,  $X_n$ ), ... (1,  $Z_m X_n$ ), (2, 1, 1), ..., (Y<sub>l</sub>,  $Z_m$ ,  $X_n$ ). As many cards of this type as necessary are used to read the entire matrix up to 8000 values. This format is compatible with the card output from the program.

Card Type 17 - Used if NINEK (Card Type 2) equals 2 and NSAT equals 2. This card is used to read the initial capillary conductivity by the matrix option. It contains seven. 10 column floating point fields beginning in Columns 1, 11, 21, etc. Card Type 17 is used in a manner similar to Card Type 16. This format is also compatible with the output from the program.

It should be noted here that an inconsistency exists between Part 1 and Part 2 documents. The direction in which the Y coordinate increases is lefthanded in Part 1 and righthanded in Part 2. Therefore, if the foregoing table is related to the finite difference representation of the boundary conditions in Part 1, the subscripts  $j - 1$  and  $j + 1$  should be interchanged. With this change Part 1 becomes consistent with Part 2 and the computer program.

### Deck Setup

The deck is set up in standard FORTRAN monitor order:

- \* IDENT Card
- XEQ Card

Binary Object Deck

DATA Card Input Data

#### Operating Instructions

This is a standard FORTRAN Monitor chain link program; however, the use of two special features will have to be indicated to the operators on the procedures card.

- (1) If the matrices indicated in Card Type **2-C** are to be punched on cards, the proper note should be made to the operator.
- (2) This program may be saved if the maximum execution time is exceeded. Special note to the operator should indicate that in case the specified time limit is exceeded, sense switch one is to be put in the down position, and time allowed for the save, The output is written to Tape Unit B4. The user is advised to check local procedures.

#### Input Preparation for Startup from the Saved Program

The save feature of the program permits changes to be made in the original input to the problem; the cards needed for startup from save are listed below.

- Card Type 1S Used in all options to indicate if changes in the data are to be made. This card contains a one-column integer field in Column 1.
	- Field A - The save input control integer. If this integer is zero, no input changes are desired, and no other cards are needed. If the integer is one, input changes are desired and Cards **2S, 3S,** 4S, and 5S must follow.
- Card Type 2S This card contains a 60-column BCD field.
	- Field A A case identification message. Card Type 1 may be used.
- Card Type 3S This card contains four control integers placed in columns 5, 10, 15, and 20.
	- Field A See Program Control Integers-Card **2-E.**
	- Field B See Program Control Integers-Card 2-G.
	- Field C - See Program Control Integers-Card 2-H.
	- Field D See Program Control Integers -Card 2-I.
- Card Type 4S This card contains two 10-column, floating-point fields beginning in Columns 1 and 11.
	- Field A See Card **8-A.**

Field B - See Card 8-B.

Card Type 5S - This card contains one 5-column, fixed-point field and three 5-column integer fields starting in Columns 1, 6, 11, and 15.

Field A - See Card 9-A.

- Field **B** See Card 9-B.
- Field C See Card **9-C.**
- Field D See Card **9-D.**

-32-
The above procedure is applicable to offsite usage where a standard FORTRAN II monitor is used with the exception of the deck setup below for reloading the program.

## Deck Setup (for HAPO use only)

The deck for HAPO **use is set** up in the following order:

- \* IDENT Card
- \* XEQ SAVE Card Binary Save Deck
- \* DATA Card

Input Data

## Deck Setup (for offsite use)

The deck setup for offsite use in in the following order:

- \* IDENT Card
- \* XEQ Card

Loader programs (to be provided) Binary Save Deck

DATA Card Input Data

The loader program is a standard FORTRAN program that can easily be modified by the user to meet local operational requirements.

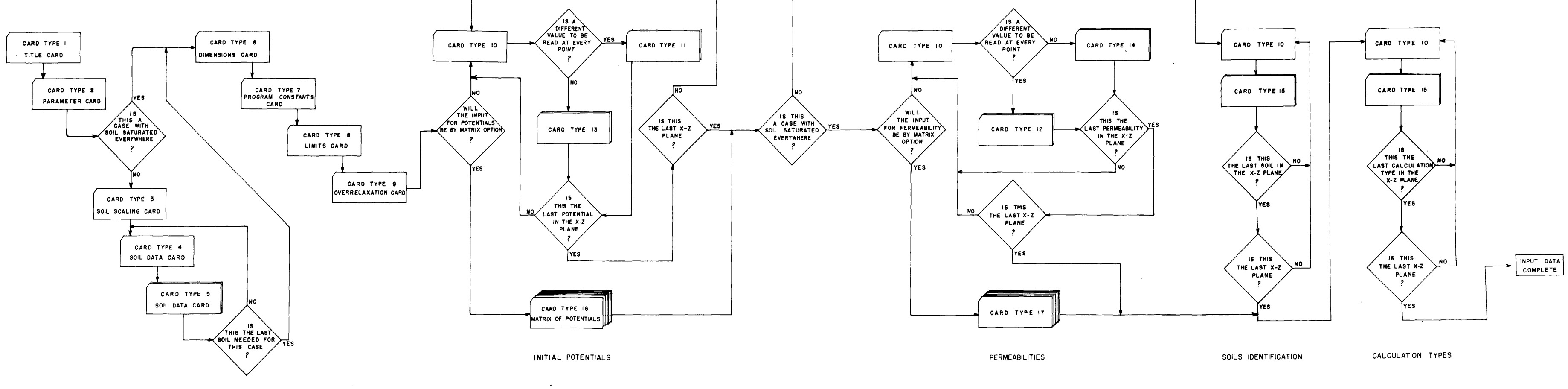

 $\sim 10^{11}$ 

 $\sim 100$  km s  $^{-1}$ 

 $\sim 10^{11}$  km  $^{-1}$ 

 $\label{eq:2.1} \frac{1}{\sqrt{2}}\int_{\mathbb{R}^3} \frac{d\mu}{\sqrt{2}} \, \frac{d\mu}{\sqrt{2}} \, \frac{d\mu}{\sqrt{2}} \, \frac{d\mu}{\sqrt{2}} \, \frac{d\mu}{\sqrt{2}} \, \frac{d\mu}{\sqrt{2}} \, \frac{d\mu}{\sqrt{2}} \, \frac{d\mu}{\sqrt{2}} \, \frac{d\mu}{\sqrt{2}} \, \frac{d\mu}{\sqrt{2}} \, \frac{d\mu}{\sqrt{2}} \, \frac{d\mu}{\sqrt{2}} \, \frac{d\mu}{\sqrt{2}} \, \frac{d\mu}{$ 

### APPENDIX B

#### SOILS DATA INPUT PREPARATION

The soils data used in the program for partially-saturated flow problems are obtained experimentally. The treatment of the laboratory data to reduce them to the necessary input on Card Types 4 and 5 is **discussed** in this Appendix.

In solving for the potentials within the matrix of grid points, the relationship of capillary conductivity,  $\mu$ , to capillary pressure,  $-P_c$ , is needed. Once the **potential** pattern has been obtained the relationship of the moisture content,  $\theta$ , to -P<sub>c</sub> may be used to obtain the moisture content pattern within the matrix.

The input method for the soils data requires that a tabulated set of experimental values be reduced to a systematic set of data that will permit the computer to interpolate between points of information or to evaluate appropriate equations representing the laboratory data. This data reduction step is illustrated graphically in Figure 5 which is a plot of the experimental  $\alpha$  values normalized with the saturated permeability,  $\alpha_{\alpha}$ . The K plotted on the graph is the relative capillary conductivity. Figure 6 is a plot of moisture content,  $\theta$ , versus  $p/\gamma$ .

To illustrate the technique used to obtain the necessary soils data from the plot of K versus  $p/\gamma$  (Card Types 4 and 5, Appendix A), a typical soil,  $G. E. \rightarrow 9$ , shown on Figure 5 will be used. A complete listing of the input cards for that soil **is shown as** the first soil of the sample input for the partially saturated case in Appendix C. The same techniques apply for the moisture content relationship, but now the same cards are used in a slightly different manner.

The curve of capillary conductivity shown on Figure 5 is divided into four segments; a constant value, a linear fit, a table of values, and an exponential fit. On the described curve the linear fit segment has been reduced to a point. The highest pressure head,  $p/\gamma$ , of the linear fit is  $-5.0$  cm,

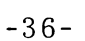

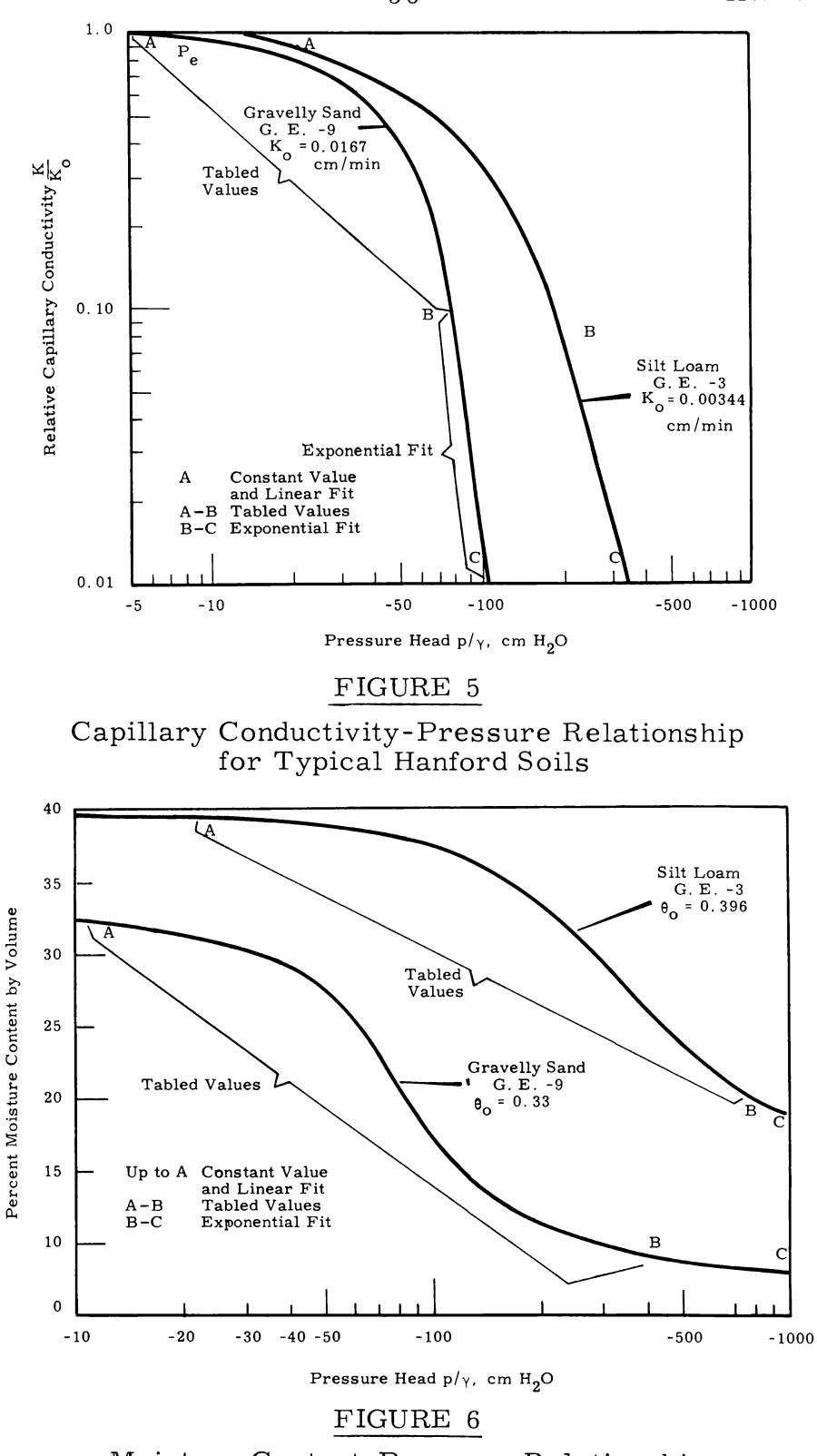

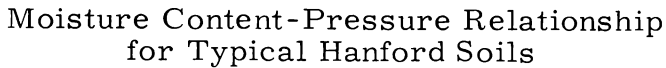

AEC-GE RICHLAND, WASH.

(Field A, Card Type 4). The highest  $p/\gamma$  value of the table of values is chosen where the curve deviates from the straight line description at the point marked A or -5.0 cm, (Field B, Card Type 4). The highest  $p/v$ value of the exponential fit, (Field C, Card Type 4), is chosen arbitrarily and must coincide with the last point of the table of values: for  $G.E.-9$ soil a value of  $-81.0$  cm is used. The pressure head increment between the tabled values of K is chosen as -2. 0 cm, (Field D, Card Type 4). The number of K-values between -81. 0 cm and -5. 0 cm in increments of -2. 0 cm is 39 (Field E, Card Type 4).

Card Type 5 inputs the K-values corresponding to the  $p/\gamma$  values on the previous card. The constant K-value normally used in Field A, Card Type 5 is the saturated permeability of the soil; in the example, this value is 0.0167 cm/min. The K-value is used to form the permeability coupling ratio (discussed in Part 1) which correctly interrelates the several soils in any flow problem where each soil has a different saturated conductivity. The first input soil is used as the base soil to which all the other soils are related. When moisture contents are being input, the program does not form this ratio but uses the values directly.

The coefficients of the linear equation for computing the linear fit portion of the curve are  $B_1$  and  $B_2$  in the following equation:

$$
K = B_1 (p/\gamma) + B_2 . \tag{1}
$$

In this case where no fit was made,  $B_1 = 0.0$  and  $B_2 = 1.0$  were used (Fields  $B_1$  and  $B_2$ , Card Type 5).

The tabled values of capillary conductivity are read from the graph or from tabulated results at every 2. 0 cm increment in pressure head. The first value must coincide precisely with the last value at the end of the straight line portion of the curve, i. e. , at **-5. 0** cm the value is 1. 0. Additional values for this soil are 0. 967, 0. 941, 0. 916, 0. 890, 0. 865, etc. These values are entered in Fields  $C_1 \ldots C_n$ . The straight line portion of the curve, as shown on the logarithmic plot of Figure 5, is described by an exponential equation

$$
K = \frac{D_1}{(p/\gamma)^{D_2}}
$$
 (2)

The equation rewritten in logarithmic form is

$$
\log_{10} K = \log D_1 - D_2 \log (p/\gamma). \tag{3}
$$

Two points from the curve are substituted into the equation to form two equations with two unknowns. Log  $D_1$  is eliminated and the equation is solved for the coefficient  $D_2$ . Coefficient  $D_1$  is obtained by substituting  $\mathrm{D}_{2}$  into Equation (2). These values for soil  $\mathrm{G.~E}$  -9 are 7.3115 x  $10^{13}$  and 7.842 (Fields  $D_1$  and  $D_2$ , Card Type 5). Substitution of the last K-value from the table into Equation (2) must yield the correct  $p/\gamma$  or a discontunity will exist in the curve and erroneous answers will result.

#### APPENDIX C

#### PROGRAM SAMPLE INPUT AND RESULTS

The input and solution of two sample problems are included to provide a demonstration of the card preparation and printed results. The **cases** are not intended to be realistic flow systems but serves to illustrate input options and may be used as standards for checking programs.

The first **case** is a three dimensional flow problem representing one-quarter of a flow system with the soil only partially saturated. The **case** demonstrates the soils input data and row input options in initial heads, **soils,** and calculation types. The soil is heterogeneous with the pattern shown in Figure 7. The flow from a source in the upper corner is outward and downward toward the water table held fixed one node spacing below the bottom of the block. The block of soil being investigated is 30 cm high, 15 cm deep, and 20 cm wide with the nodes spaced at 5 cm intervals throughout.

Case Two illustrates a saturated flow system based on Figure 7, **also.** The system may be thought of as a thin slice using only the front face on the block. This represents the two dimensional flow system of an infinitely long trench. The pattern is represented by changes in the saturated permeability of the various soils. The origin has been translated a -30 cm to insure saturated conditions.

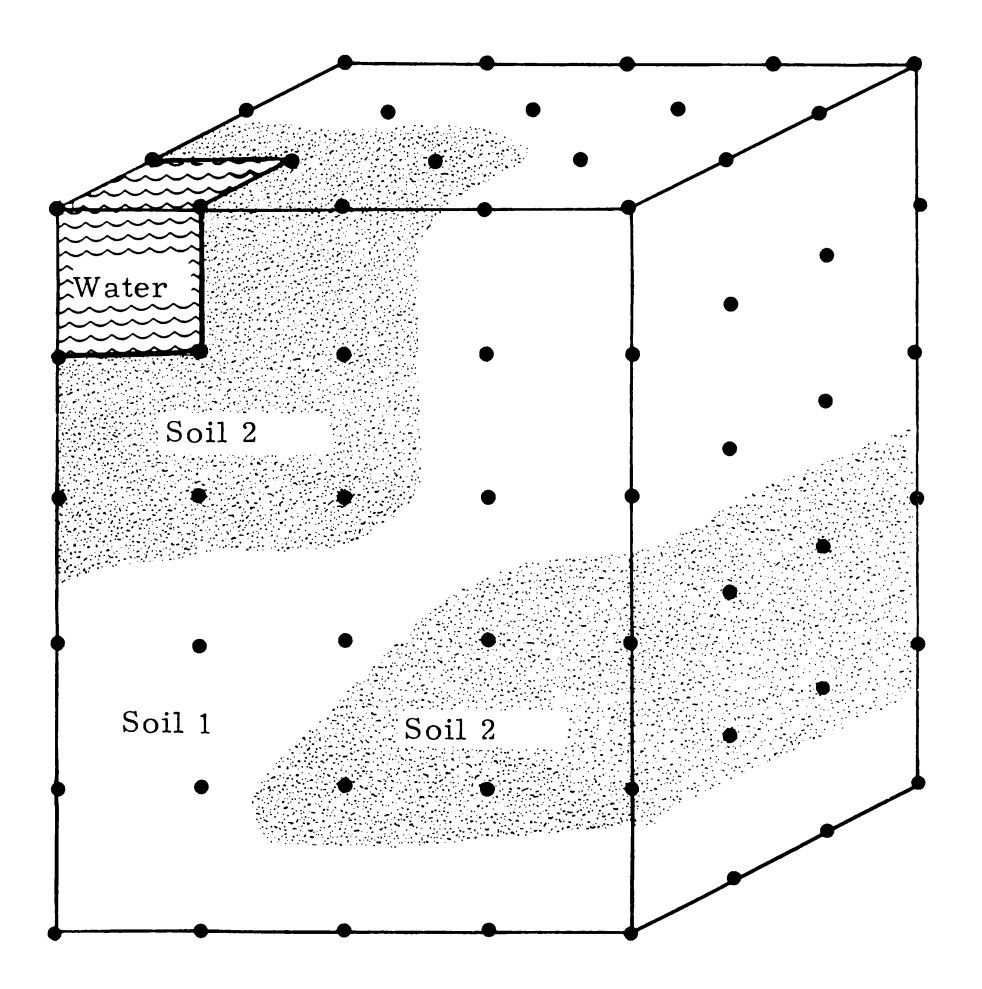

FIGURE 7 Diagram of Test Flow Cases

AEC-GE RICHLAND, WASH.

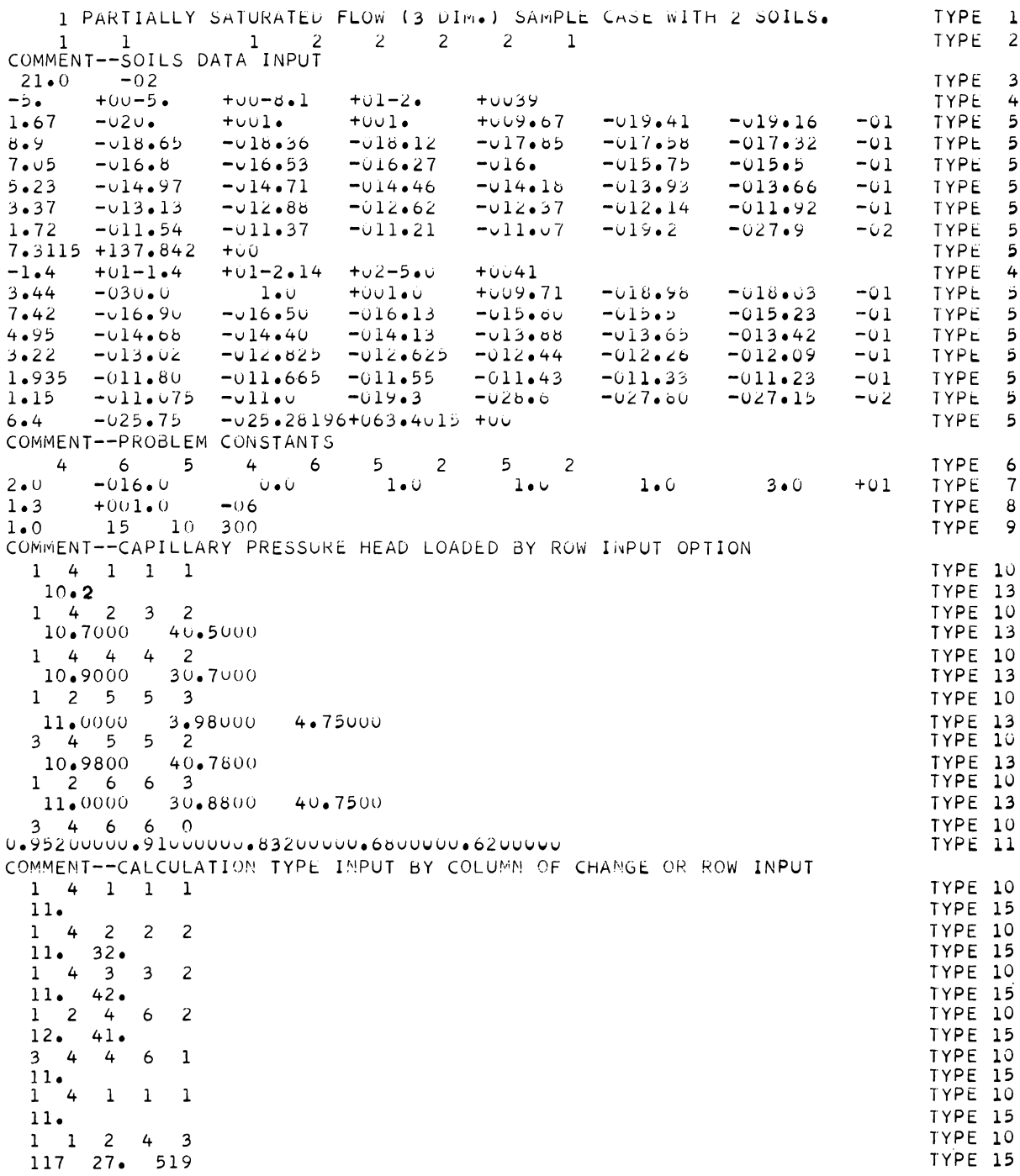

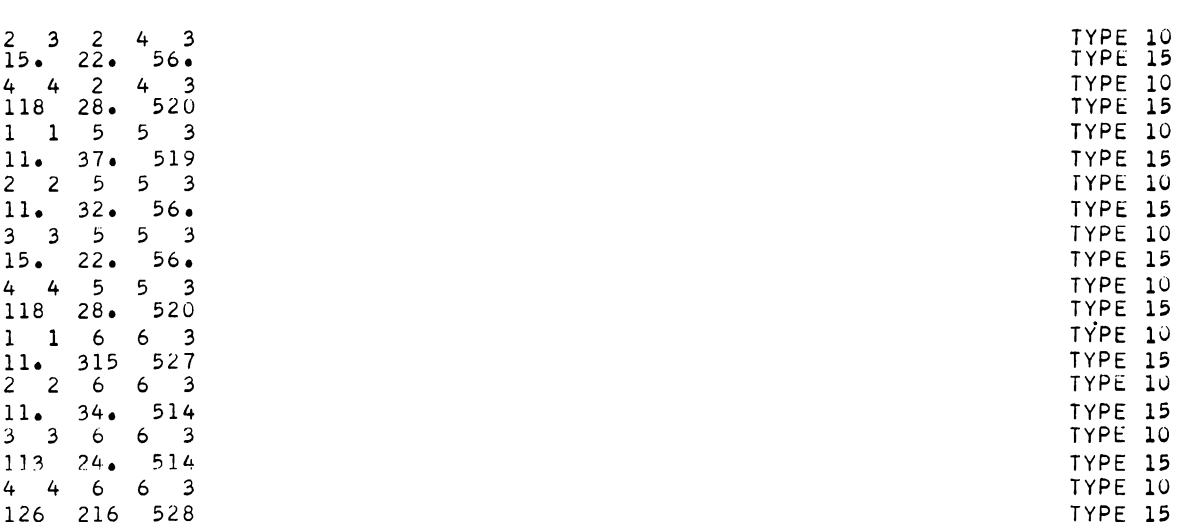

2 SATURATED FLOW PROBLEM (2 DIMENSION IN X-2 PLANE) TYPE 1  $2^{\circ}$  $2 \quad 1 \quad 1 \quad 1$  $1$  2 2 1 TYPE<sub>2</sub> COMMENT--PROBLEM CONSTANTS 6 5 1 6  $5 -$ TYPE 6  $\mathbf{1}$  $5<sup>5</sup>$  $\mathbf{1}$  $\mathbf{1}$  $2 \cdot 0$  $-01-3$ . $0$   $+010.0$  $+001 \bullet 0 \qquad +001 \bullet 0 \qquad +001 \bullet 0 \qquad +003 \bullet 0$  $+01$ **TYPE**  $\overline{7}$  $+001 \cdot 0 -06$ <br>8 10 80  $TYPE = 8$  $1 \cdot 3$  $1.25$ TYPE<sub>9</sub> COMMENT--PIEZOMETRIC HEAD LOADED BY MATRIX OPTION U. U. U. U. U. U. U.U.U.U.O.OSO78850.USZ6355 TYPE 16 U.U344856U.U266633U.43923U8U.3933129U.2U67565U.1210U50U.U965439U.7729132 TYPE 16 U.73385700.95557760.29685410.2338001.00000001.00000000.67095760.4631551 TYPE 16  $0.36174571.000000001.0000000000.71804140.54161600.44084580.$  0. TYPE 16 COMMENT--HYDRAULIC CONDUCTIVITY OR PERMEABILITY LOADED BY COLUMN OF CHANGE  $1 1 1 1 1$ TYPE 10  $11.67 - 02$ TYPE 14 TYPE 10<br>TYPE 14  $1 \quad 1 \quad 2 \quad 2 \quad 2$  $-02$  $-03$  $11.67$  $33.44$  $1 \quad 1 \quad 3 \quad 3 \quad 2$ TYPE 10  $11 \cdot 67$  $-02$  $43.44$  $-03$ TYPE 14  $1$  1 4 6 2<br>13.44 -03 TYPE 10 TYPE 14  $41.67$  $-02$ COMMENT--CALCULATION TYPE INPUT BY COLUMN OF CHANGE OR ROW INPUT  $1\quad 1\quad 1\quad 1\quad 1$ TYPE 10  $11.$ TYPE 15  $\begin{array}{cccc} 1 & 1 & 2 & 4 & 3 \\ 15 & 22 & 56 \\ 1 & 1 & 5 & 5 & 3 \end{array}$ TYPE 10<br>TYPE 15 TYPE 10 11.  $32.56.$ TYPE 15  $\frac{1}{11}$ ,  $\frac{1}{34}$ ,  $\frac{6}{510}$ TYPE 10<br>TYPE 15

NOTE--THE COMMENT CARDS ARE FOR INSTRUCTION ONLY NOT PART OF THE DATA

**INITIAL CONDITIONS CASE NO. 1 PARTIALLY SATURATED FLOW (3 DIM.) SAMPLE CASE WITH 2 SOILS. 474 INPUT DATA FOR THIS CASE THIS IS A THREE DIMENSIONAL CASE UNSATURATED SOIL CONDITIONS EXIST** SOIL TYPE IDENTIFICATION<br>SOIL NUMBER PERMEA **PERMEABILITY COUPLING RATIO 1 1.0000E 00 2 2.0599E-01 THE CAPILLARY PRESSURES ARE SCALED BY 10.0000E-03 SATURATED PERMEABILITY FOR SOIL NO.1 1.6700E-02 DESCRIPTION OF MATRIX** MATRIX DIMENSIONS ARE Y# 4 Z# 6 X# **THE COORDINATES OF THE POINT OF DISTURBANCE ARE Y# 2 Z# 5 X#I 2 PARAMETERS DESCRIBING PROBLEM DISTANCE BETWEEN NODE POINTS IS 2.0000E-01 COLUMN LENGTH IS 3.0000E 01 VERTICAL TRANSLATION OF THE ORIGIN IS 6.0000E 00 ANGLE OF INCLINATION OF THE SYSTEM IS 0. COEFFICIENTS OF THE CAPILLARY PRESSURE EQUATION ARE 1.0000E 00 1.0000E 00 1.0000E 00 PIEZOMETRIC HEAD CALCULATION METHOD RELATIVE CAPILLARY CONDUCTIVITY VALUES USED IN THE DENOMINATOR OF THE HEAD CALCULATION ARE AVERAGED OVERRELAXATION CORRECTION USED THROUGH ITERATION FACTOR 15 1.0000E 00 OVERRELAXATION FACTOR RECALCULATED EVERY 10 ITERATIONS THEREAFTER UP TO 300 PROGRAM CONTROLS IF THE HIGHEST DIFFERENCE IS LESS THAN 1.000OE-06,THE CASE IS COMPLETE** IF **A CALCULATED PIEZOMETRIC HEAD VALUE EXCEEDS** 1.3000E **O0,AN ERROR EXIT OCCURS DUMMY INPUT VALUES INTEGERS FLOATING VALUES -0 1.6700E-02**  $-0$   $-0$ . **-0 -0. PIEZOMETRIC HEAD**  $Y#$  1 **Z# 6 1.00000 1.00000 0.88000 0.75000 0.75000 Z# 5 1.00000 1.00000 0.98000** 0.75000 **0.75000 Z# 4 0.90000 0.90000 0.70000** 0.70000 0.70000 **Z# 3 0.70000 0.70000 0.70000 0.50000 0.50000 Z# 2 0.70000** 0.70000 **0.70000 0.50000 0.50000** Z# 1 0.20000 **0.20000 0.20000 0.20000 0.20000**

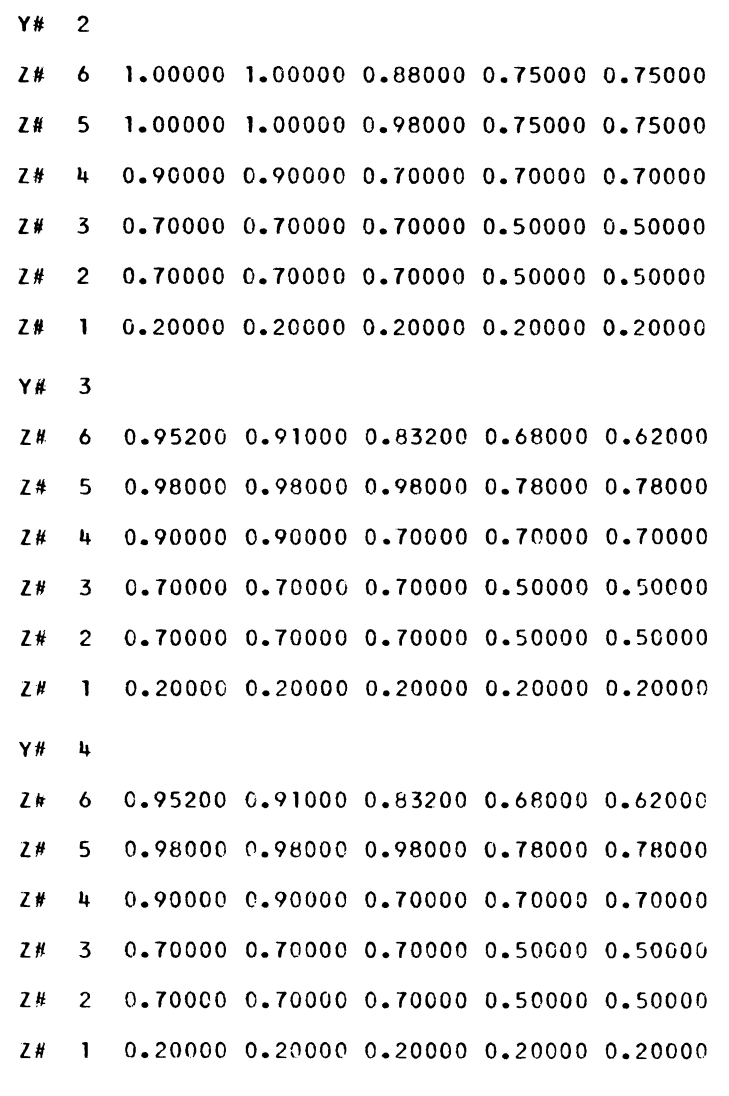

Sol **L IDENTIFICATION**

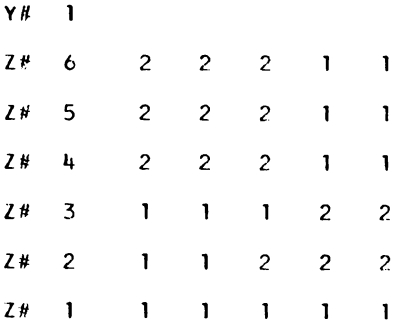

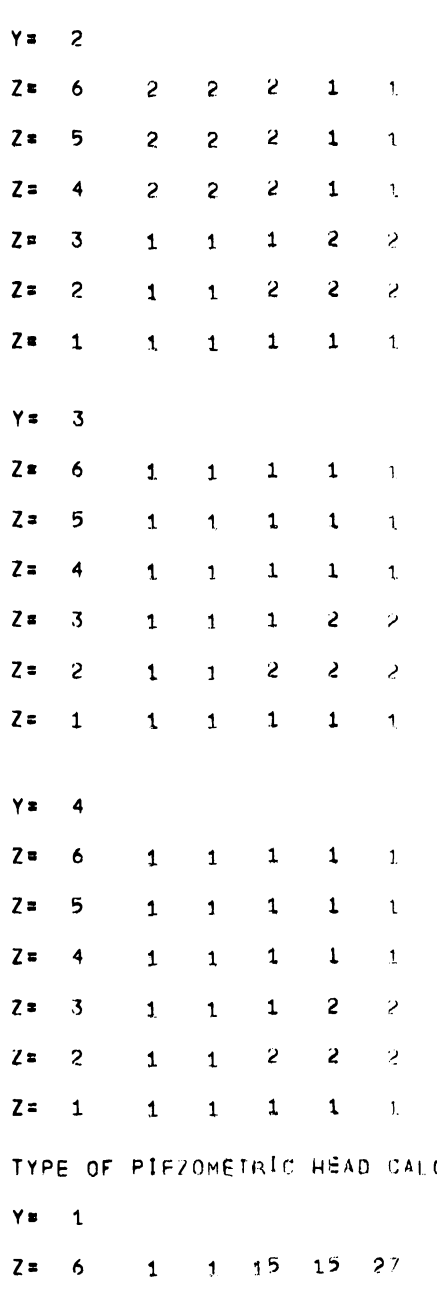

# $\mathbf{z}$  $\overline{z}$  $\mathbf{z}$  $\mathbf{z}$  $\mathbf{z}$

LCULATION  $\mathbf{L}$ 

 $\mathbf{Y}$  $\mathbf{z}$  $Z = 5$  1 1 7 7 19  $17$   $7$   $7$   $19$  $2z$  $\overline{4}$  $7$   $7$   $1$   $19$  $2<sub>z</sub>$  $17$  $3<sub>o</sub>$  $2 = 2$  $17$  $\overline{z}$  $\frac{7}{10}$   $\frac{7}{19}$  $2 = 1$  1 1 1 1 1

**Y# Z#** 1.00000 1.00000 0.67066 0.58199 0.56549 **Z#** 1.00000 1.00000 0.63963 0.56324 0.54999 0.57597 *0.56589* 0.51215 0.51445 0.51169 **Z# Z#** 0.40185 0.40258 0.41291 0.42858 0.43128 0.30234 0.30244 0.30212 0.28440 0.28111 **Z#** 0.20000 0.20000 0.20000 0.20000 0.20000 **Z# Y#**  $\overline{\mathbf{3}}$ **Z#** 0.72902 0.70865 0.62219 0.57533 0.56142 0.69028 0.67263 0.59497 0.55770 0.54673 **Z#** 0.54655 0.53889 0.51702 0.51418 0.51086 **Z#** 0.41874 0.41957 0.43110 0.43332 0.43293 **Z#** 0.30740 0.30751 0.30704 0.28611 0.28198 **Z#** 0.20000 0.20000 0.20000 0.20000 0.20000 **Z# Y#**  $\mathbf{u}$ 0.67546 0.65812 0.60600 0.57055 0.55888 **Z#** 0.63924 0.62469 0.58102 0.55377 0.54467 **Z#** 0.53398 0.52793 0.51428 **0.51300** 0.51005 **Z#** Z# 3 0.41997 0.42115 0.43370 0.43437 0.43335 **Z#** 0.30868 0.30844 0.30844 0.28670 0.28231 0.20000 0.20000 0.20000 0.20000 0.20000 **Z# RELATIVE CAPILLARY CONDUCTIVITY Y# 1** Z# **6 2.0599E-01 2.0599E-01 2.0422E-01 8. 1877E-01 8.1231E-01 Z# 5 2.0599E-01 2.0599E-01 2.0599E-01 8.8975E-01 8.8435E-01 Z# 4 2.0599E-01 2.0599E-01 2.0599E-01 9.4685E-01 9.4576E-01** *Z#* **3 9.8296E-01 9.8324E-01 9.8815E-01 2.0599E-01 2.0599E-01 Z# 2 1.0000E** 00 **1.0000E 00 2.0599E-01 2.0599E-01 2.0599E-01**

**L# 1 1.0000E 00 1.0000E 00 1.0000E 00 1.0000E 00 1.0000E 00**

```
2
Y#
2.0599E-01
2.0599E-01
2.0374E-01
8.1752E-01
8.1152E-01
6
Z#
    2.0599E-01
2.0599E-01
2.0599E-01
8.8872E-01
8.8375E-01
5
2#2.0599E-01
2.0599E-01
2.0599E-01
9.4663E-01
9.4556E-01
4
9.8442E-C1
9.8478E-01
9.8989E-01
2.0599E-01
2.0599E-01
3
Z#
    1.0000E 00
1.0000E 00
2.0599E-01
2.0599E-01
2.0599E-01
2
7<sub>H</sub>1.0400E 00
1.0000E 00
1.0000E 00
1.0000E 00
1.0000E 00
2#Y#
   3
8.7588E-01
8.6825E-01
8.3199E-01
8.1512E-01
8.0987E-01
6
Z#
    9.3735E-01
9.3074E-01
9.0104E-01
8.8664E-01
8.8253E-01
5
Z#
    9.5916E-01
9.5617E-01
9.4764E-01
9.4653E-01
9.4523E-01
4
Z#
    9.9278E-01
9.9319E-01
9.9890E-01
2.C599E-01
2.0599E-01
3
Z#
    1.0000E 00
1.0000E 00
2.0599E-01
2.0599E-01
2.0599E-01
2
Z#
      1.0000E 00
1.0000E 00
1.0000E 00
1.0000E 00
1.0000E 00
Z#
Y#
   4
8.5433E-01
8.4678E-01
8.2616E-01
8.1340E-01
8.0885E-01
6
Z#
    9.1822E-01
9. 1263E-01
8.9560E-01
8.8516E-01
8.8175E-01
5
Z#
    9.5425E-01
9.5189E-01
9.4657E-01
9.4607E-01
9.4492E-01
4
Z#
    9.9338E-01
9.9397E-01
1.0000E 00
2.0599E-01
2.0599E-01
3
Z#
1.0000E 00
1.0000E 00
2.0599E-01
2.0599E-01
2.0599E-01
2
Z#
1.0000E 00
1.0000E 00
1.0000E 00
1.0000E 00
1.0000E 00
Z#
```
INITIAL CONDITIONS **CASE** NO. 2 SATURATED FLOW PROBLEM (2 DIMENSION IN X-7 PLAN) **474 INPUT** DATA FOR THIS CASE **THIS IS** A TWO DIMENSIONAL CASE **SATURATED** SOIL CONDITIONS EXIST SATURATED PERMEABILITY FOR SOIL NO.1 -0. **DESCRIPTION** OF MATRIX **MATRIX DIMENSIONS ARE Ys** I **Z= 6 Xs** 5 **THE COORDINATES** OF THE **POINT** OF DISTURBANCE ARE Y= 1 7: 5 X=I 1 **PARAMETERS DESCRIBING PROBLEM DISTANCE BETWEEN** NOnE POINTS IS 2.0000E-01 COLUMN LENGTH IS **3.0000E 01** VERTICAL TRANSLATION OF THE ORIGIN IS -3.0000E 01 ANGLE OF INCLINATION OF THE SYSTEM IS 0, COEFFICIENTS OF THE CAPILLARY PRESSURE EQUATION ARE 1.0000E 00 1.0000E <sup>00</sup> 1.00F 00 PIEZOMETRIC **HEAD** CALCJLATION METHOr RELATIVE CAPILLARY CONDUCTIVITY VALUES USED IN THE PENOMI'ATUR CF THE HEAP CALCULATION ANE NOT AVFRAGED OVERRELAXATION CORRFCTION USED THROUGH ITERATION FACTOR 8 1,2500E 00 OVERRELAXATION FACTOR RECALCULATED EVERY 10 ITERATIONS THFRFAFTEN UP TO 80 ITERATIONS MAXIMUM **PROGRAM** CONTROLS IF THE HIGHEST P1FFFRFNCE IS LESS TWAN : t.0rjOF-06,THF CASE IS COMPLETE IF A CALCULATED PIEZOMETRIC HEAD VALUE EXCEEDS 1.3000E **0O,AN** ERROR EXIT OCCURS DUMMY INPUT VALUES GERS FLOATING VALUES **-0 -0. -0 -0.**  $-0$  0,  $\bullet$ 0.  $-0.$ PIEZOMETRIC HEAD **Ya 1 7s** 6 1.00000 1.00000 0.71804 0.54162 0.44085 Z= 5 1.00000 1.00000 0.67096 0.46316 0.36175 7. **4** 0.77291 0.733'6 *0.55598 0.296R5* 0.22336 **Zs 3** 0.43923 0.39331 0.20876 0.12100 0.09654 2s ? 0.09057 0.08079 0,05264 0.,3449 0.02866 Z' 1 0. 0. 0. 0. 0.

-49- HW-72335 PT2

```
RELATIVE CAPILLARY CONDUCTIVITY
Y = 1Z= 6 3.4400E-03 3.4400E-03 3.4400F-03 1.6700E-02 1.6700E-02
2 = 5 3.4400E-03 3.4400E-03 3.4400E-03 1.6700E-02 1.6700E-02
Z= 4 3.4400E-03 3.4400E-03 3.4400F-03 1.6700E-02 1.6700E-02
Z= 3 1.6700E-02 1.6700E-02 1.6700F-02 3.4400E-03 3.4400E-03
Z= 2 1 6700E-02 1.6700E-02 3.4400F-03 3.4400E-03 3.4400F-03
Z= 1 1.6700E-02 1.6700E-02 1.6700F-02 1.6700E-02 1.6700E-02
TYPE OF PIEZOMETRIC HEAD CALCULATION
YE.
    \overline{1}Z =64
                             4 10
             \mathbf{1}1<sub>1</sub>Z = 5\mathbf{S}\mathbf{z}\mathbf 1\boldsymbol{6}\mathbf{1}Z =\overline{\mathbf{4}}5
                  \mathbf{2}\mathbf{z}\mathbf{2}\ddot{\mathbf{6}}Z = 35
                        \mathbf{2}\mathbf{2}\overline{2}-6
                        \overline{2}Z =\overline{c}5\overline{)}\mathbf{P}\mathbf{2}-6
7z\mathbf{1}\mathbf{1}\blacksquare\mathbf{1}\mathbf{1}\mathbf{1}CASE IS COMPLETE
CASE NO.
               \overline{\mathbf{c}}SATURATED FLOW PROBLEM (2 DIMENSION IN X-Z PLANE)
PIEZOMETRIC HEAD
Y = 16 1.00000 1.00000 0.05993 0.04860 0.04627
2<sub>z</sub>5 1,00000 1.00000 0.05398 0.04545 0.04394
7*2*\overline{4}0.03842 0.03708 0.03041 0.03727 0.03860
         0,02199 0,02198 0,02298 0.02992 0.03393
7<sub>0</sub>3<sup>7</sup>0.01102 0.01104 0.01120 0.00360 0.00211
    \overline{2}7<sub>°</sub>2*10.\mathbf{0}.
                                0.7\mathbf{0}.
                                                       \mathbf{0} .
```
# APPENDIX D

# PROGRAM AND SUBROUTINE LISTINGS

```
\mathsf{C}STEADY DARCIAN FLOW IN SUILS
      CHAIN LINK 1
      ONE, TWO, OR THREE DIMENSIONAL STEADY STATE FLOW IN SOIL PROGRAM
\subset00000
      UP TO 8000 NODE POINTS
\epsilon00010
\mathcal{C}CHAIN LINK 1 READS INPUT AND PREPARES FOR ITERATIONS THRU MATRIX.
                                                                                     podzu
      PROGRAMMER NOTE THE COORDINATE INDICES USED INTERNALLY DO NOT
\mathsf{C}CONFORM TO USUAL MATHEMATICAL CONVENTION.
\mathsf CEXTERNAL (DOCURENT) INDEX
\mathsf{C}COORDINATE
                        INTERNAL INDEX
\mathsf{C}\mathsf{x}K
                                                              \mathbf{I}Ÿ
\mathsf{C}J
                                                               J
\tilde{c}\mathbf{Z}\mathbf{t}\tilde{\mathbf{K}}COMMON PHI, EK, NO
                                                                                      00030
      COMMON UK1, UK2, UK3, STEK3, CK1, CK2, CK3, CK4
                                                                                      00040
      COMMON KK3LI3UJ9MAXNEXAXKEMAXKETUT3ALTUT9T3UUJ9MPUN9NCASE7NcALS
                                                                                     បប់ម៉ូងប
     1N19 KHI 9 N49 N5 VSIZE9 NAXI 0 LSW9 NGKAP 9 L 9 HI 0 JHI 9 LHI 9 KHI 9 NDUMI 9
                                                                                      00060
      2NDUM2, NDUM3, NDUM4, NDUM1, NDUM2, MDUM3, MDUM4, KEY
                                                                                      00070
      COMMON IDUMP, ICUT, NCUT, ICMAX, J, ICMAX, ICMAXA, MAN, INIT, NTYPE, ICUUNT,
                                                                                     00080
     1JAM,MH1,MH2,MV1,WV2,MV2,MO1,MO2,MSKIP5J,K,I,NINEK,MINPH1,NCMAXJ,
                                                                                      GOUYO
     2NCMAXI, NCMAXK, NUM
                                                                                     00100
       COMMON DEE, CANGLE, DELZ, SANGLE, DEE, AYE, HIELENG, P1, COR1, COR2, COR3,
                                                                                     00110
      1COR4, COR5, CODE, PHIMAX, DUM1, DUM2, DUM3, DUM4, DDUM1, DDUM2, DDUM3,
                                                                                     00126
     2DDUM4, DDUM5, ANGLE, PLOP
                                                                                     00130
       COMMON FRACT, FR, X, DENOM1, DENOM2, DENOM3, DENCON, AVTERM, HTERM, VTERM,
                                                                                      001401AXTERM, OTERM, CUNIT
                                                                                     00150
       EQUIVALENCE (PLOP, DUM), (KEY, MUM)
                                                                                      00160
      EQUIVALENCE (MAT, EK)
                                                                                     00170
       DIMENSION PHI(8000), EK(8000), NO(8000), MAT(8000)
                                                                                     00180
      DIMENSION UK1(15), UK2(15), UK3(15), STEK3(15)
                                                                                     00190
      DIMENSION CK1(15), CK2(15,2), CK3(15,41), CK4(15,2)00200
      DIMENSION PLOP(501),KEY(502),DUM(501),MUM(502),CODE(10)
                                                                                     00210
 5001 FORMAT (44HERROR EXIT ON LOADING BY COLUMN OF CHANGE Y= 13, 5HTO Y
                                                                                    - 00220
     1= I3,5X,2HZ=I3,6H TO Z= I3, 2X,8HCHANGES=I5,2X,22HFIRST NUMBER LOA 00230
     10ED IS *A6)
                                                                                     00240
    1 FORMAT (15,10A6)<br>2 FORMAT (12,E10.4)
                                                                                      00250
                                                                                      00260
    3 FORMAT (1415)
                                                                                      00270
    4 FORMAT (14(I3, F2.U))
                                                                                     00280
   30 FORMAT (F5.0,315)
                                                                                      00290
   60 FORMAT (7(14, F6.0))
                                                                                     00300
   70 FORMAT (7E10.4)
                                                                                     00310
   71 FORMAT (4E10.4,12)
                                                                                     00320
  300 FORMAT (513)
                                                                                     00330
752 FORMAT (8F9.7)<br>3009 FORMAT (4(15.E10.4))
                                                                                     00340
                                                                                     00350
\mathcal{C}CASE IDENTIFICATION AND SWITCH SETTERS READ IN
                                                                                     00360
      READ INPUT TAPE 2.1. NCASE.CODE CONTRACTIONAVGERAL ENPURINBUG.
                                                                                     00370
                                                                                     00380
     1NGRAP, NDUM3
                                                                                     00390
\epsilonREAD-IN SOIL DATA FOR K CALCULATION ON NSAT=1
                                                                                     00400
      GO TO (600,2000), NSAT
                                                                                     00410
  600 READ INPUT TAPE 2,2, NUM, CUNIT
                                                                                     00420
      DO 705 M=1, NUM
                                                                                     00430
      READ INPUT TAPE 2,71,UK1(m),UK2(m),UK3(m),STEK3(m),MEK3
                                                                                     00440
```
 $-52-$ 

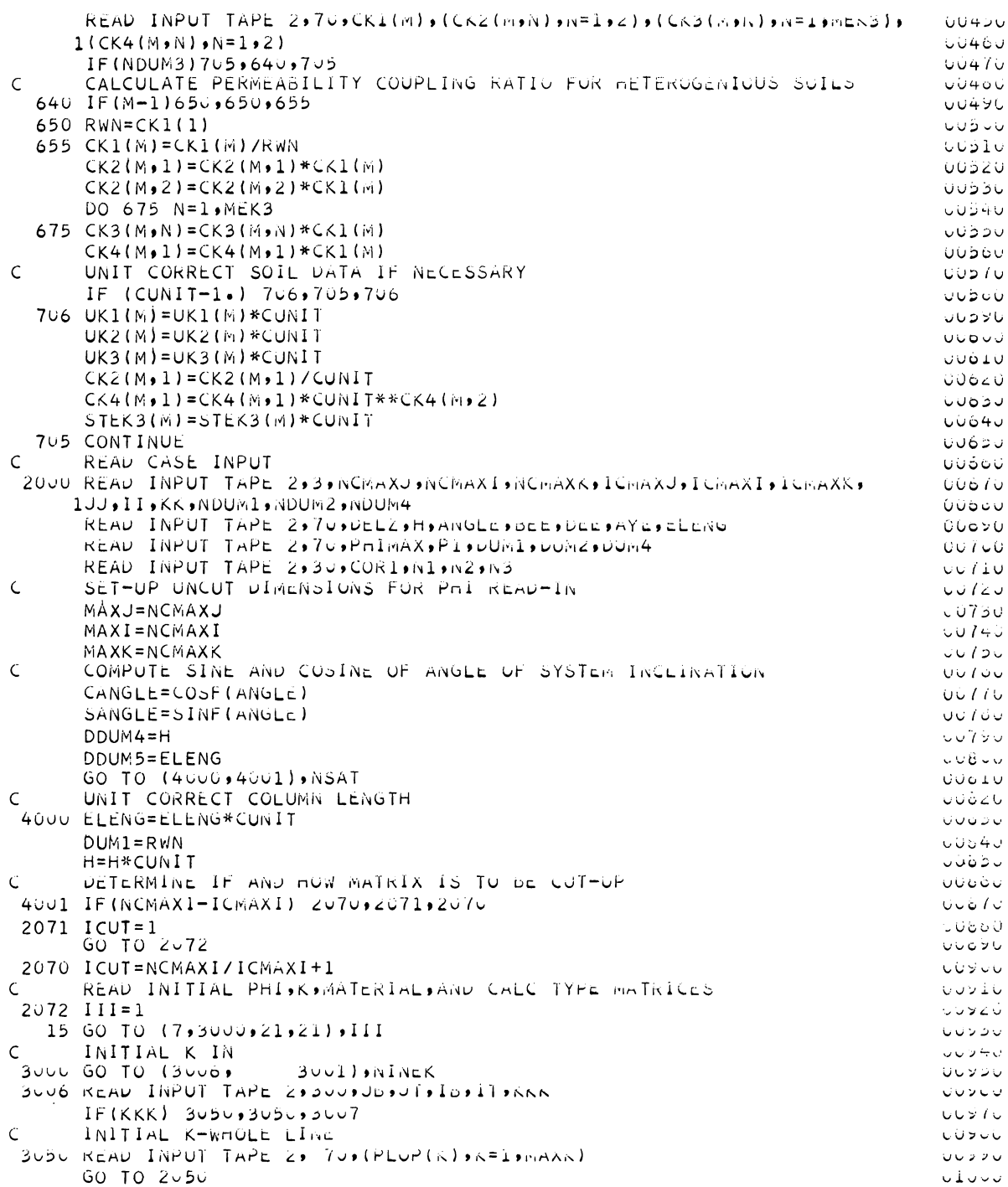

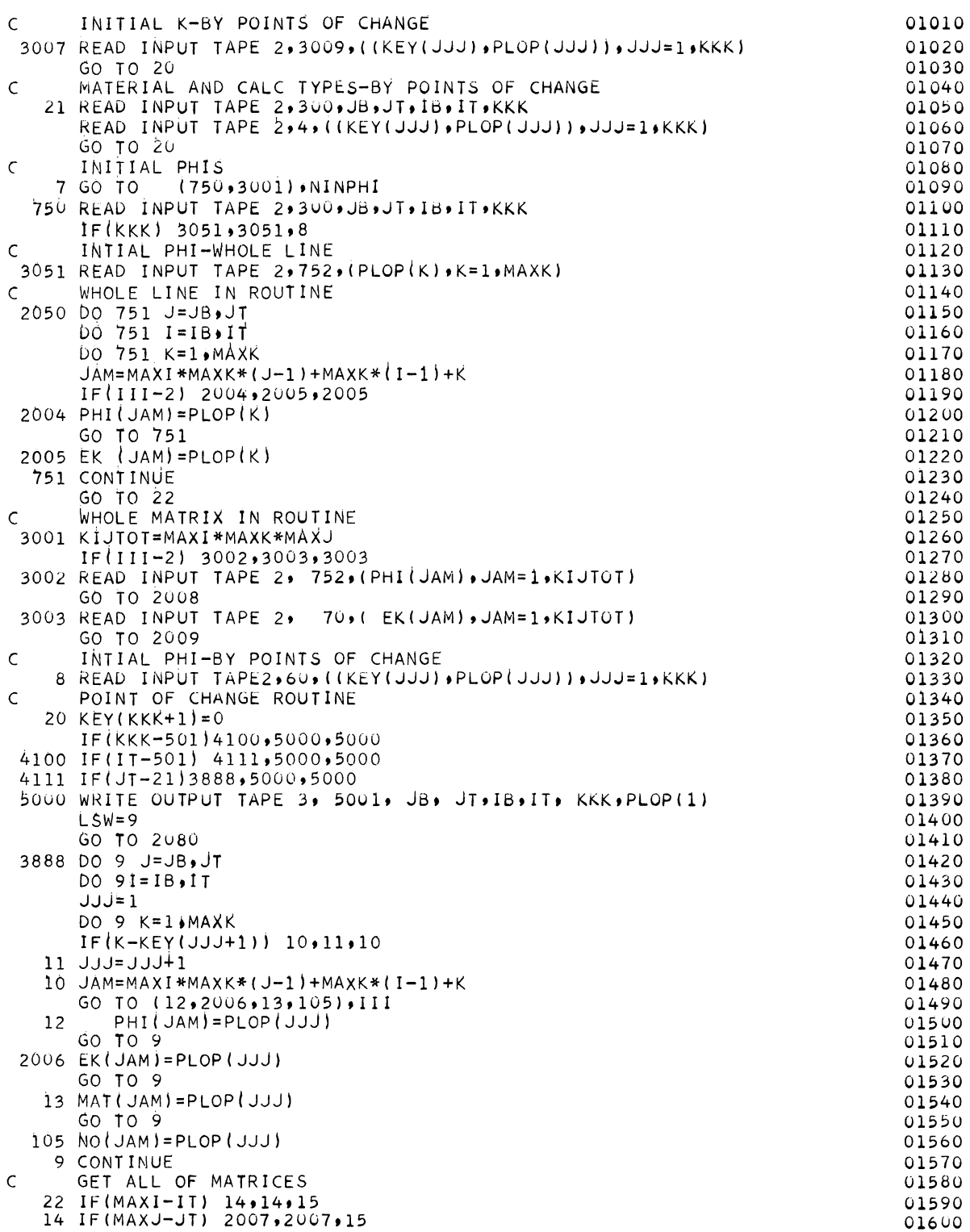

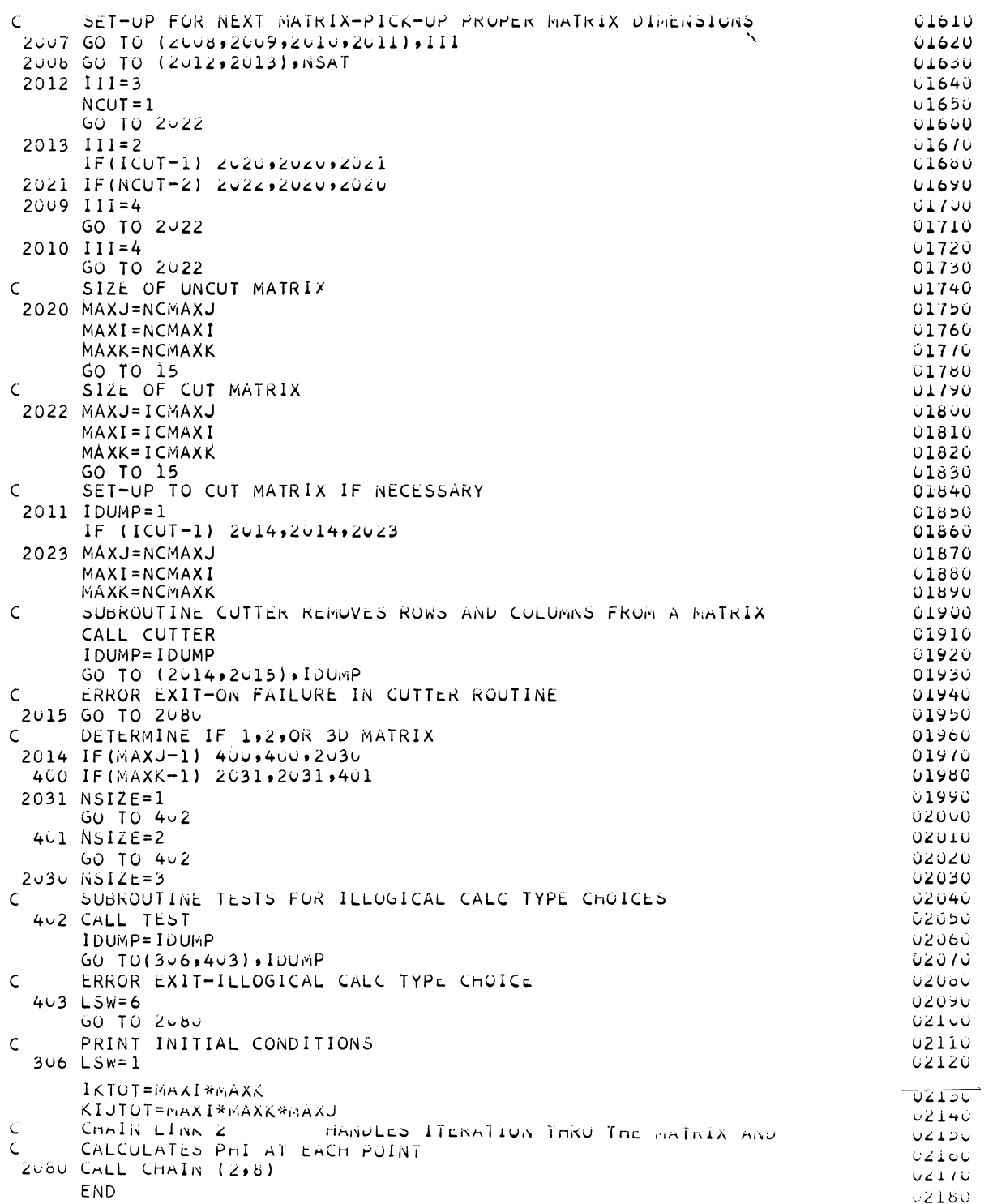

SUBROUTINE TEST

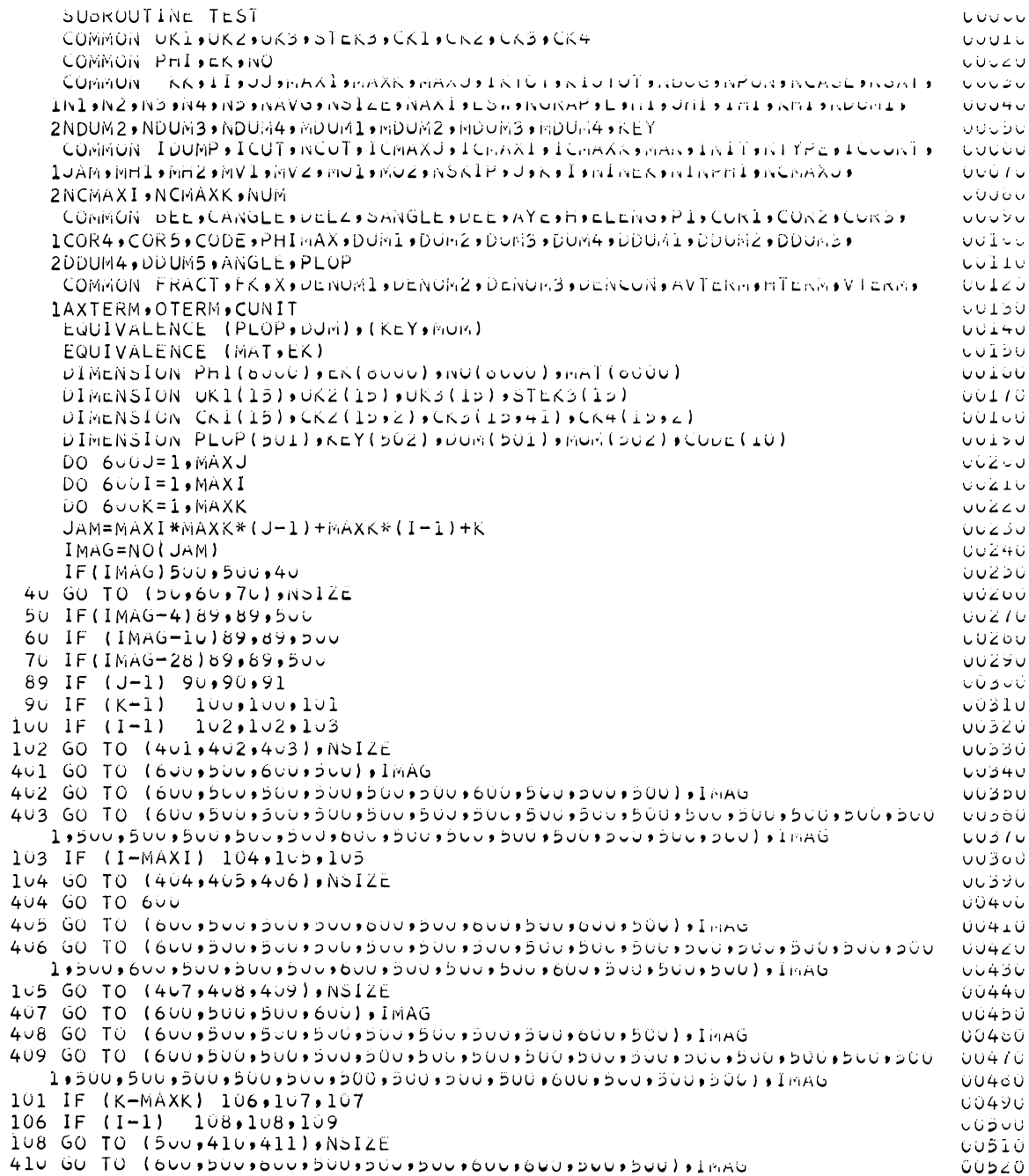

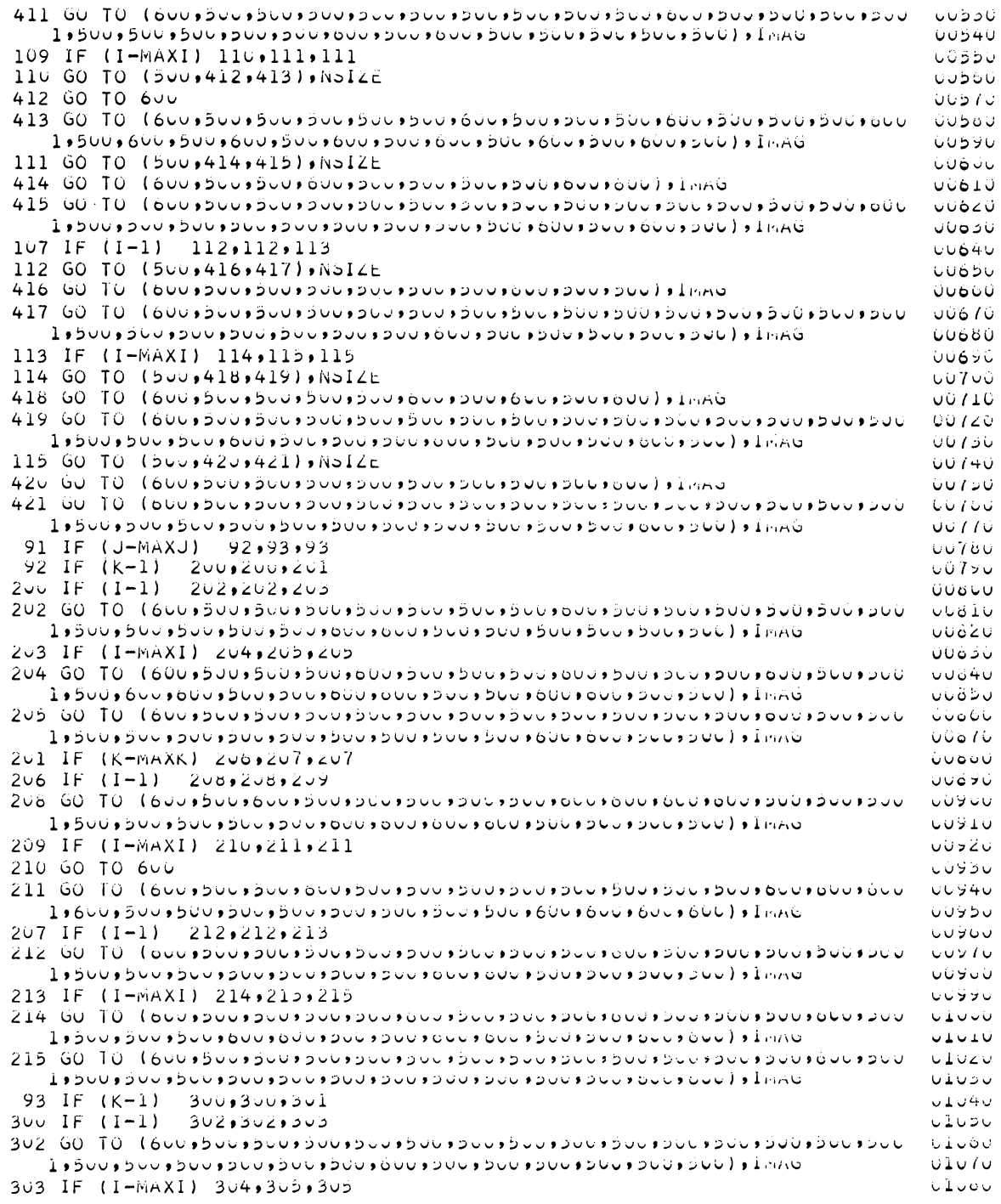

HW-72335 PT2

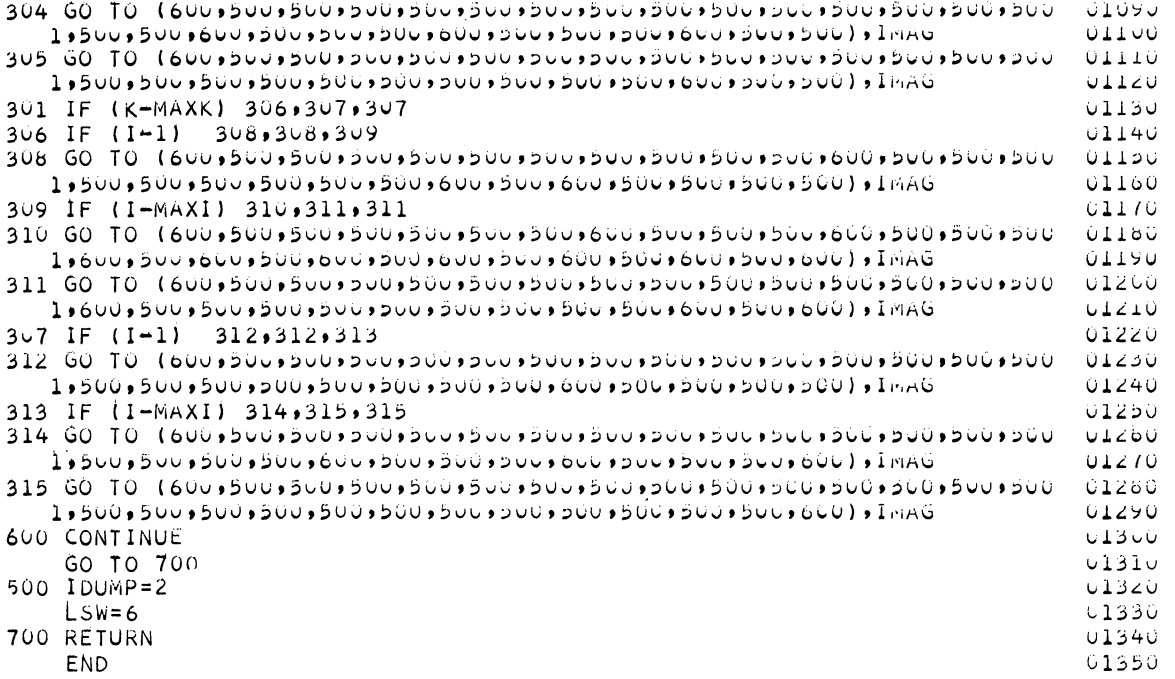

SUBROUTINE CUTTER

 $\hat{\mathsf{C}}$ 

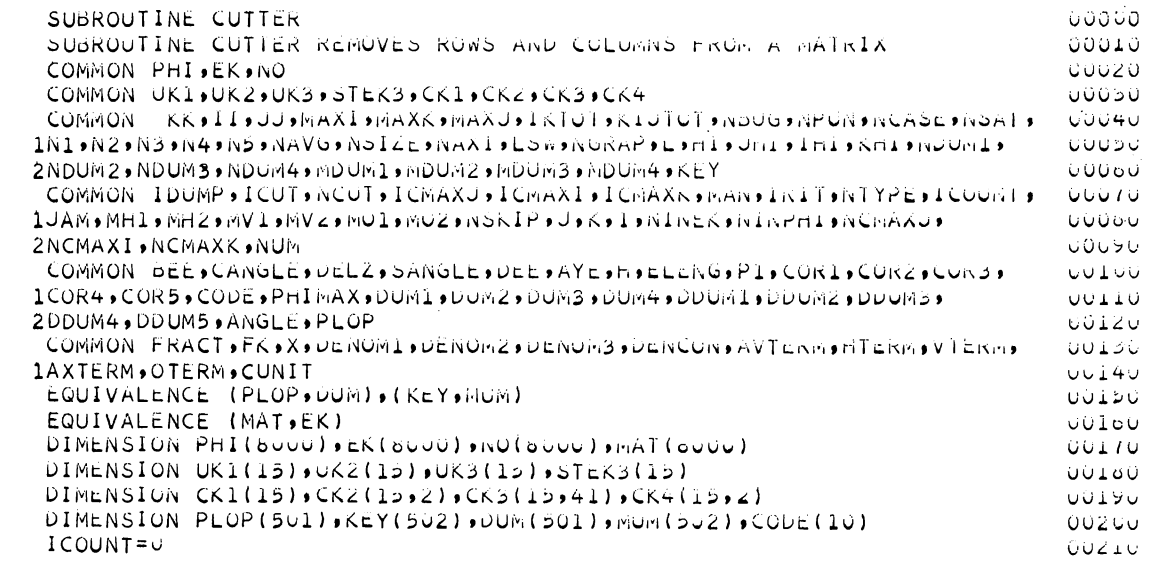

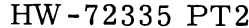

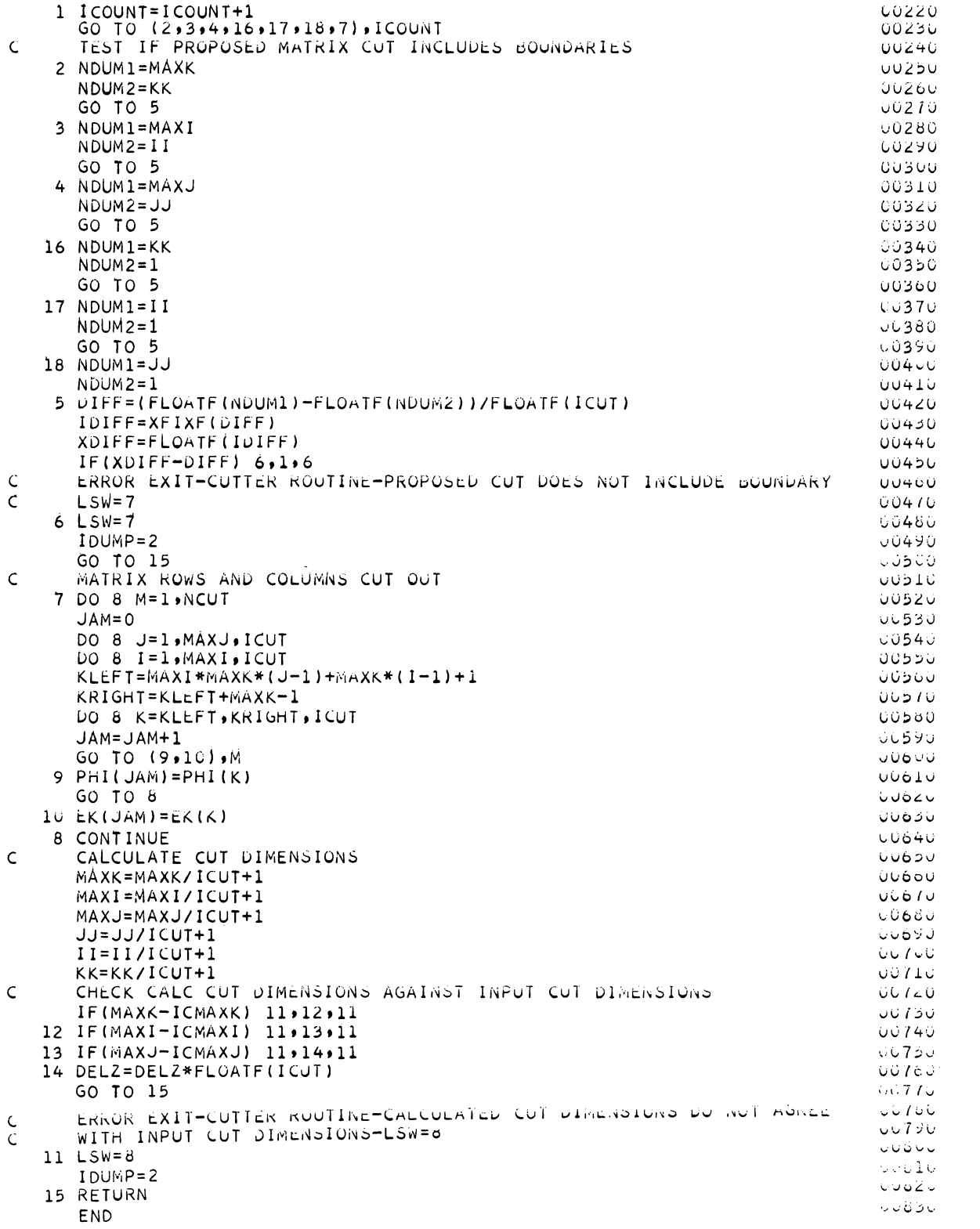

 $-59-$ 

CHAIN LINK 2

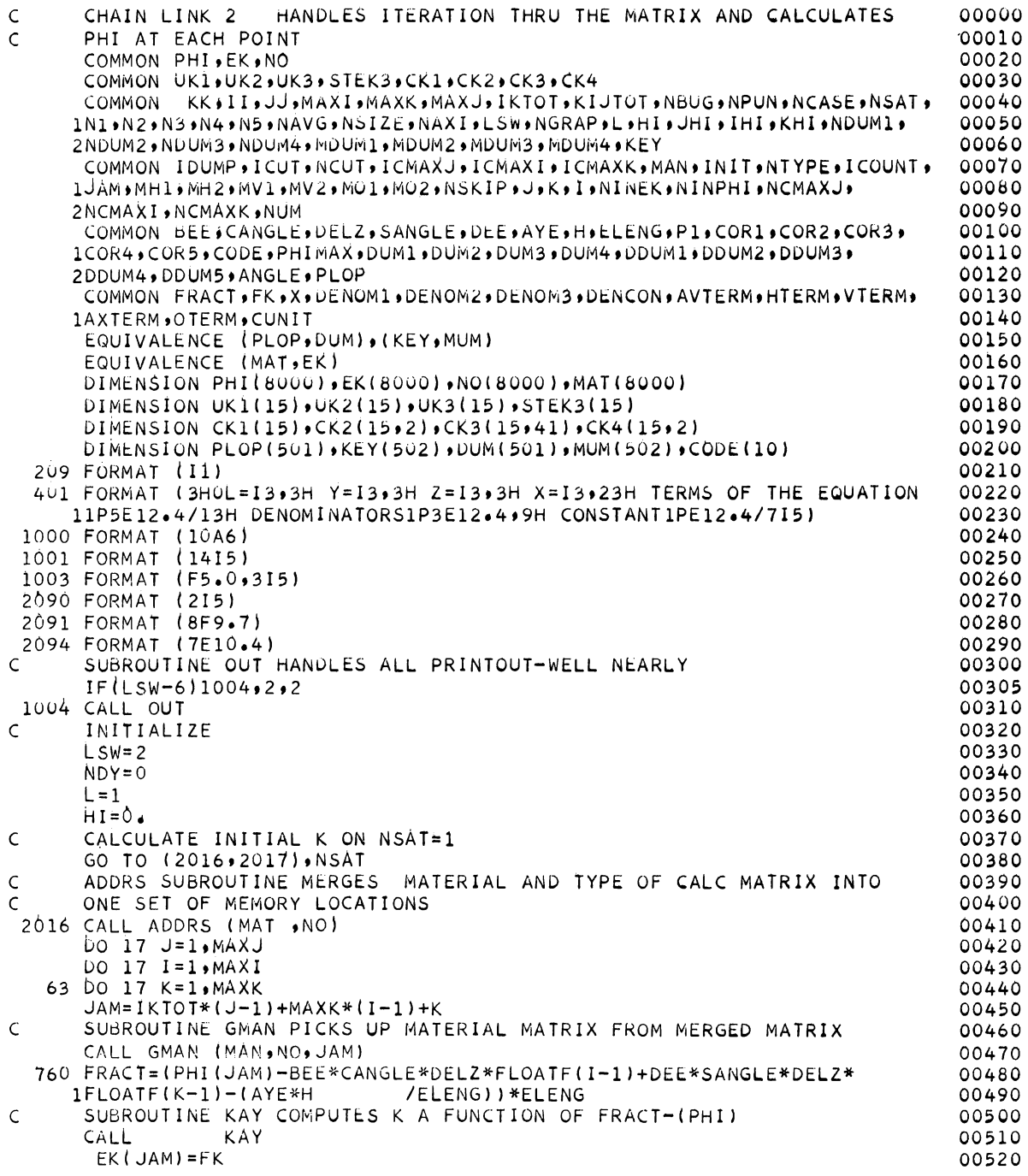

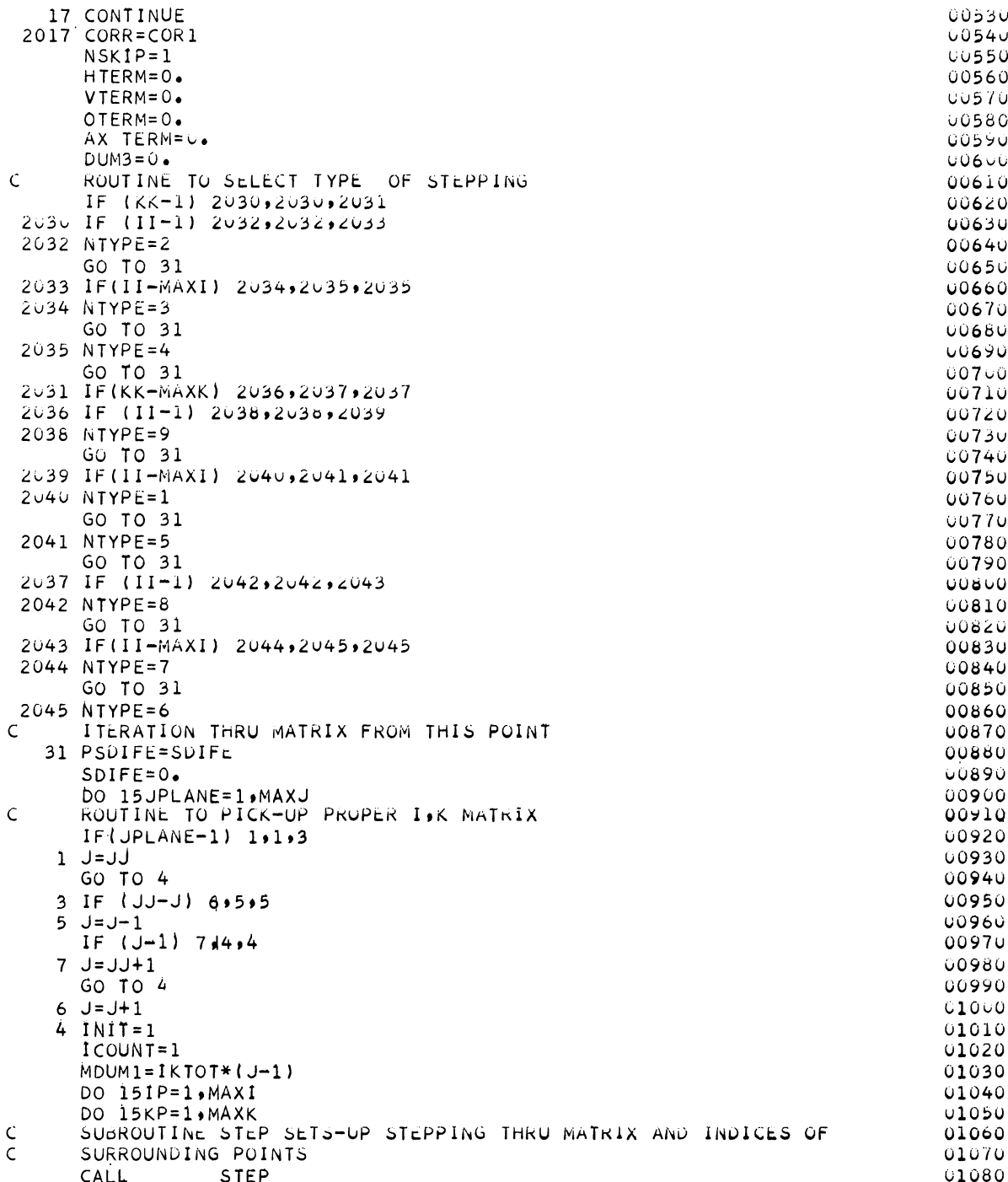

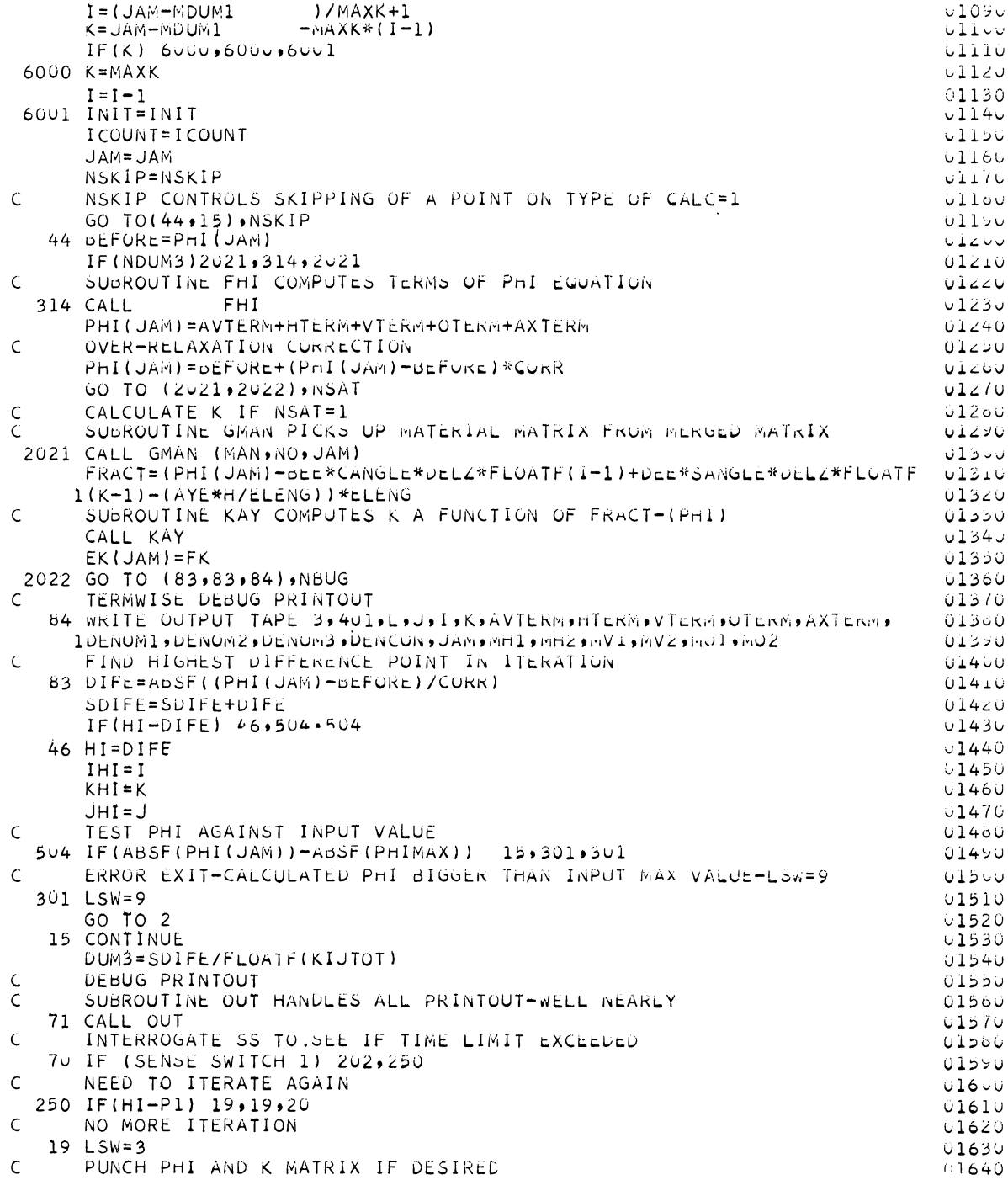

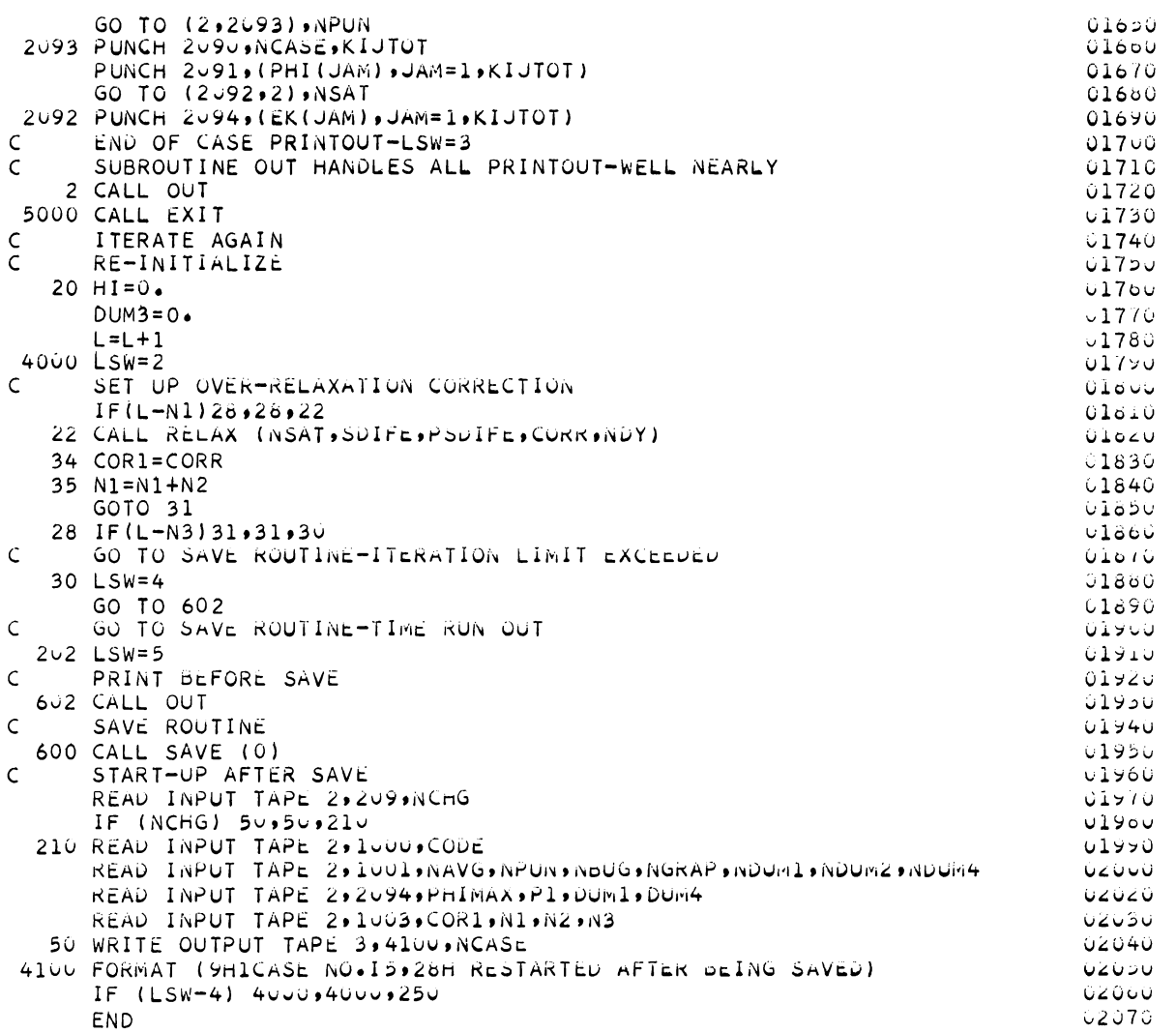

SUBROUTINE FHI

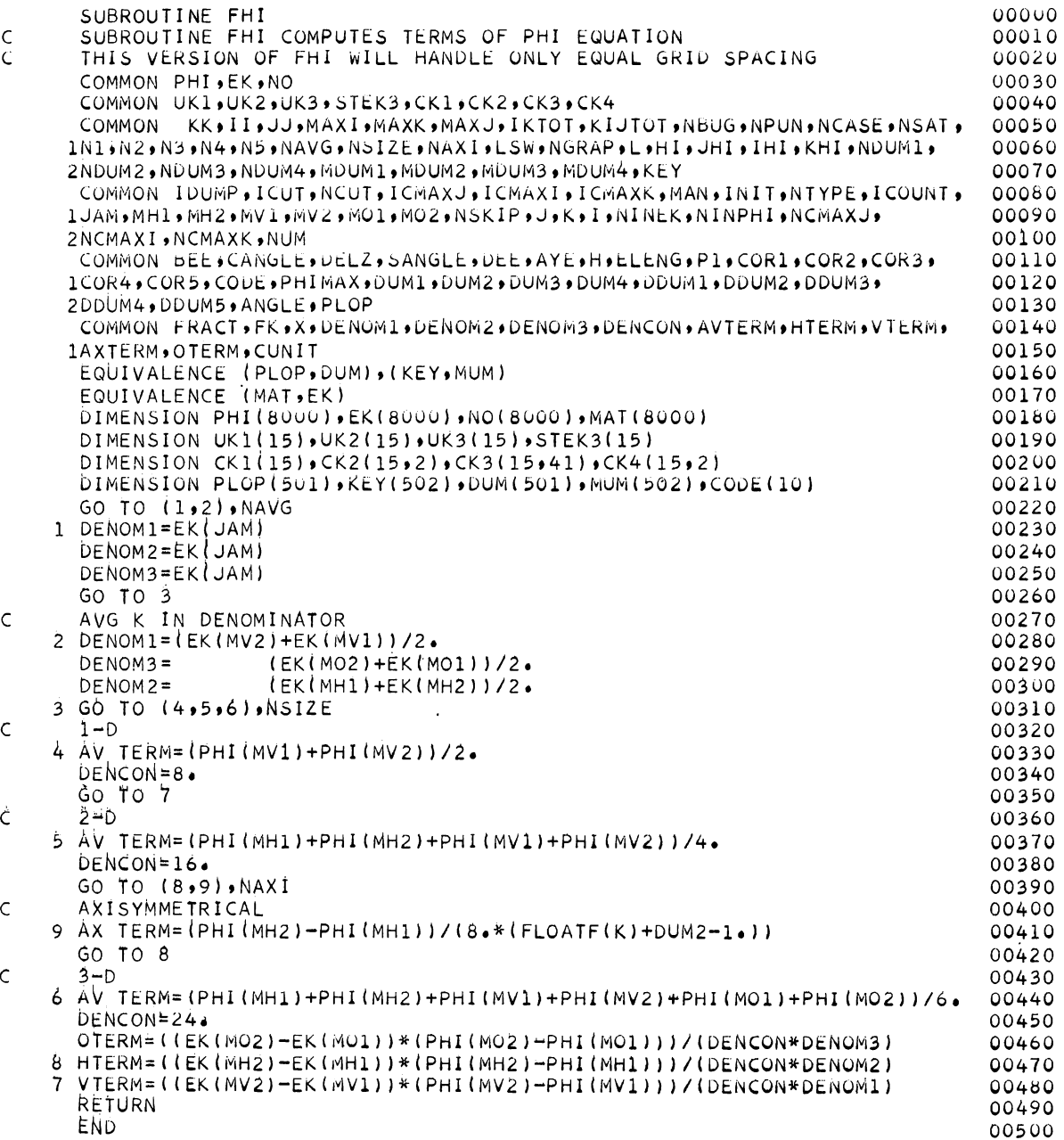

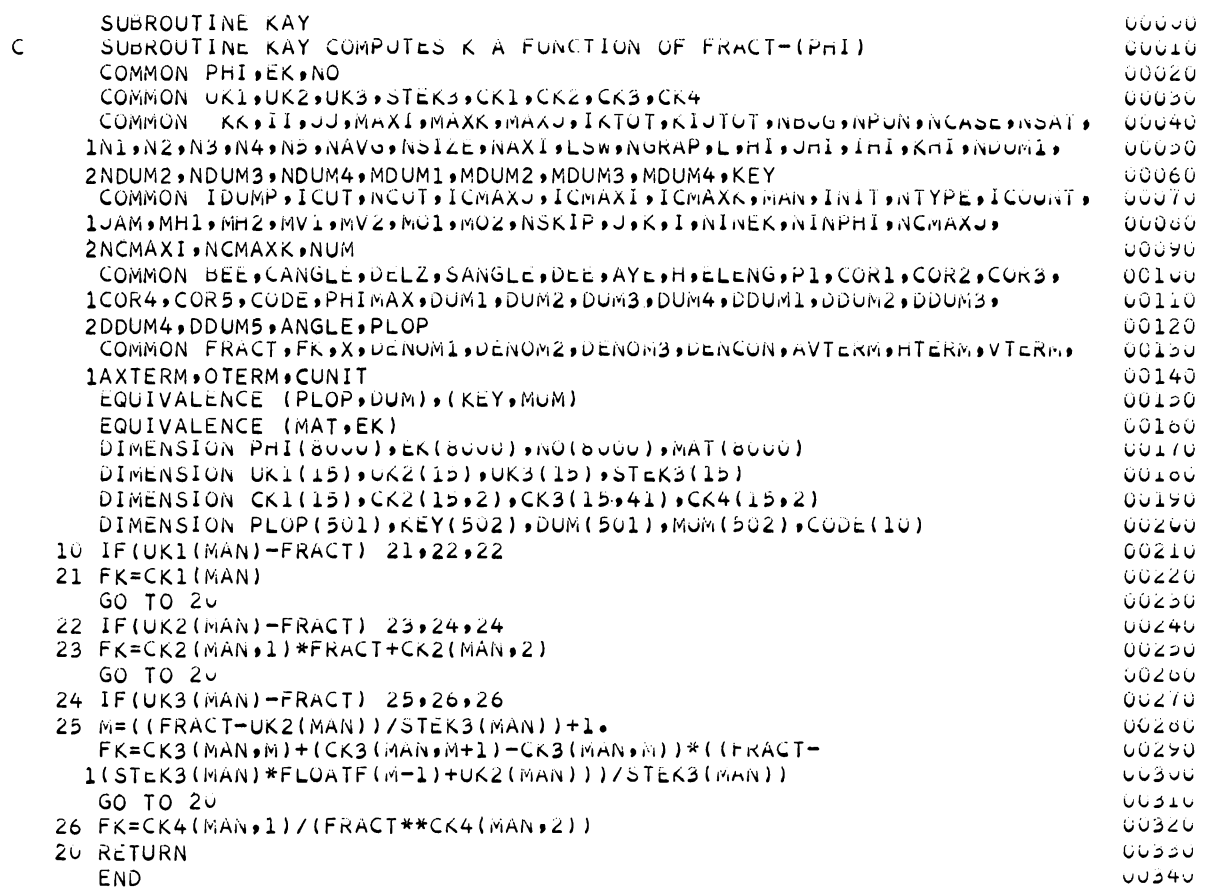

SUBROUTINE KAY

SUBROUTINE RELAX

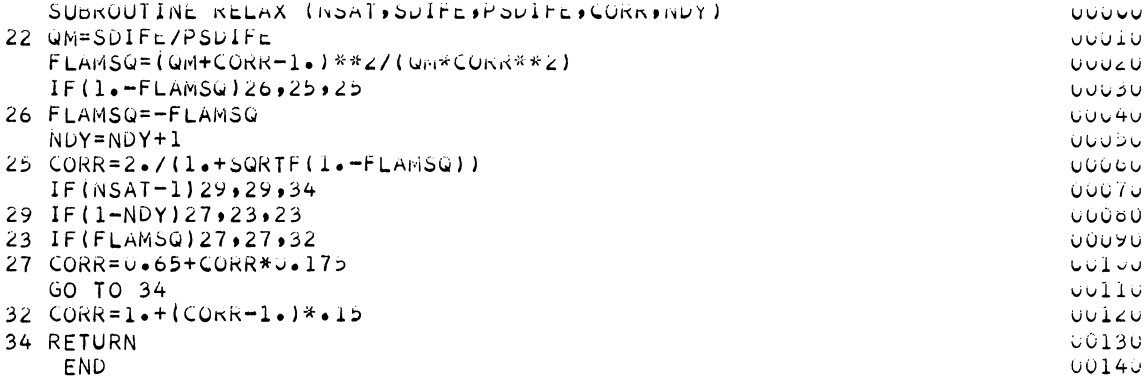

### SUBROUTINE ADDRS

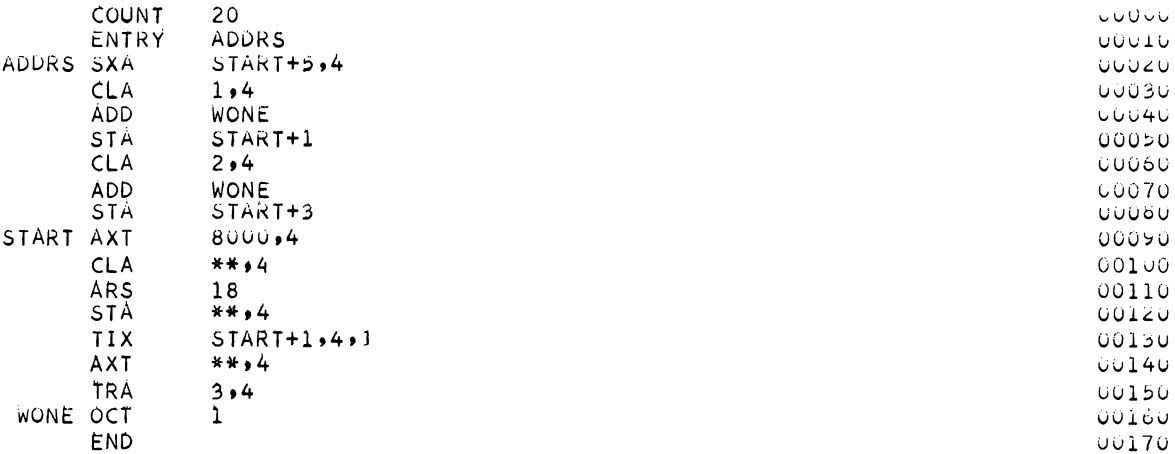
SUBROUTINE GMAN

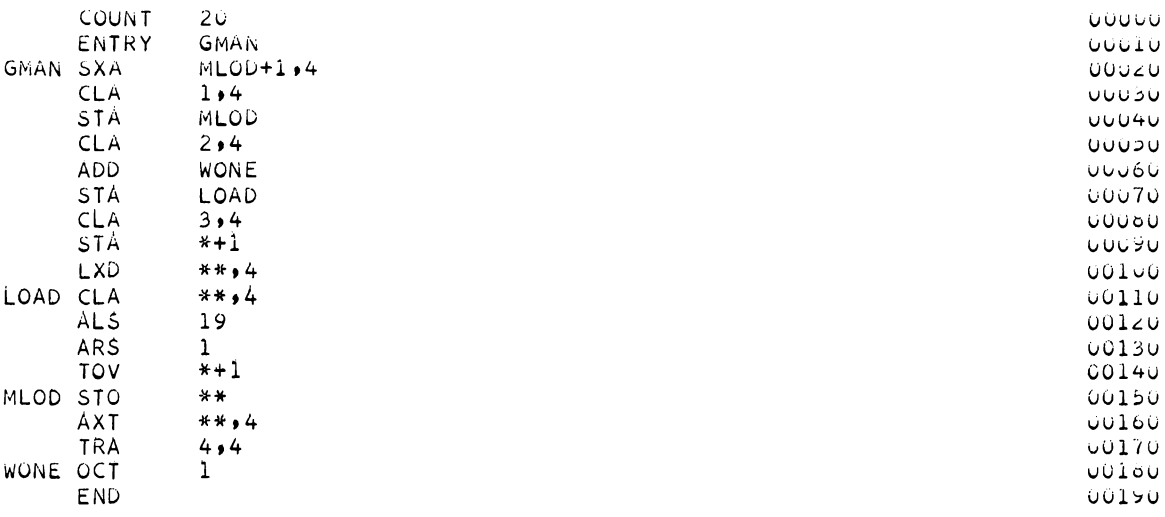

### SUBROUTINE GNO

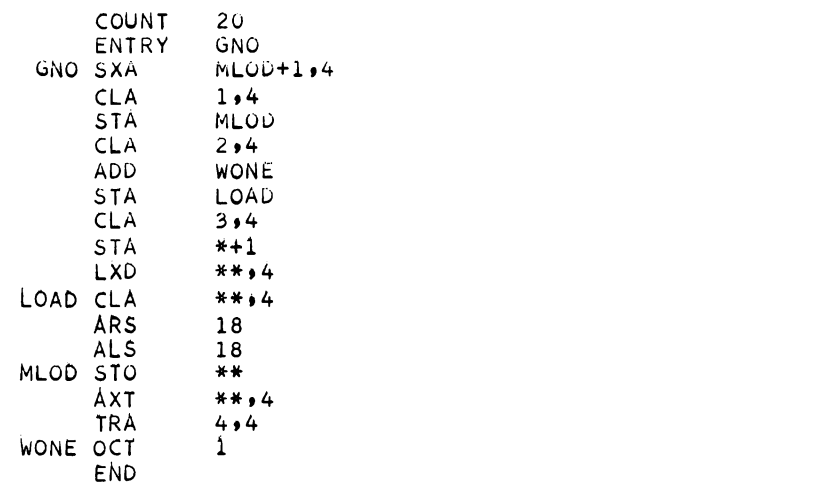

 $00000$ UUUIU<br>UUUIU  $\begin{array}{c} 00020 \\ 00030 \\ 00040 \\ 00050 \end{array}$  $00060$ 00070  $00080$ 00090 00100  $00110$  $\begin{array}{c} 00120 \\ 00130 \\ 00140 \end{array}$ 00150 UU160<br>00170 00180

SUBROUTINE OUT

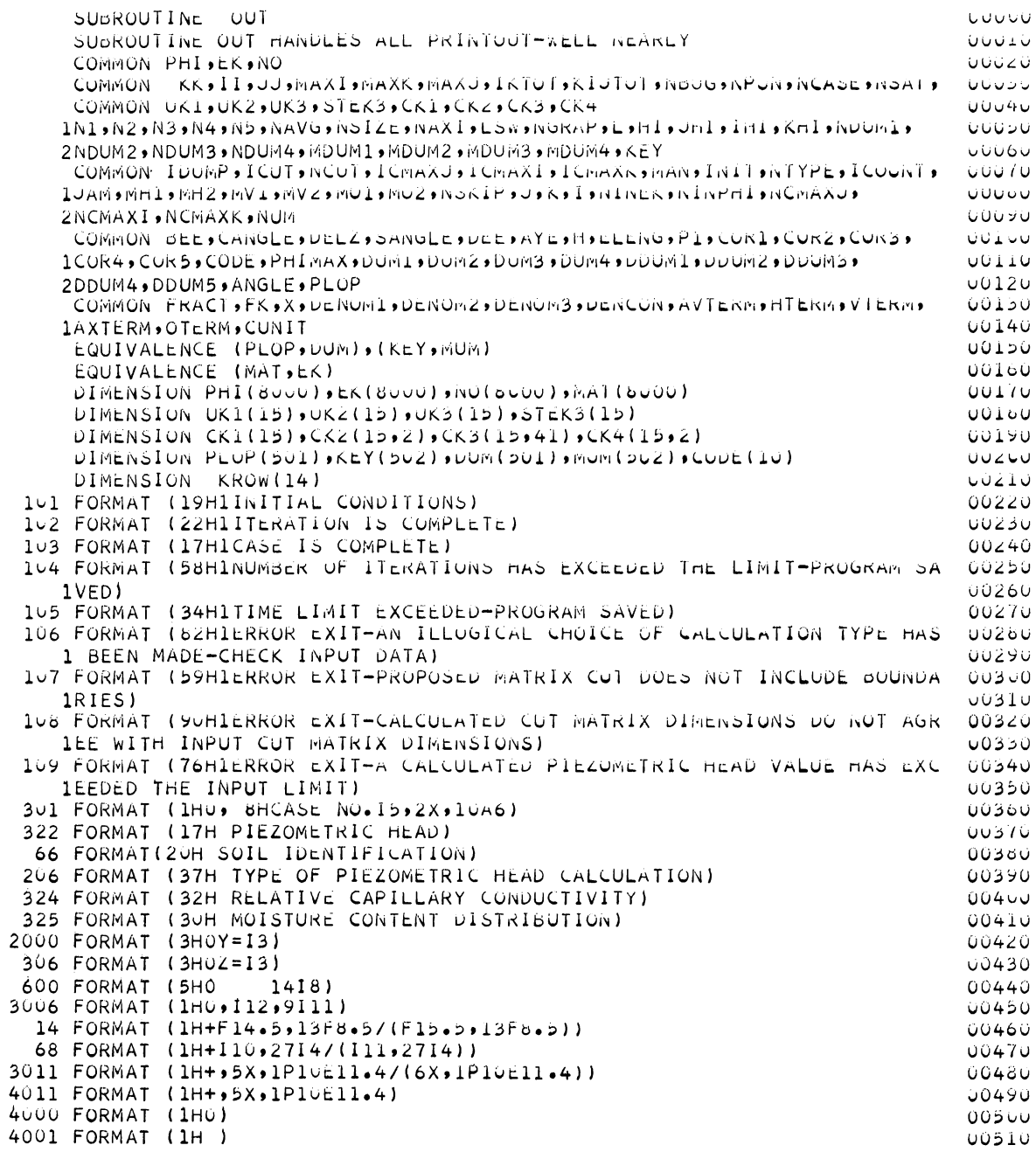

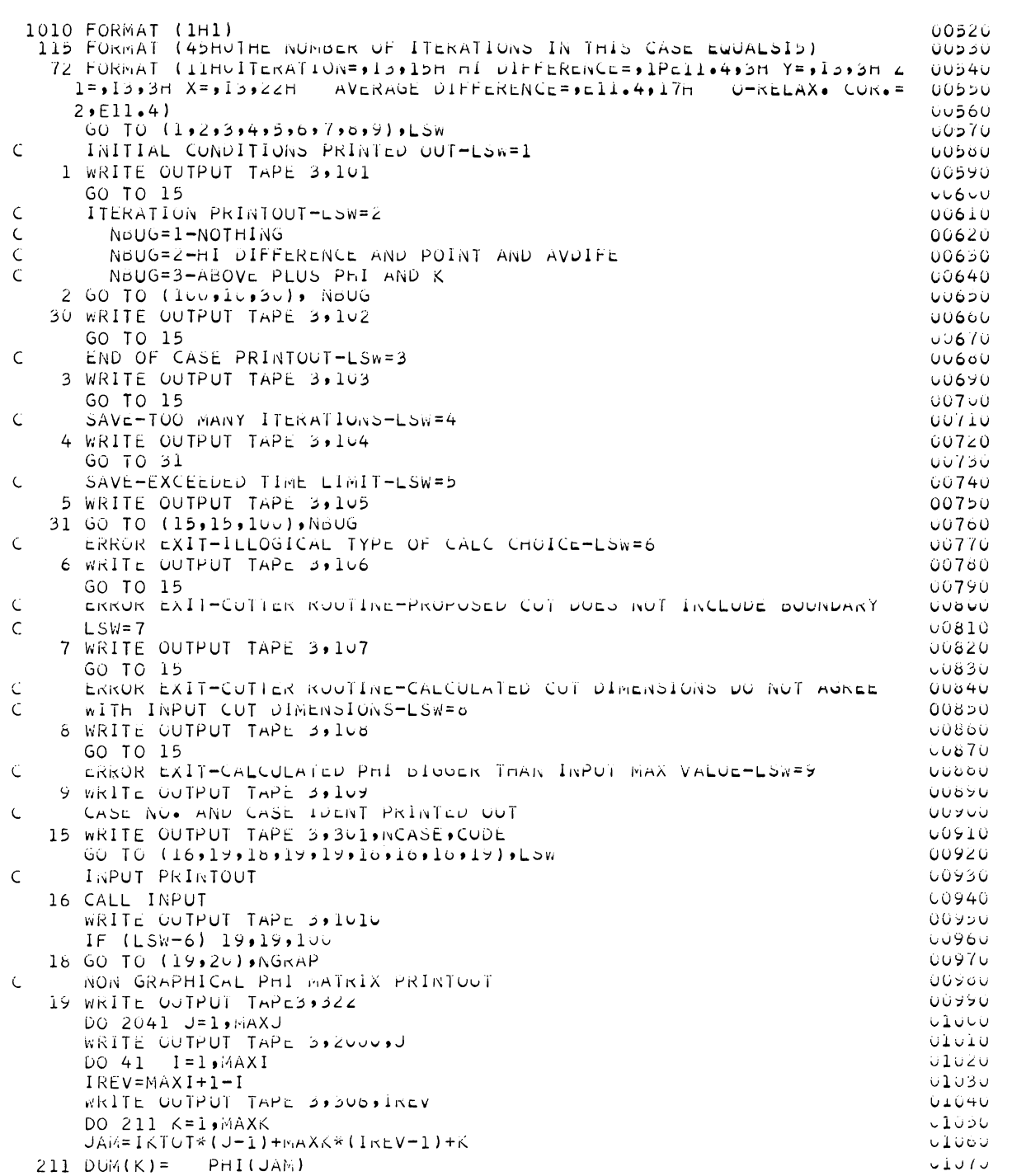

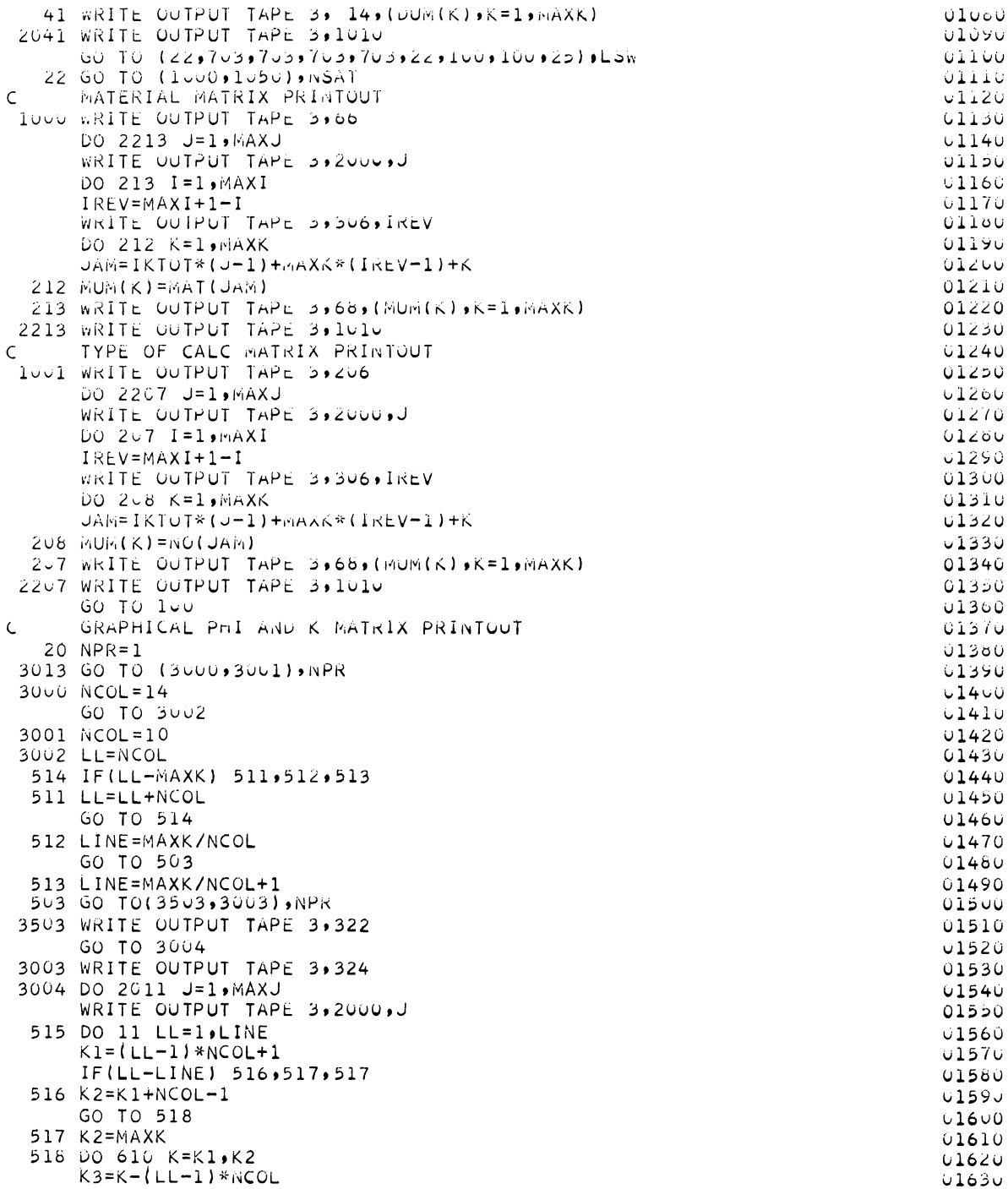

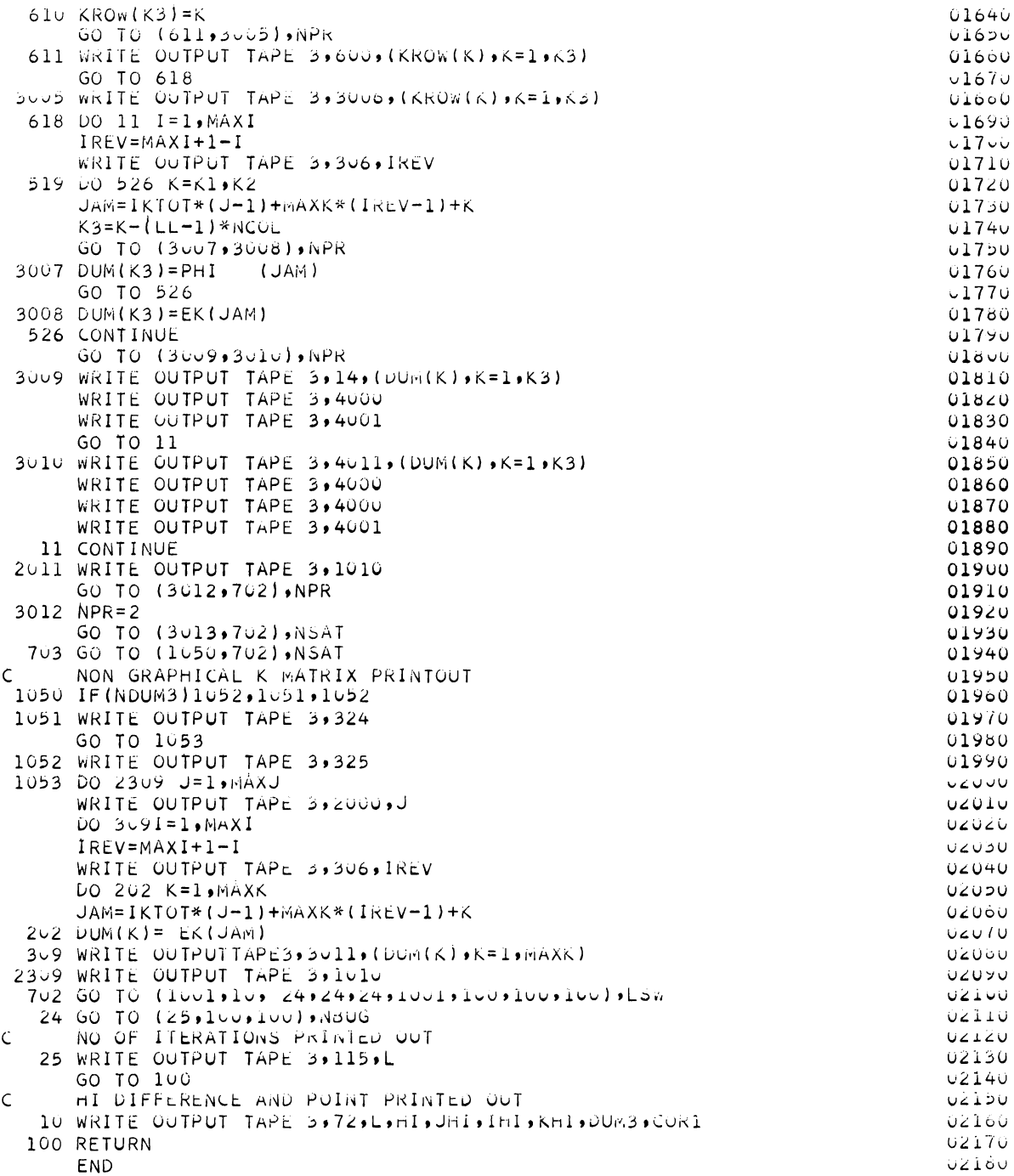

SUBROUTINE INPUT

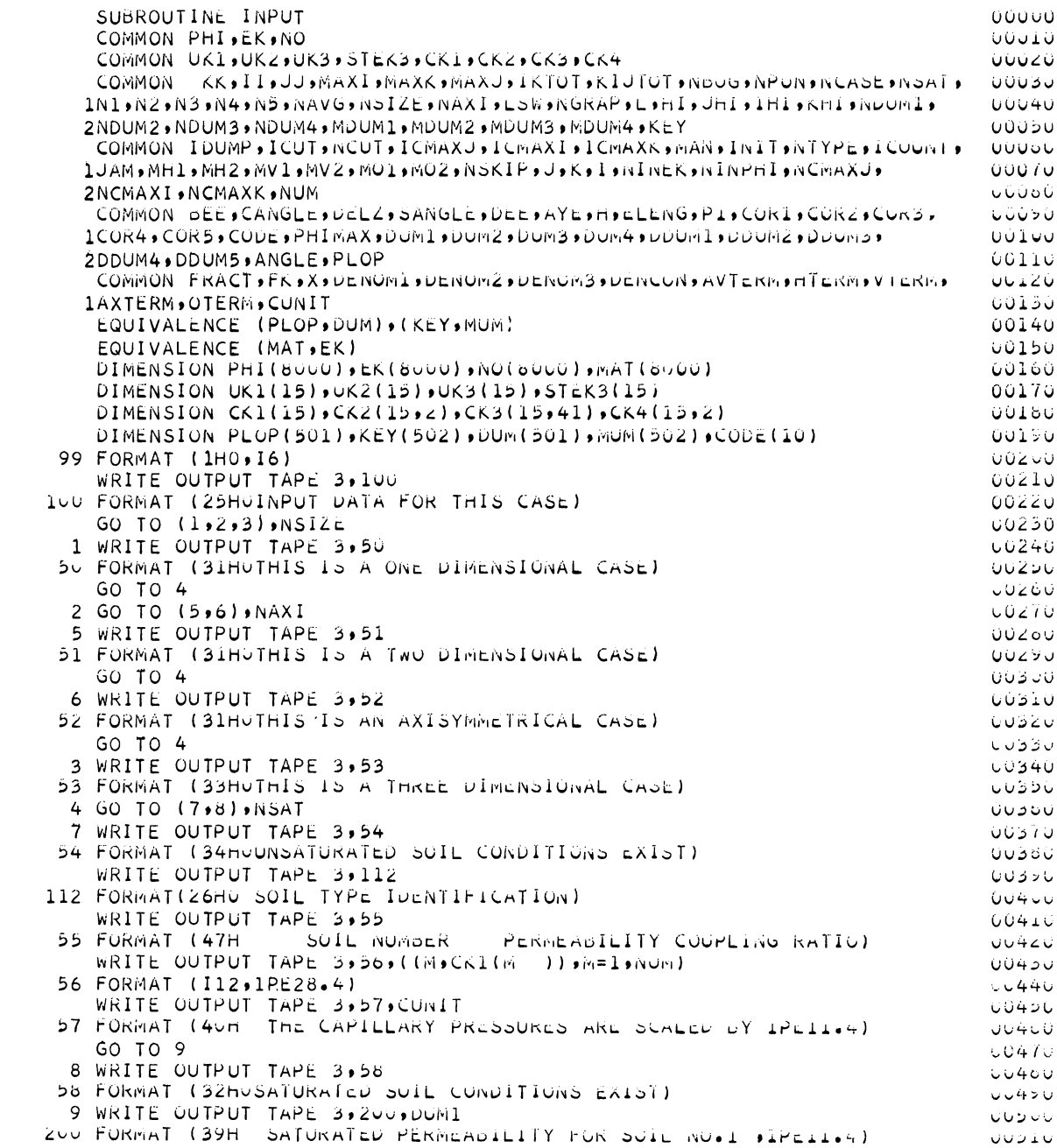

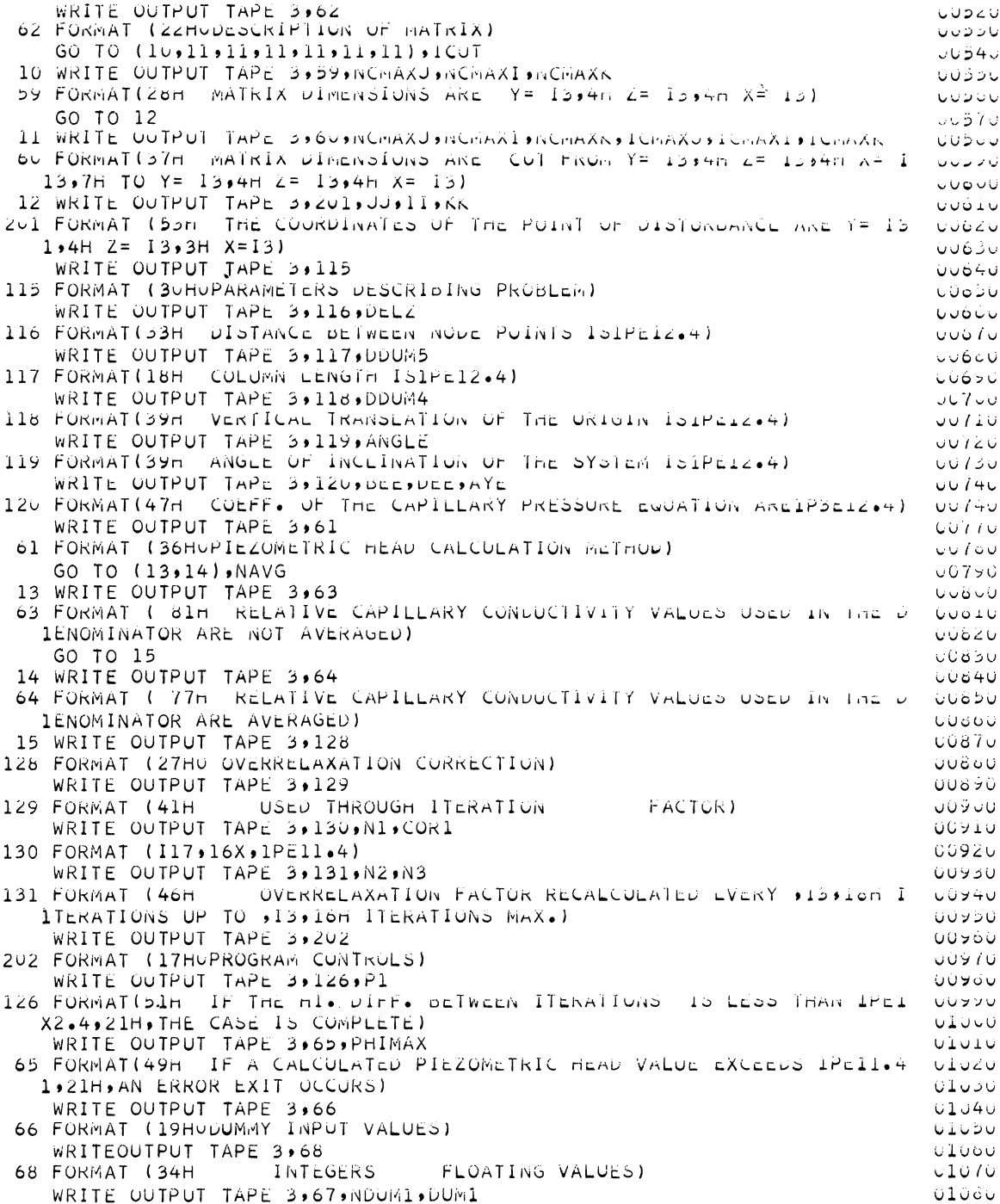

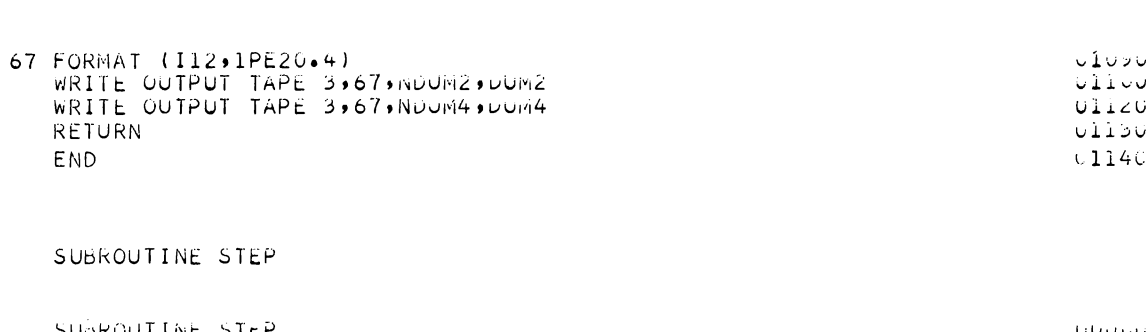

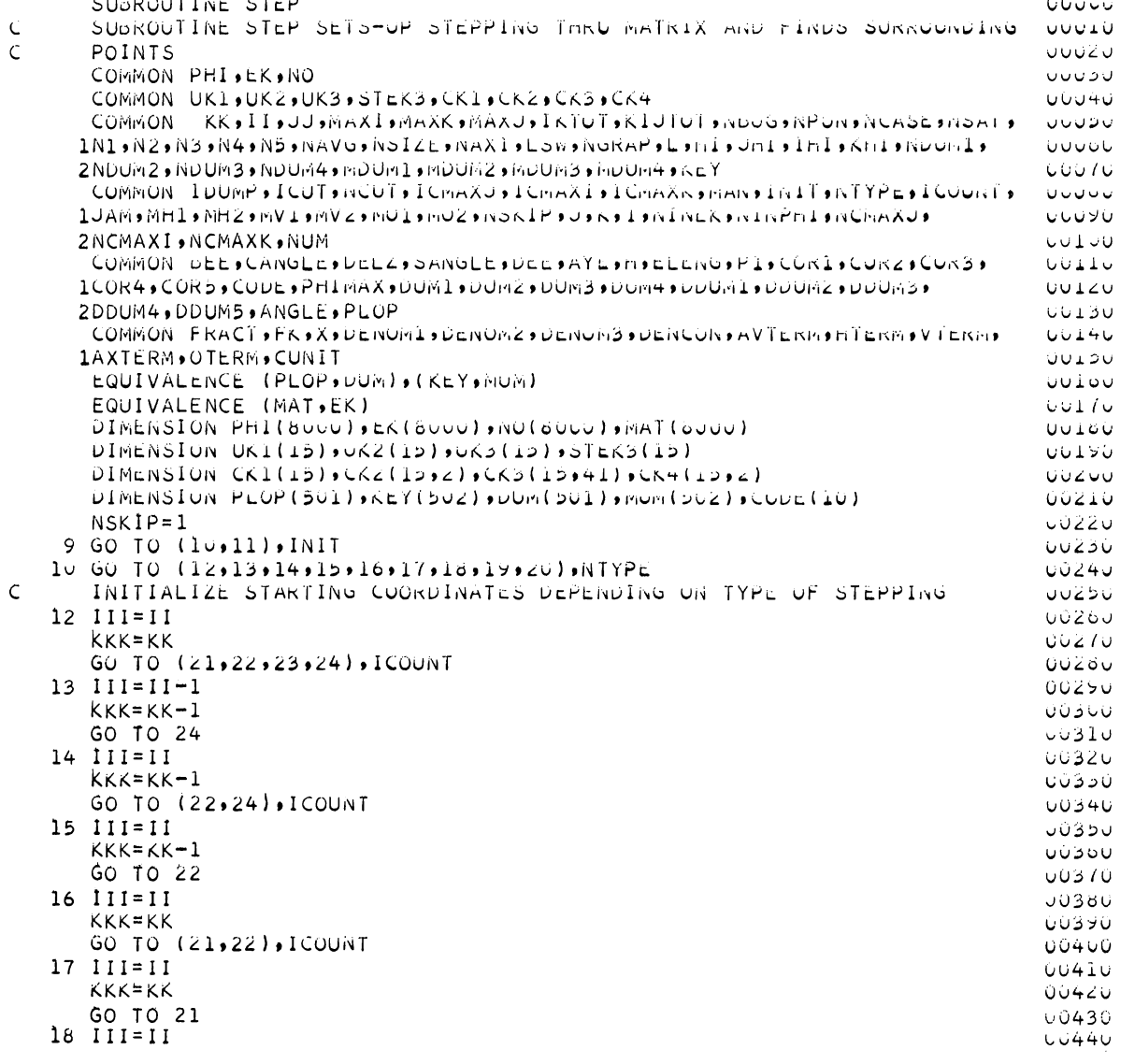

 $-74-$ 

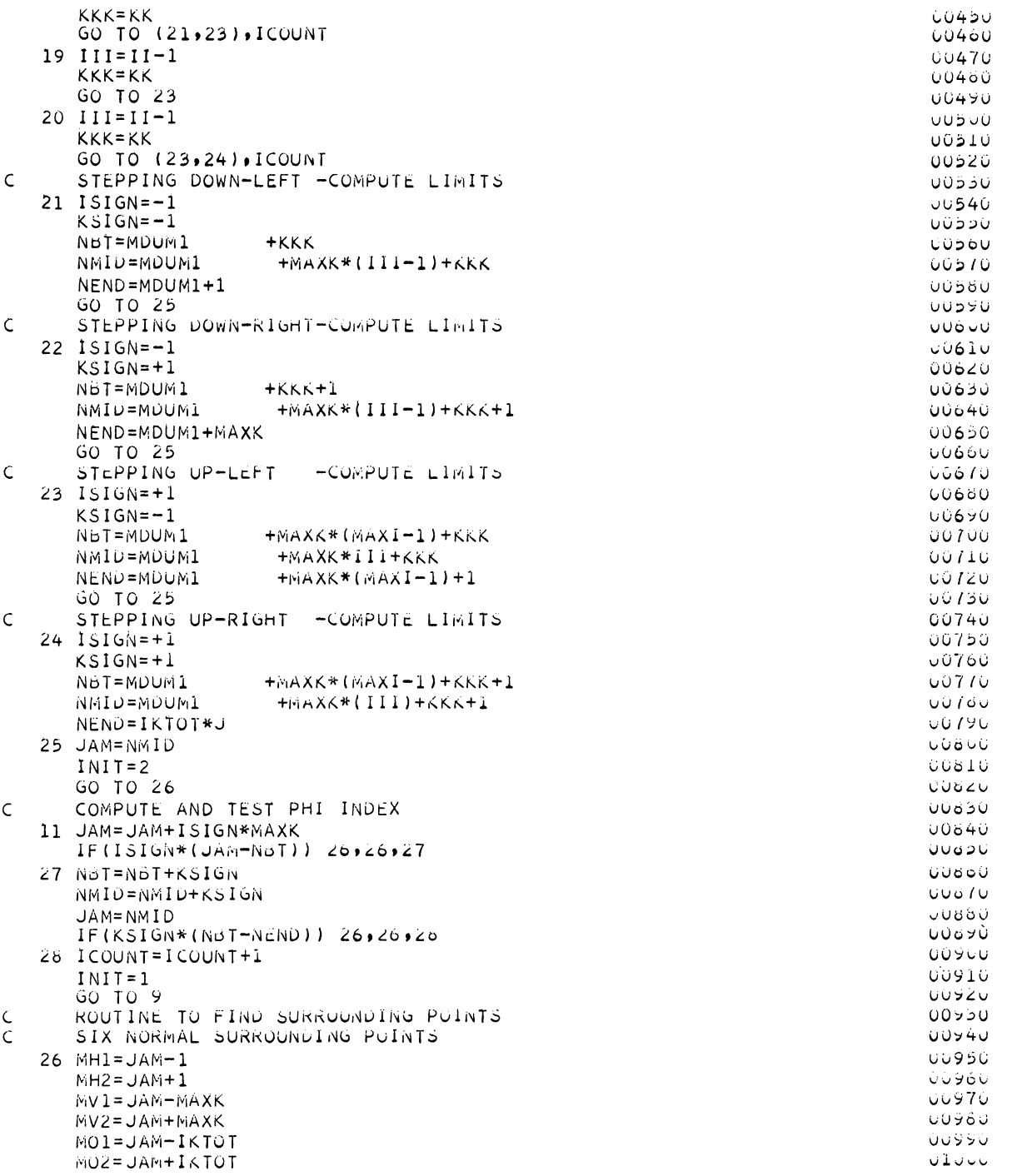

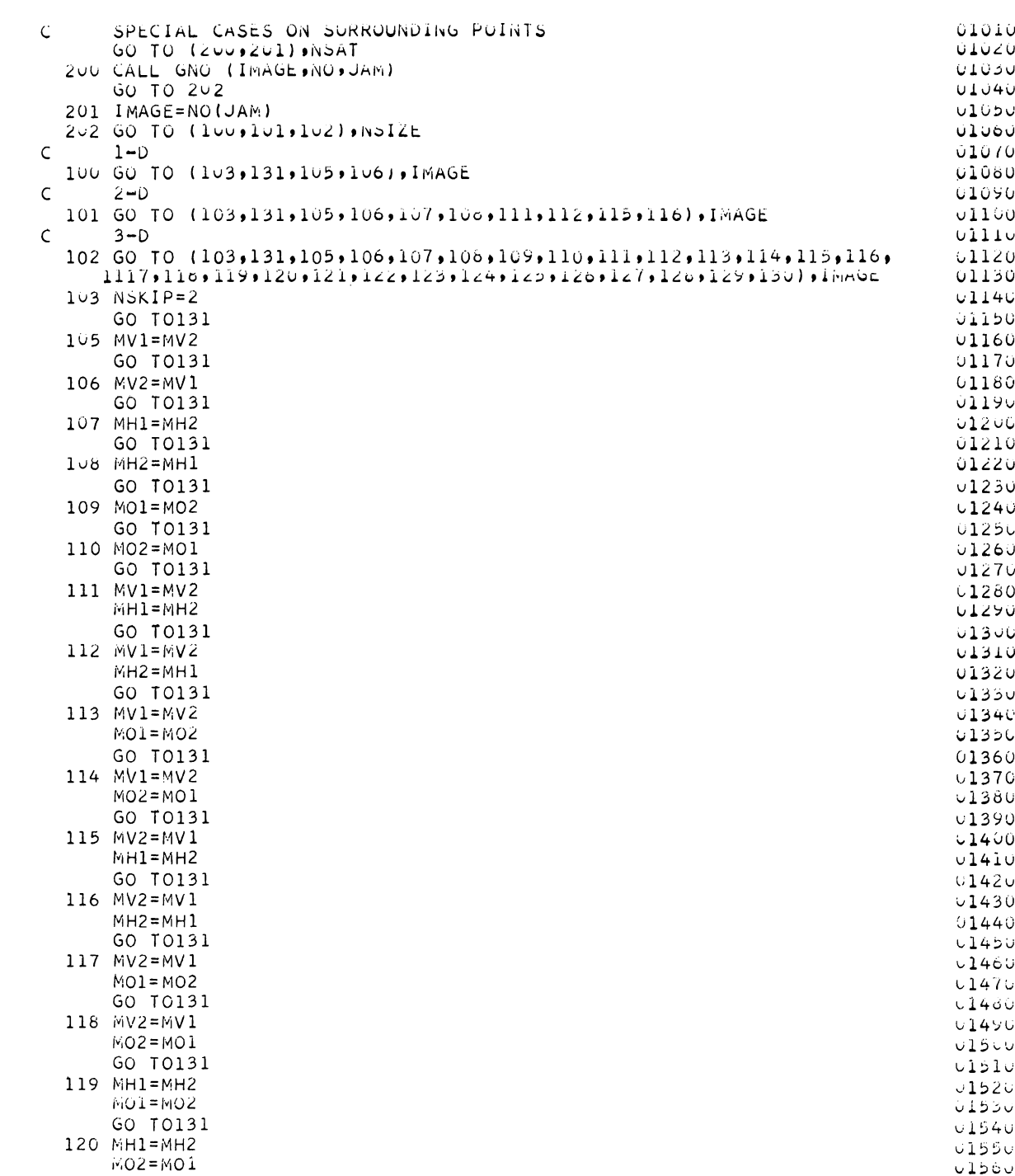

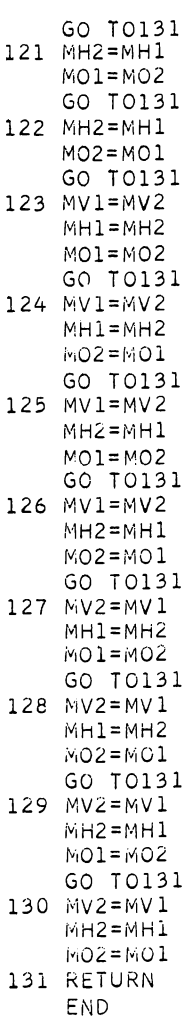

 $\begin{array}{c} 0.1570 \\ 0.1560 \end{array}$  $\sqrt{100}$  $\vee$ 16 $\vee$  $01610$  $01620$  $\cup$ 1630  $01640$  $\lor$  160 $\lor$  $\sqrt{160}$  $\sqrt{1670}$ 01680  $0.1690$  $0.1700$  $01710$  $01720$  $0.1750$ 01740  $\sqrt{1700}$  $01760$  $01770$  $0.1780$  $01790$  $01800$  $U \triangle O Z U$  $V183V$  $0.1840$  $V185V$  $\sqrt{100}$  $\sqrt{187}$  $\downarrow$  1000  $\sqrt{1690}$  $\sqrt{1900}$  $01910$  $\frac{1}{1920}$  $U + V + U$  $01920$  $\cup 1960$ 

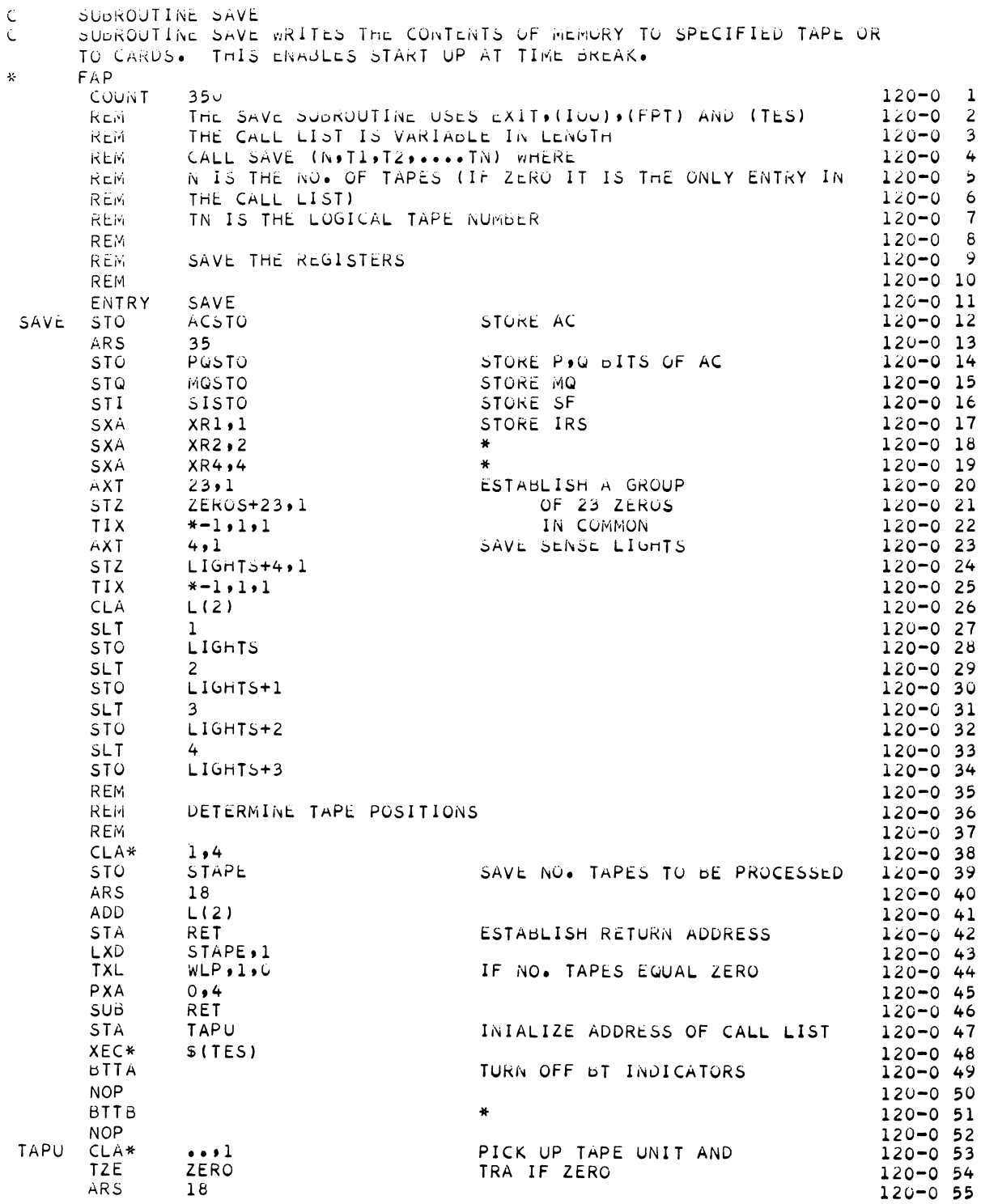

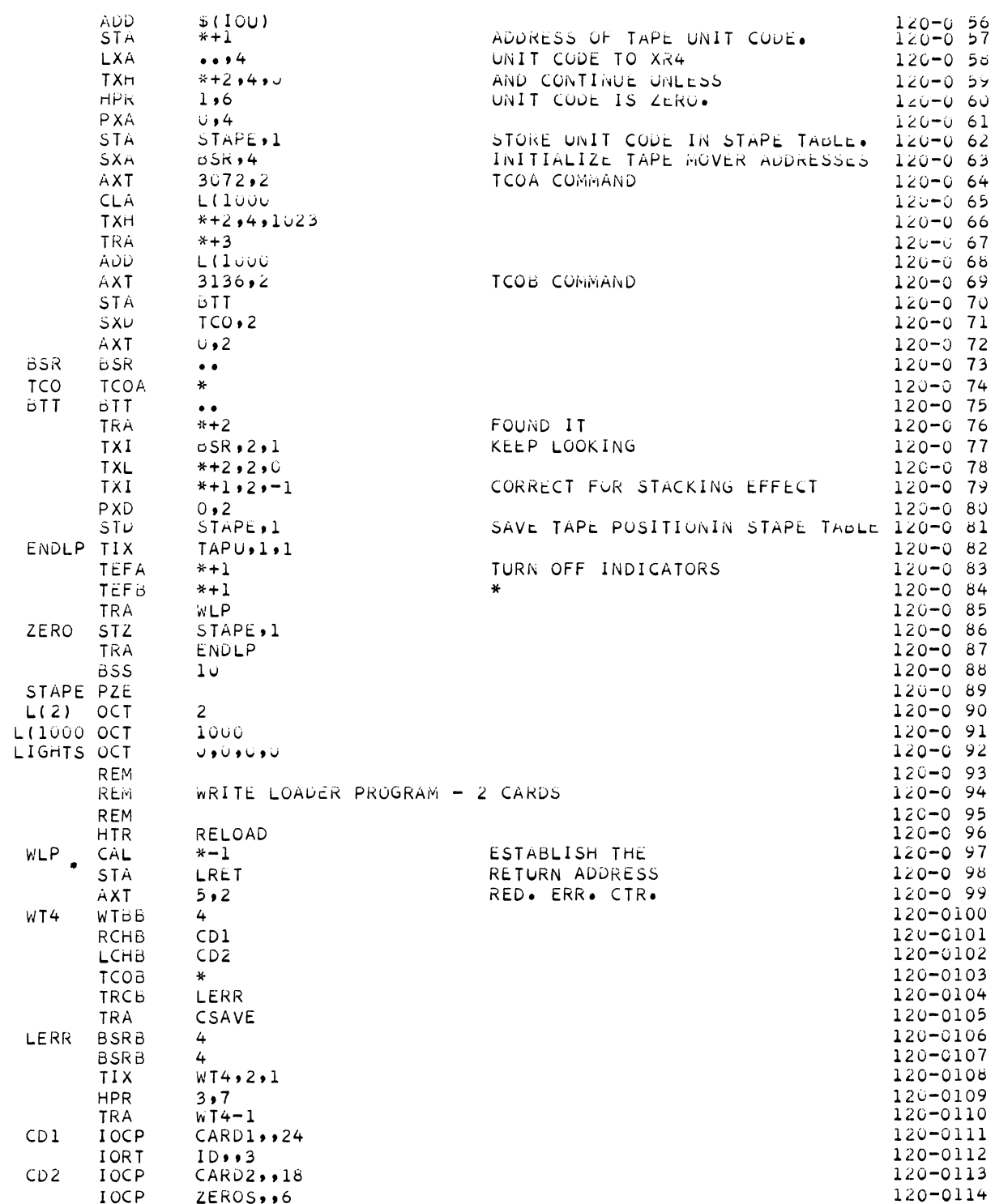

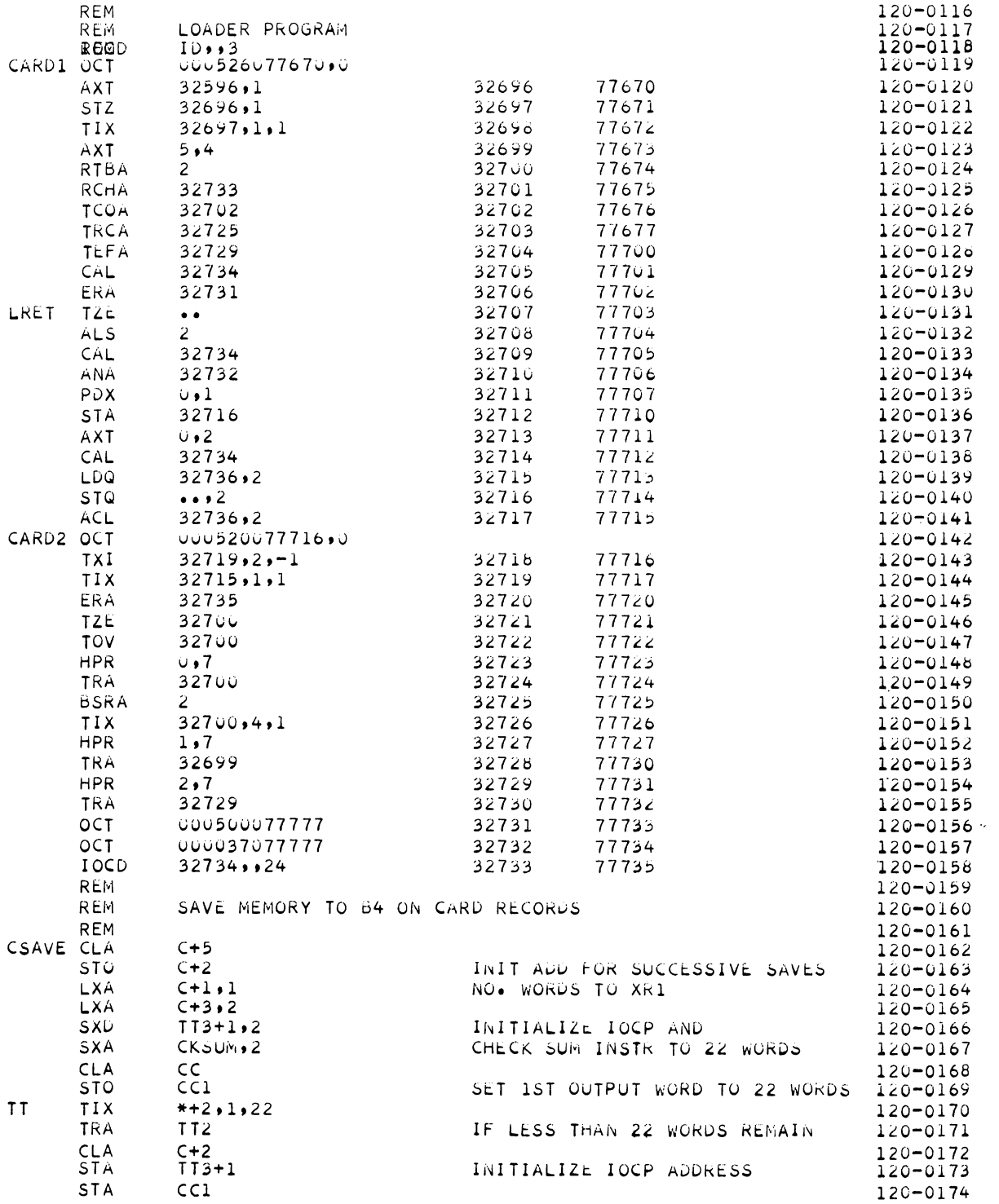

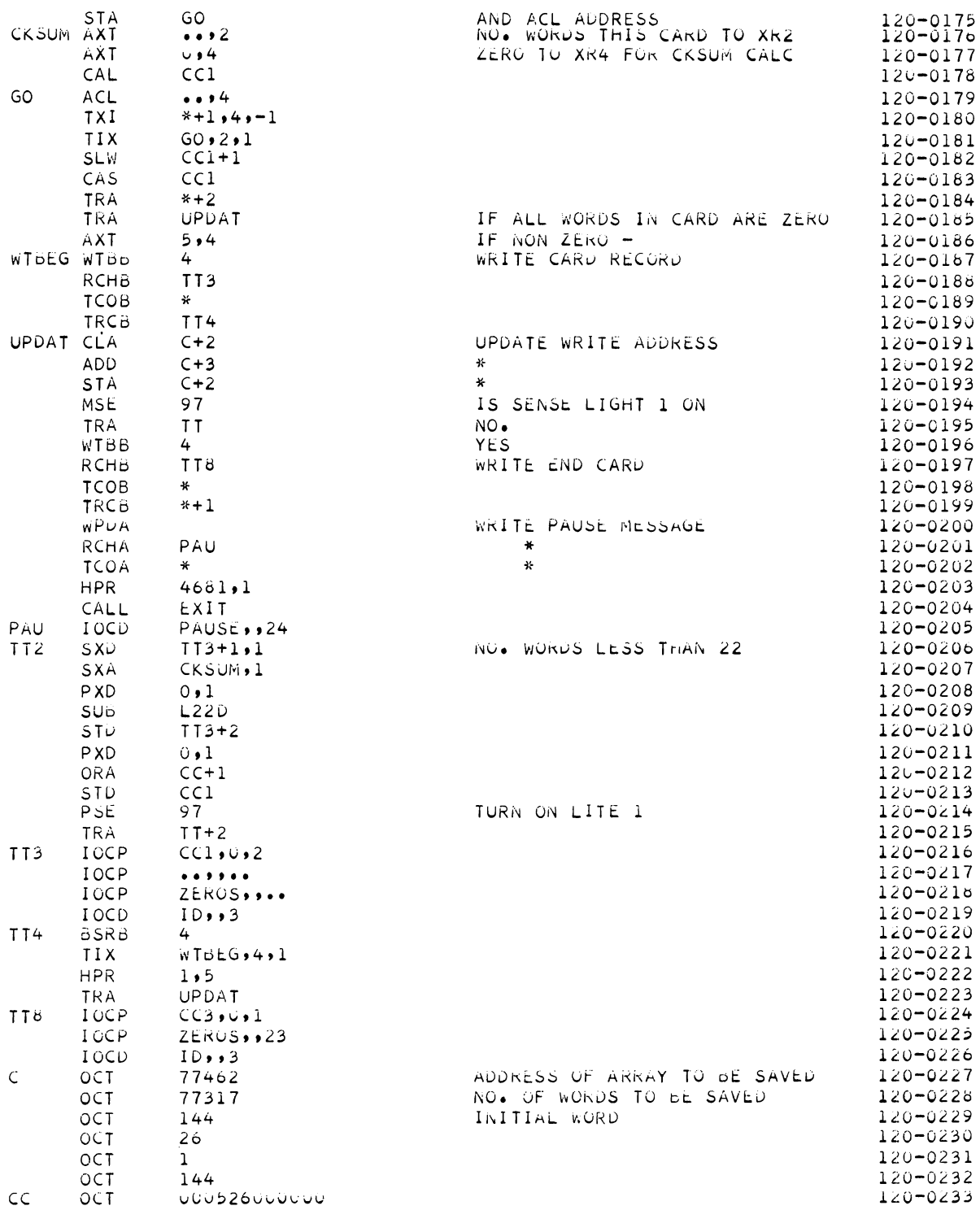

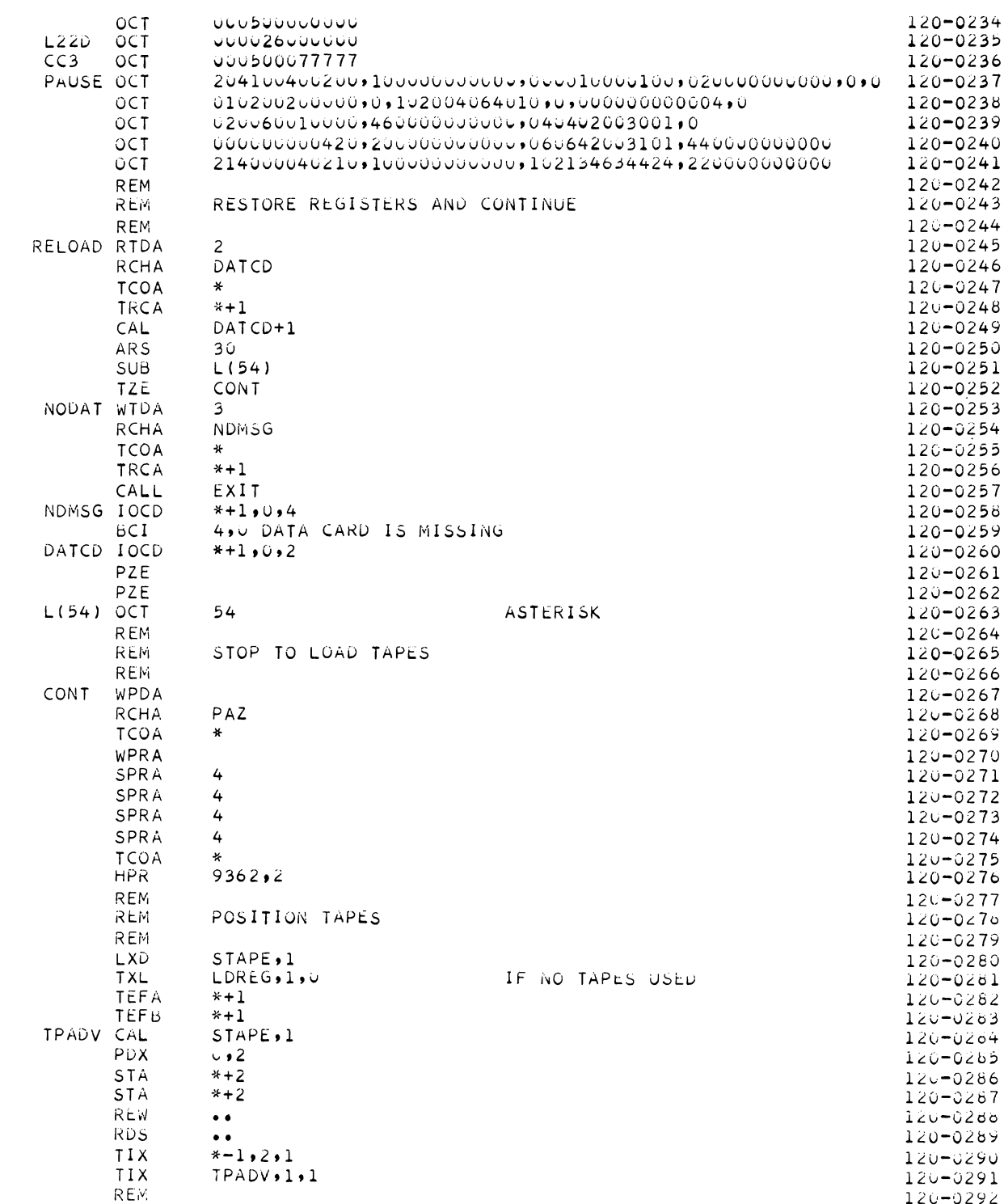

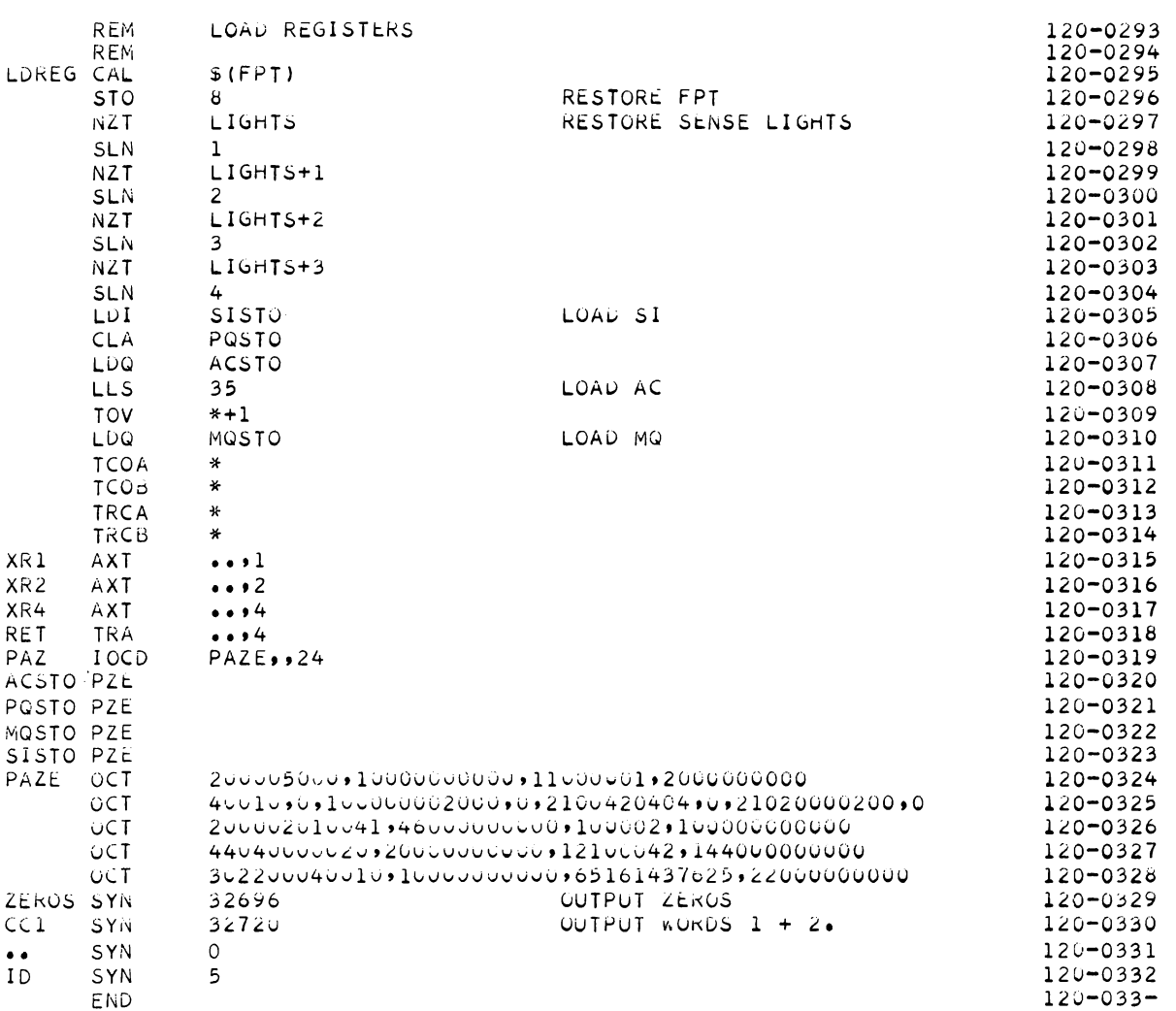

### **HW-72335** PT2

### INTERNAL DISTRIBUTION

Copy Number

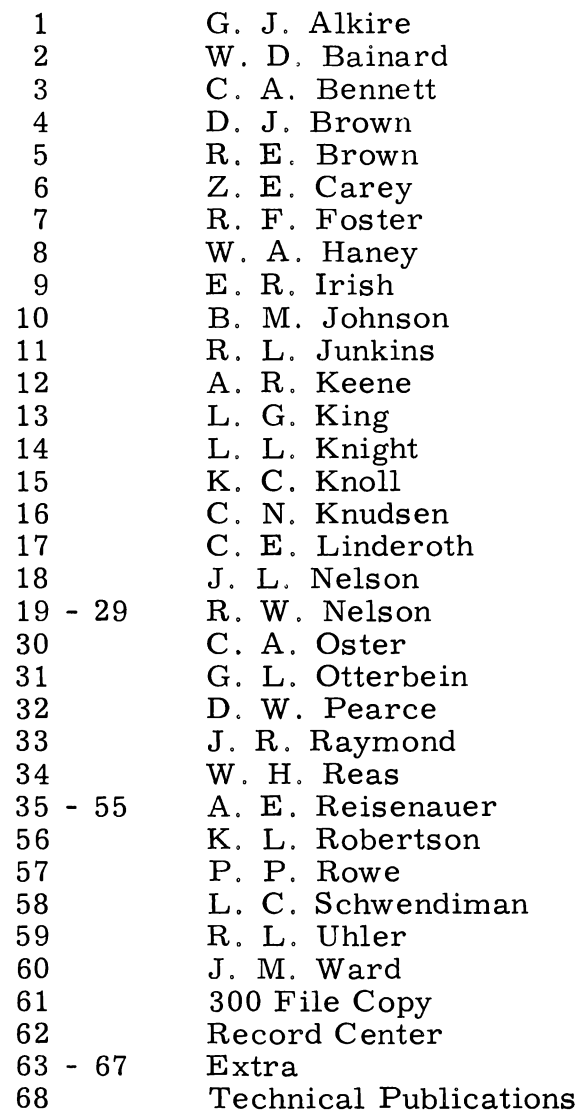

### EXTERNAL DISTRIBUTION (Special)

## Number of Copies

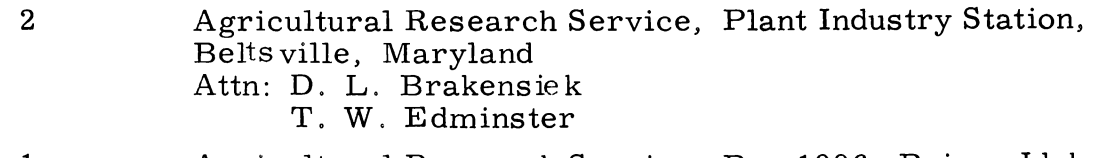

Agricultural **Research Service, Box 1096, Boise, Idaho** Attn: J. L. Robins 1

# EXTERNAL DISTRIBUTION (Special)(contd)

# Number of Copies

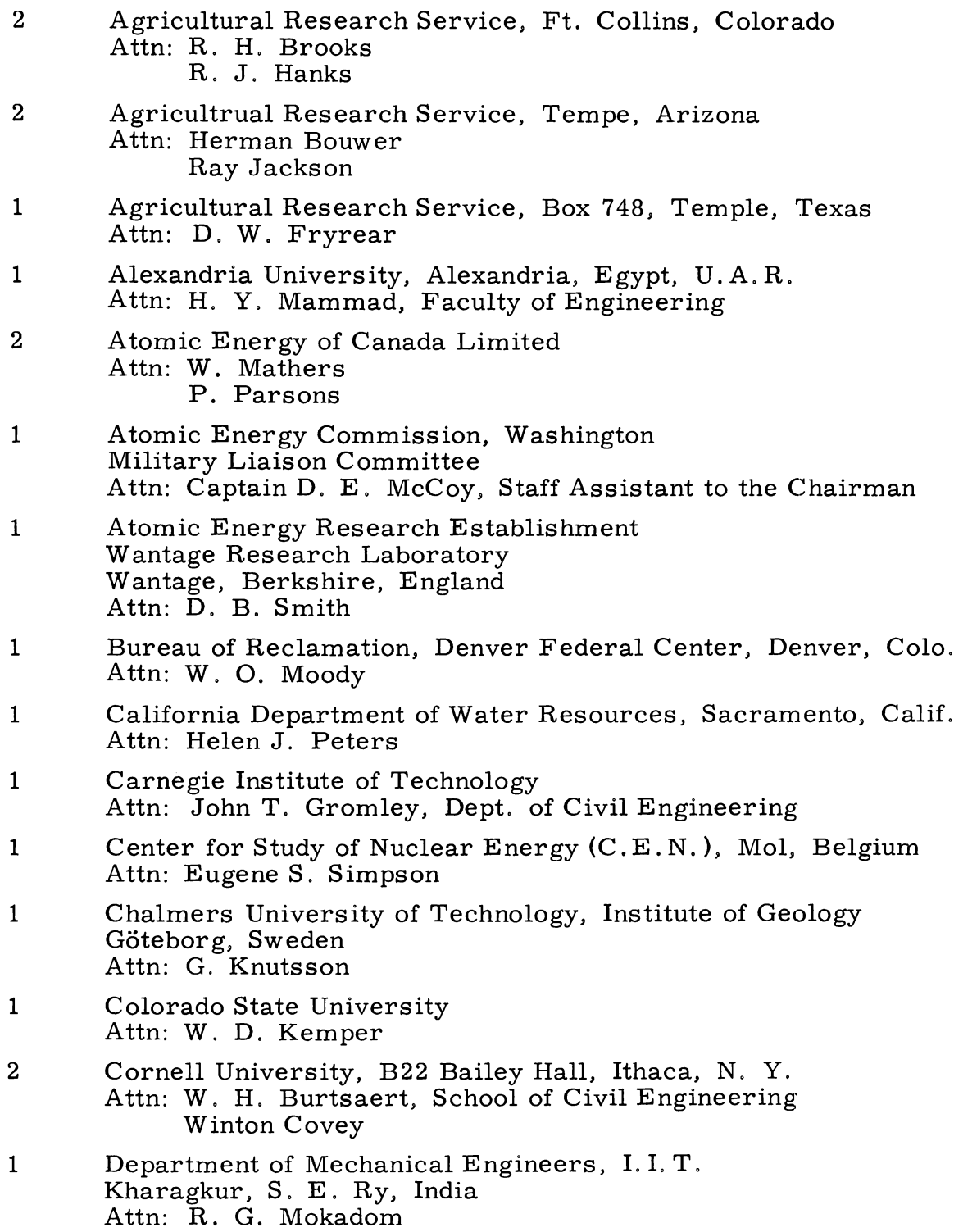

# EXTERNAL DISTRIBUTION (Special)(contd)

Number of Copies

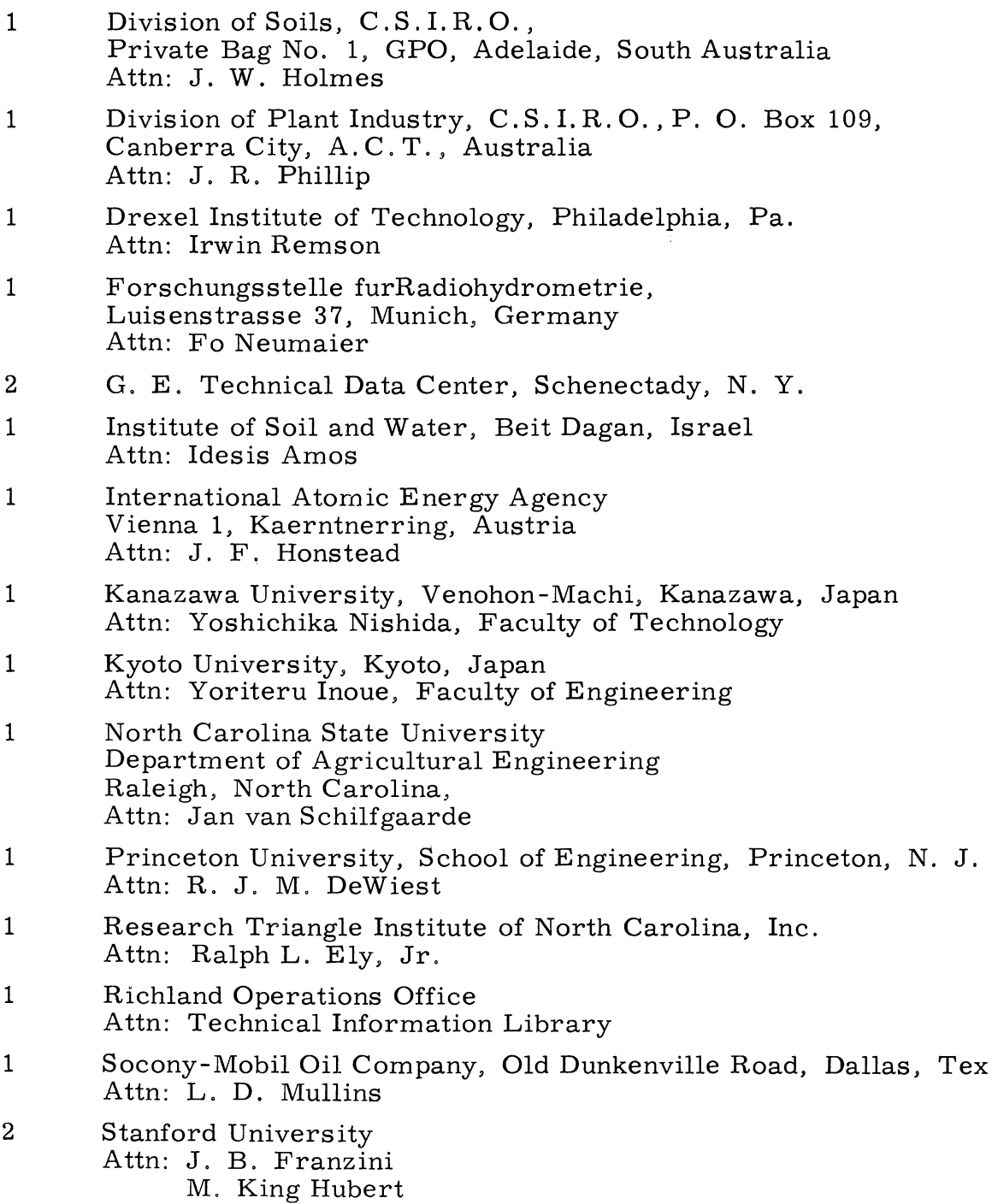

# EXTERNAL DISTRIBUTION (Special)(contd)

# Number of Copies

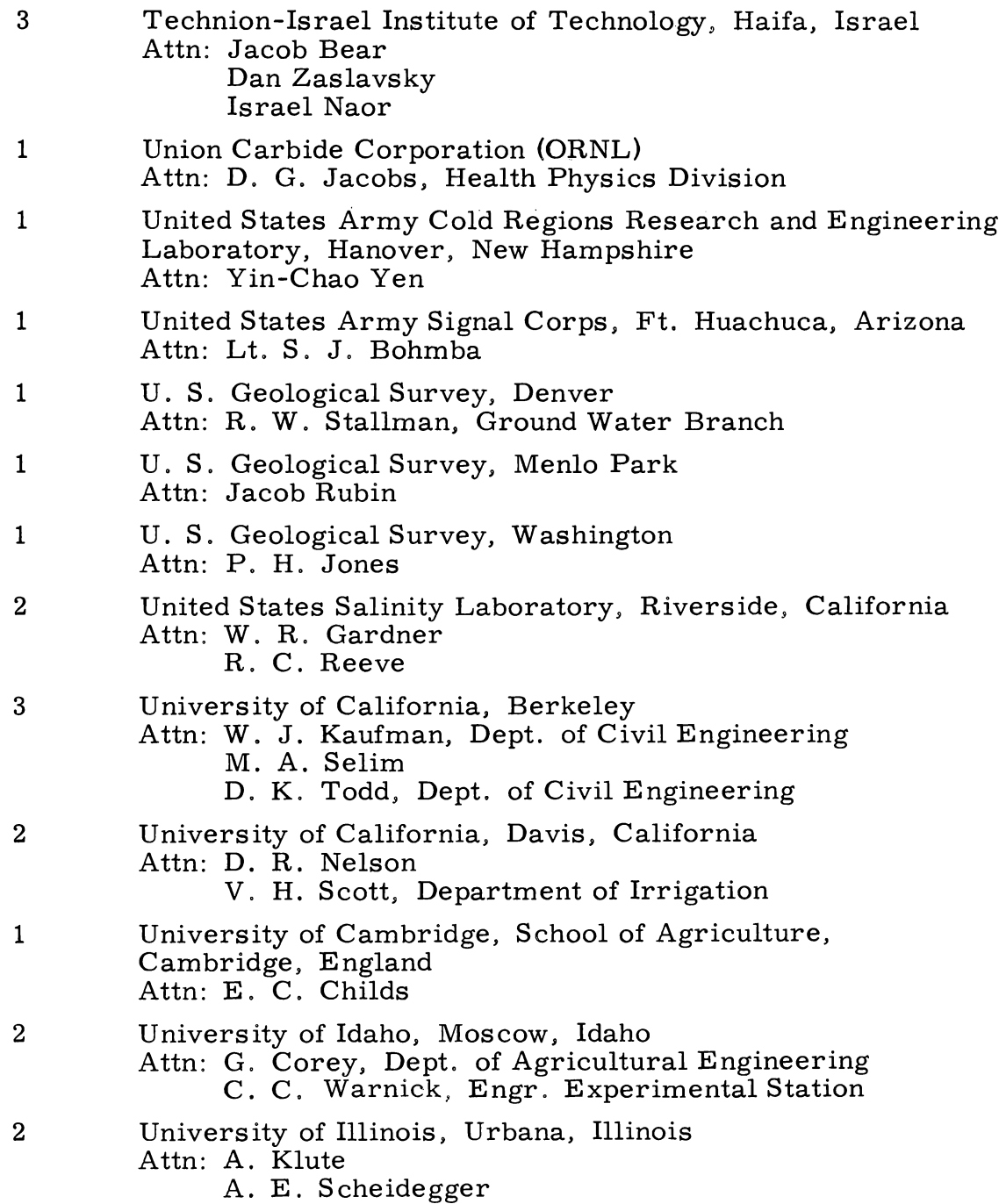

Number of Copies

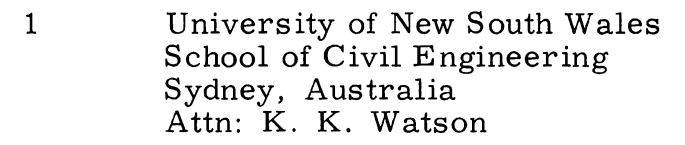

1 University of Wisconsin  $\operatorname{\mathsf{Madison}}\nolimits$   $\check{\mathsf{6}}$ ,  $\operatorname{\mathsf{Wisconsir}}$ Attn: C. B. Tanner, Department of Soils

#### UC-70 WASTE DISPOSAL AND PROCESSING

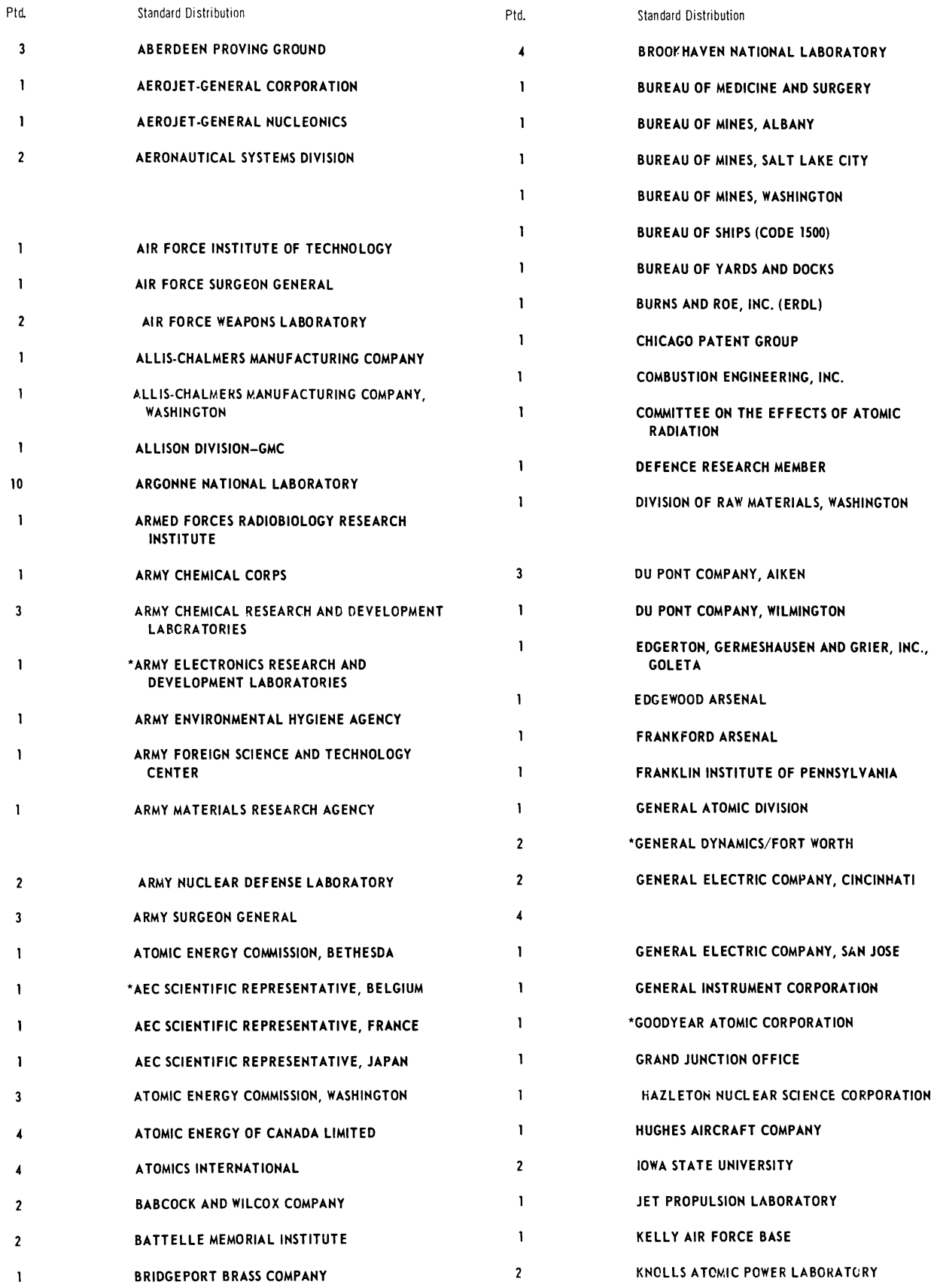

#### TID-4500

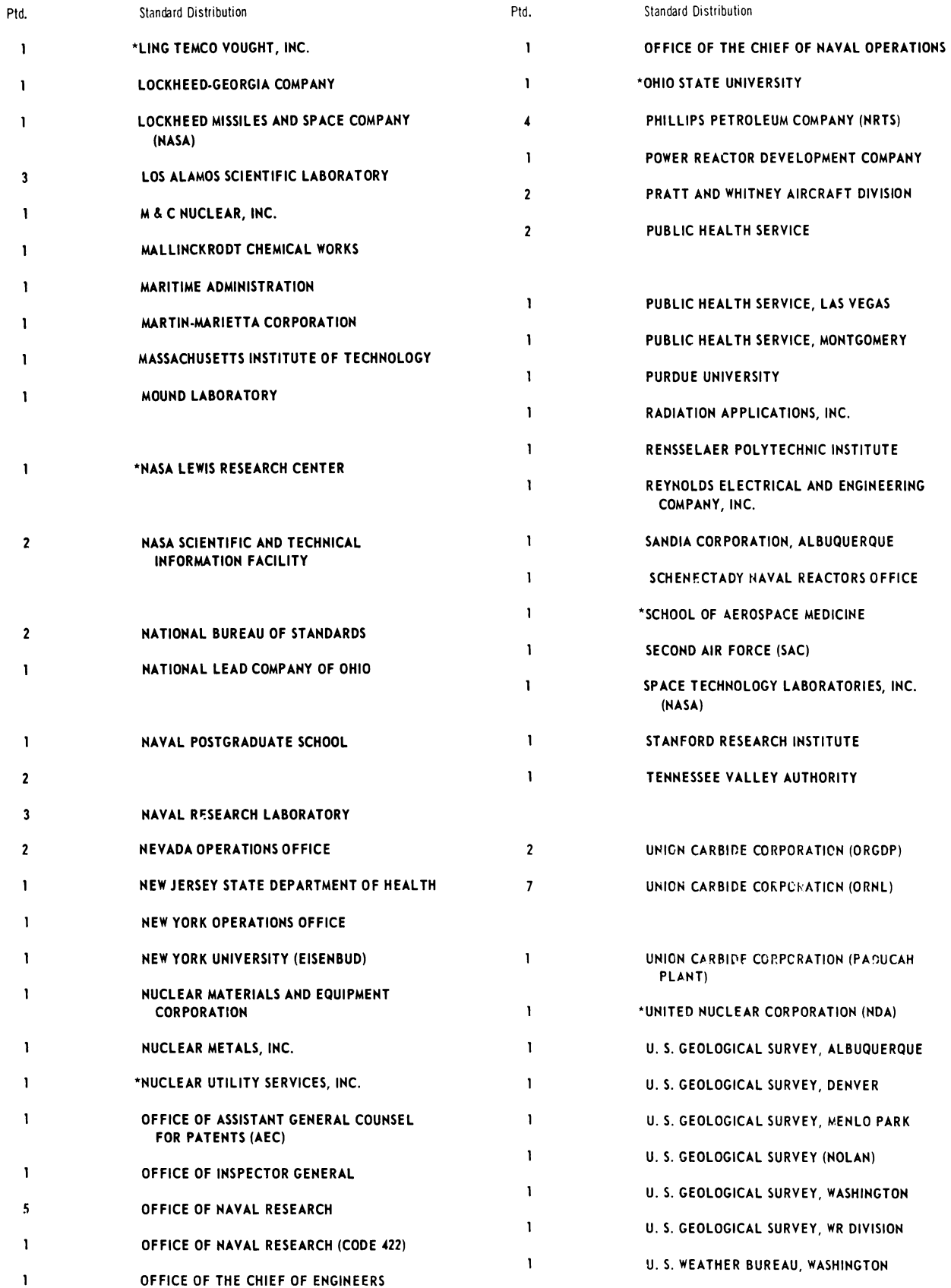

#### iUC-70 WASTE DISPOSAL AND PROCESSING

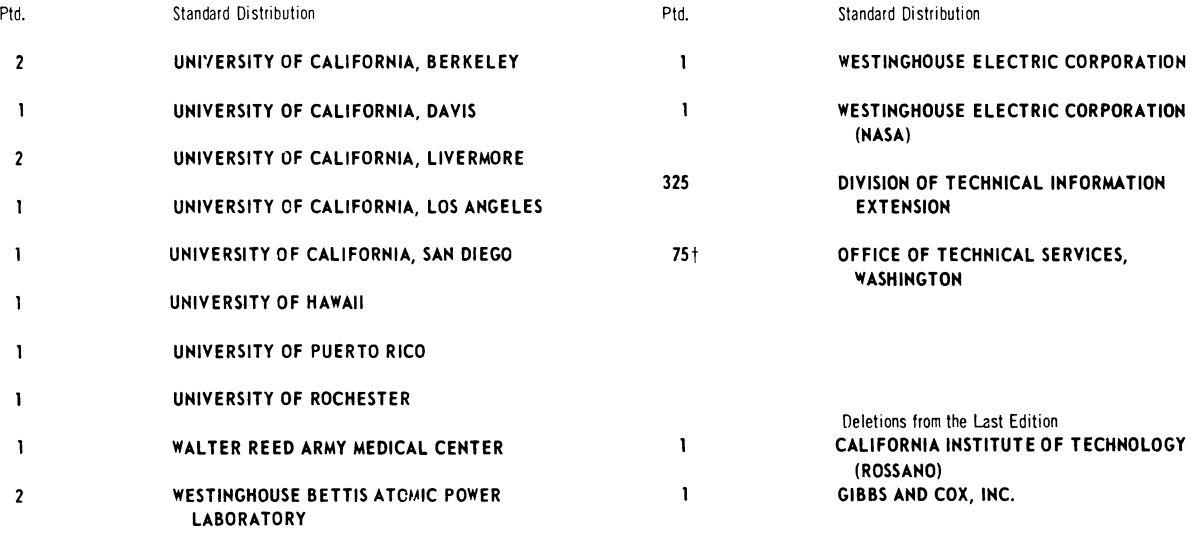

**\*New listing or change in old listing.** (These **copies should be shipped directly to the** Office **of Tec'+nical Services, Department of Commerce, Washington** 25, D. C.

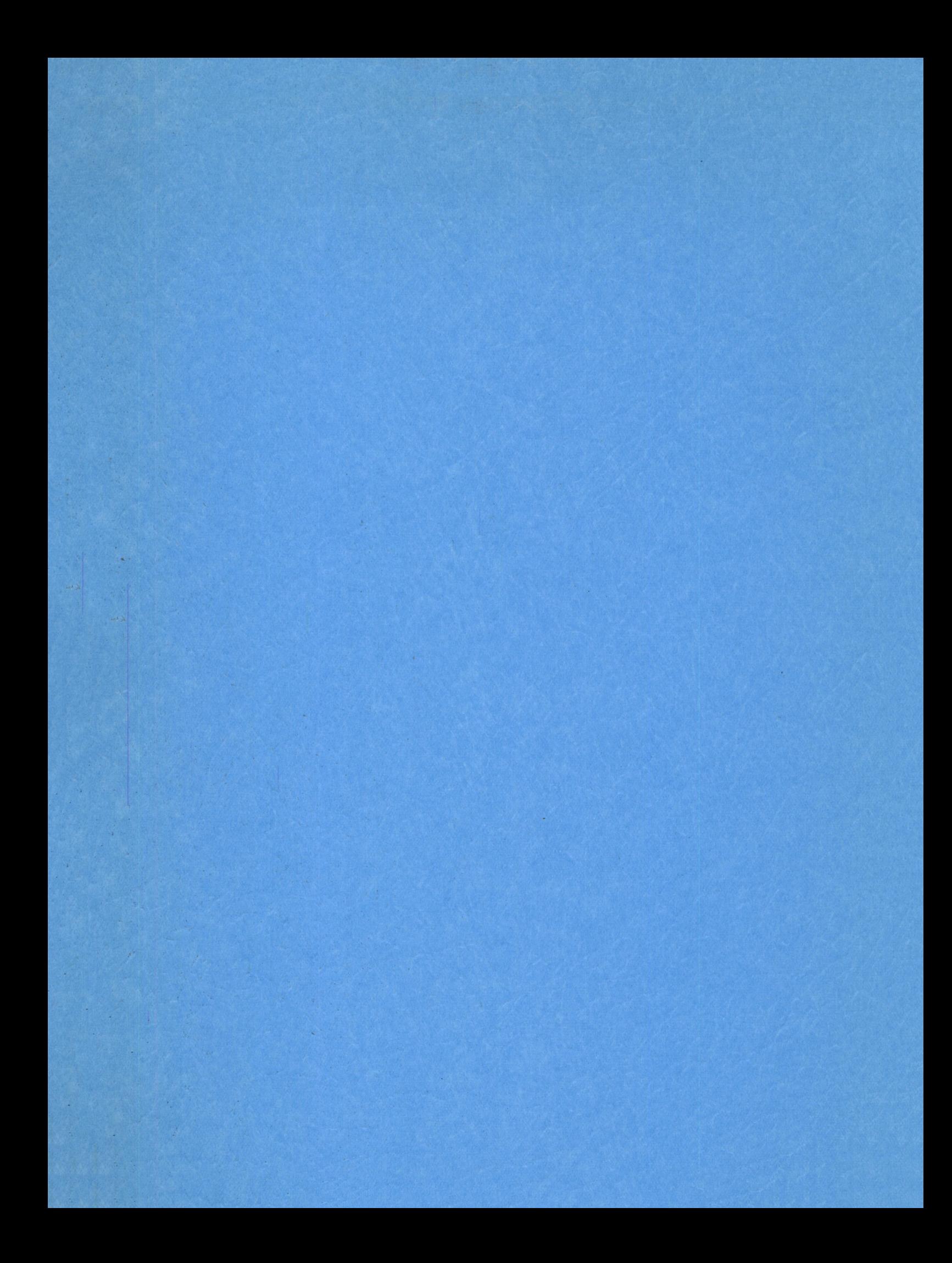

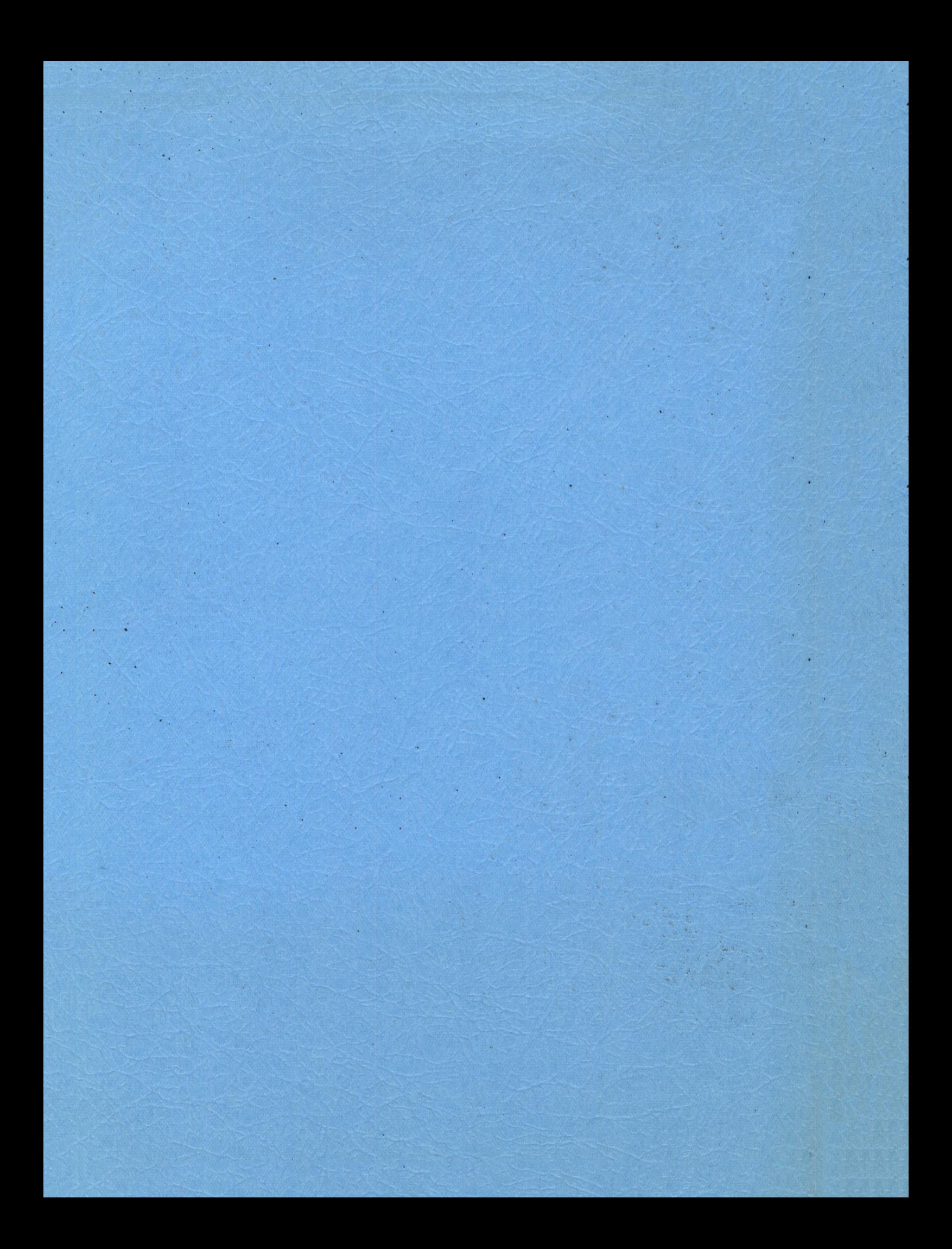